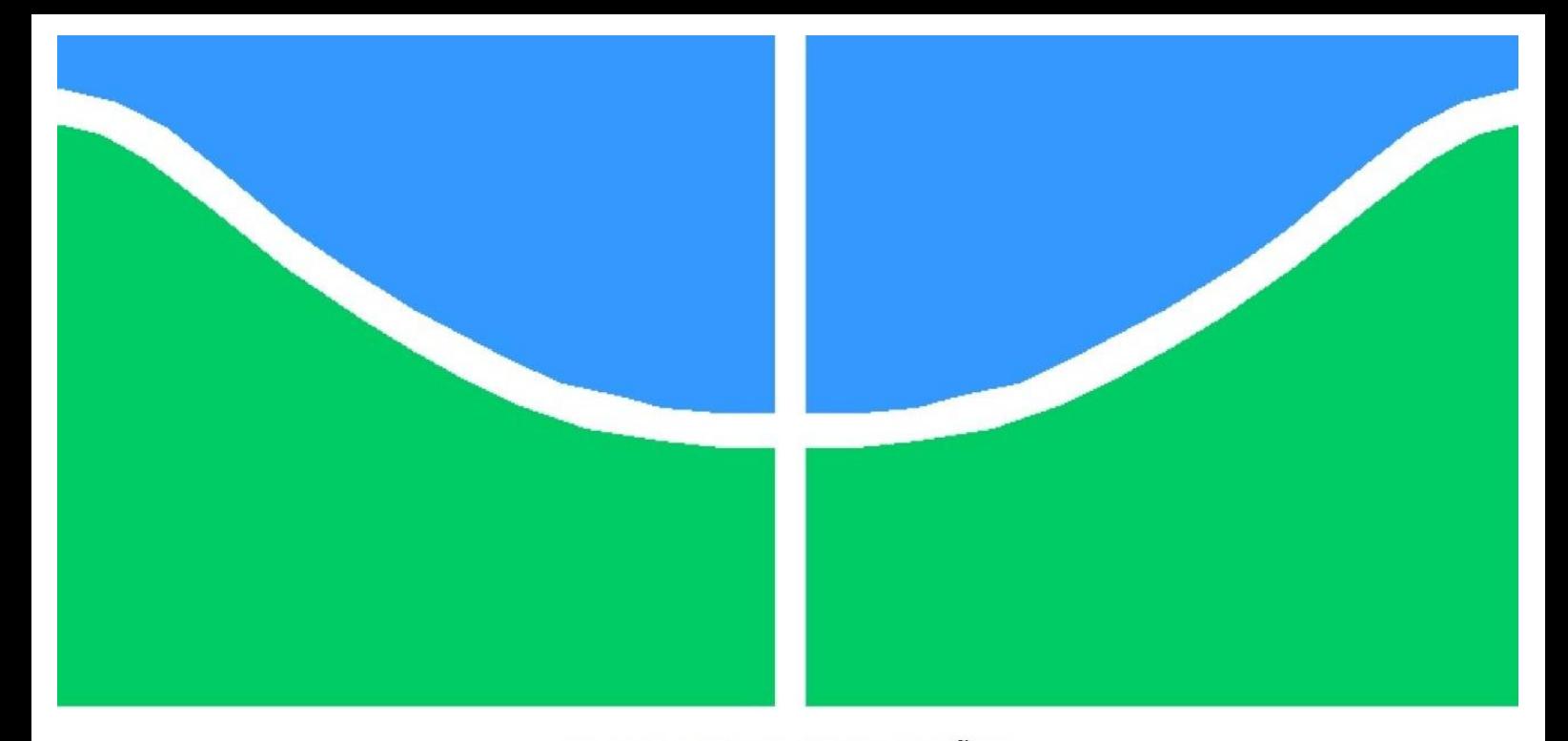

## TRABALHO DE GRADUAÇÃO

# ANÁLISE DAS INFLUÊNCIAS DO DESEQUILÍBRIO DE TENSÃO SOBRE CONJUGADO E RENDIMENTO DE MOTORES DE INDUÇÃO TRIFÁSICOS

Eduardo Teófilo Araújo da Costa Santos Gabriel de Barcelos Conceição Silva

Brasília, Julho de 2013

# UNIVERSIDADE DE BRASÍLIA

FACULDADE DE TECNOLOGIA

# **UNIVERSIDADE DE BRASÍLIA FACULDADE DE TECNOLOGIA DEPARTAMENTO DE ENGENHARIA ELÉTRICA**

# **ANÁLISE DAS INFLUÊNCIAS DO DESEQUILÍBRIO DE TENSÃO SOBRE CONJUGADO E RENDIMENTO DE MOTORES DE INDUÇÃO TRIFÁSICOS**

# **EDUARDO TEÓFILO ARAÚJO DA COSTA SANTOS GABRIEL DE BARCELOS CONCEIÇÃO SILVA**

**ORIENTADOR: ANÉSIO DE LELES FERREIRA FILHO**

**TRABALHO DE GRADUAÇÃO EM ENGENHARIA ELÉTRICA**

**BRASÍLIA/DF: AGOSTO – 2013**

# **FICHA CATALOGRÁFICA**

SANTOS, EDUARDO TEÓFILO ARÚJO DA COSTA

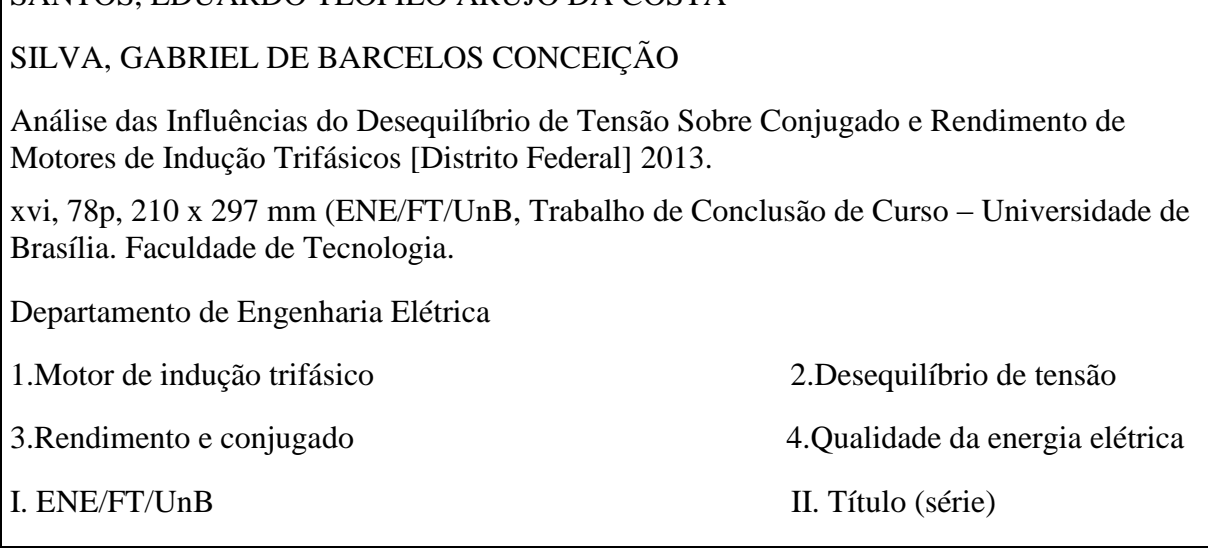

# **REFERÊNCIA BIBLIOGRÁFICA**

SANTOS, E. T. A. da C. e SILVA, G. de B. C. (2013). Análise das Influências do Desequilíbrio de Tensão Sobre Conjugado e Rendimento de Motores de Indução Trifásicos. Trabalho de Graduação de Engenharia Elétrica, Departamento de Engenharia Elétrica, Universidade de Brasília, Brasília, DF, 78p.

### **CESSÃO DE DIREITOS**

AUTORES: Eduardo Teófilo Araújo da Costa Santos e Gabriel de Barcelos Conceição Silva.

TÍTULO: Análise das Influências do Desequilíbrio de Tensão Sobre Conjugado e Rendimento de Motores de Indução Trifásicos.

GRAU: Engenheiro ANO: 2013

É concedida à Universidade de Brasília permissão para reproduzir cópias deste trabalho de graduação e para emprestar ou vender tais cópias somente para propósitos acadêmicos e científicos. Os autores reservam outros direitos de publicação e nenhuma parte desse trabalho de graduação pode ser reproduzida sem autorização por escrito dos autores.

\_\_\_\_\_\_\_\_\_\_\_\_\_\_\_\_\_\_\_\_\_\_\_\_\_\_\_\_ \_\_\_\_\_\_\_\_\_\_\_\_\_\_\_\_\_\_\_\_\_\_\_\_\_\_\_\_\_\_\_\_\_

Eduardo Teófilo Araújo da Costa Santos SQS 411 Bloco I Apto 302 – Asa Sul, 70277-090 – Brasília – DF – Brasil. eduardoteofilo@hotmail.com

Gabriel de Barcelos Conceição Silva SQN 308 Bloco E Apto 102 – Asa Norte, 70747-050 – Brasília – DF – Brasil. gbcsilva8@gmail.com

### **AGRADECIMENTOS**:

Eu, Gabriel de Barcelos, agradeço primeiramente aos meus pais, Francisca e José Luís, por me proporcionarem condições de obter sucesso na vida, além de me apoiarem nos momentos de incerteza e terem sempre permanecido ao meu lado, em todos os momentos.

Agradeço aos meus irmãos, Luiz Filipe e Uriel, pelo companheirismo e parceria latente ao longo desses anos.

Agradeço à minha namorada, Gabriela, por sempre cuidar de mim, me aconselhar e amparar, e, à sua maneira, ter me amado mesmo quando não mereci.

Agradeço à minha avó, Celestina, e ao meu avô, José Luís (*In Memoriam*), pela fidalguia e exemplo de caráter. Também agradeço aos meus tios, tias e primos, pelo laço forte que temos como família, e principalmente pela chacota saudável.

Agradeço ao Professor Anésio, que nos instruiu, orientou e compartilhou conosco parte de sua experiência e conhecimento, tornando possível concluir nosso curso com êxito.

Agradeço aos colegas Ana Bárbara e Marcos Diego, por terem nos ajudado, sempre que requisitados, mesmo quando foi necessário abdicar das próprias tarefas.

Agradeço ao meu grande amigo e parceiro de trabalho, Eduardo, por ter me concedido o privilégio de sermos grandes amigos ao longo desses anos, e por mais tantos outros por vir.

Agradeço aos amigos de curso, que desempenharam papel importante por toda essa jornada, e por termos constituído, sem dúvida, a maior irmandade da UnB.

Por fim agradeço aos funcionários do EnE e SG, além dos demais professores e colegas, por terem feito parte do dia-a-dia desses 5 anos, os mais felizes que já vivi.

### **AGRADECIMENTOS**:

Eu, Eduardo Teófilo, agradeço primeiramente a Deus, pois ele é justo e jamais coloca o fardo pesado sobre o ombro fraco.

À minha mãe, Ideliza Amélia, por me gerar e me prover ao longo de todos os anos da minha vida, por me amar incondicionalmente e por proporcionar a melhor educação possível, fazendo com que pudesse me dedicar exclusivamente aos meus estudos.

À minha amada namorada, Júlia Correia, que no período de maior dúvida quanto ao meu futuro, e de maior incerteza quanto a minha própria capacidade, me deu força e incentivo para continuar lutando, da melhor maneira, até o fim.

Aos meus colegas de curso, que ao longo desta jornada acadêmica se tornaram amigos e fizeram com que ela fosse mais divertida e, por que não dizer, suportável. Agradeço também por mostrarem opiniões tão diferentes das minhas, e de tal maneira me abrirem os olhos para as grandes possibilidades da vida. Levarei as amizades e aprendizados para sempre.

Ao orientador deste trabalho, Anésio de Leles, que nos convidou a realizar este projeto e que durante o processo se mostrou bastante interessado e motivado, sempre nos cobrando da melhor maneira possível, fazendo com que o andamento fosse natural e acertado.

À colega e co-orientadora, Ana Bárbara, que com muita paciência nos ajudou imensamente, com seus conhecimentos mais acertados e sua maior experiência a respeito do projeto, durante todo o desenvolvimento do mesmo.

Ao colega, Marcos Diego, que se fez extremamente paciente e prestativo, deixando muitas vezes seus próprios compromissos de lado, a fim de nos ajudar.

Ao meu parceiro, Gabriel de Barcelos, que junto comigo agarrou firme este projeto e que sempre me deu força e ânimo, quando estes pareciam esvaecer.

Ao meu pai, Tertuliano Antônio, que apesar da distância, sempre esteve ao meu lado, desejando o meu melhor.

Aos funcionários do Departamento de Engenharia Elétrica e do SG-11, além dos demais professores e colegas, por terem ajudado e me feito ser cada vez mais forte e aplicado em todos os sentidos.

"It's gonna be LEGEN… wait for it…"

-Barney Stinson

Eu, Gabriel de Barcelos, dedico este trabalho ao meu querido avô.

Eu, Eduardo Teófilo, dedico este trabalho à minha mãe.

### **RESUMO**

# **ANÁLISE DAS INFLUÊNCIAS DO DESEQUILÍBRIO DE TENSÃO SOBRE CONJUGADO E RENDIMENTO DE MOTORES DE INDUÇÃO TRIFÁSICOS**

**Autores: Eduardo Teófilo Araújo da Costa Santos e Gabriel de Barcelos Conceição Silva**

**Orientador: Anésio de Leles Ferreira Filho**

**Trabalho de Graduação em Engenharia Elétrica**

**Brasília, agosto de 2013.**

Máquinas elétricas representam a maior parte do consumo de energia elétrica no Brasil. Dentre estas, destaca-se o motor de indução trifásico que corresponde a cerca de 25% da demanda energética nacional, segundo o Balanço Energético Nacional. Devido a isso, é indiscutível a importância de se analisar o comportamento deste quando em operação. Sabendo que a rede elétrica não apresenta condições ideais de funcionamento, por se tratar de um sistema real, este trabalho visa investigar em laboratório, as consequências produzidas sobre motores, quando submetidos a condições desequilibradas de tensão. Os estudos são baseados na influência do  $VUF$  e da componente  $V_1$  sobre o conjugado e o rendimento do MIT. Essas grandezas foram escolhidas para análise por serem as de maior relevância no desempenho do motor. Três conjuntos de condições desequilibradas são empregados com o objetivo de verificar as variações no conjugado e no rendimento, quando o motor opera em regime permanente. Fundamentado nos resultados observados, verificou-se que o conjugado não apresenta variação significativa quando o motor é submetido a desequilíbrios. Com relação ao rendimento, foi possível identificar um caráter inicialmente decrescente com o aumento de *VUF*. Entretanto, a partir de determinado valor de  $VUF$ , é variado o carregamento do motor e a magnitude de  $V_1$  aplicada, aumentos do desequilíbrio acarretam elevações no rendimento do motor. Ressalta-se ainda que, os resultados supramencionados foram obtidos através de ensaios realizados em ambiente laboratorial.

# **SUMÁRIO**

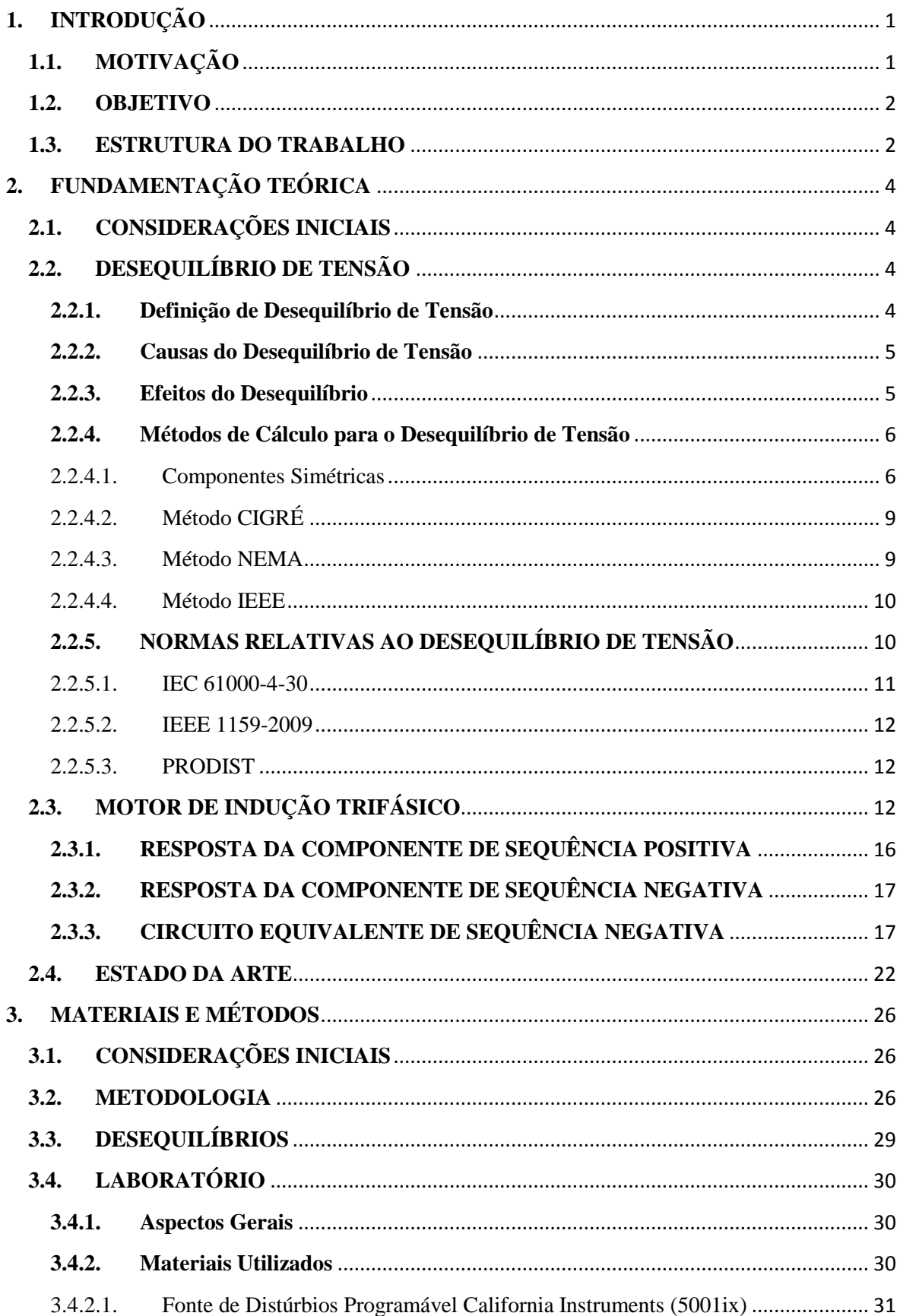

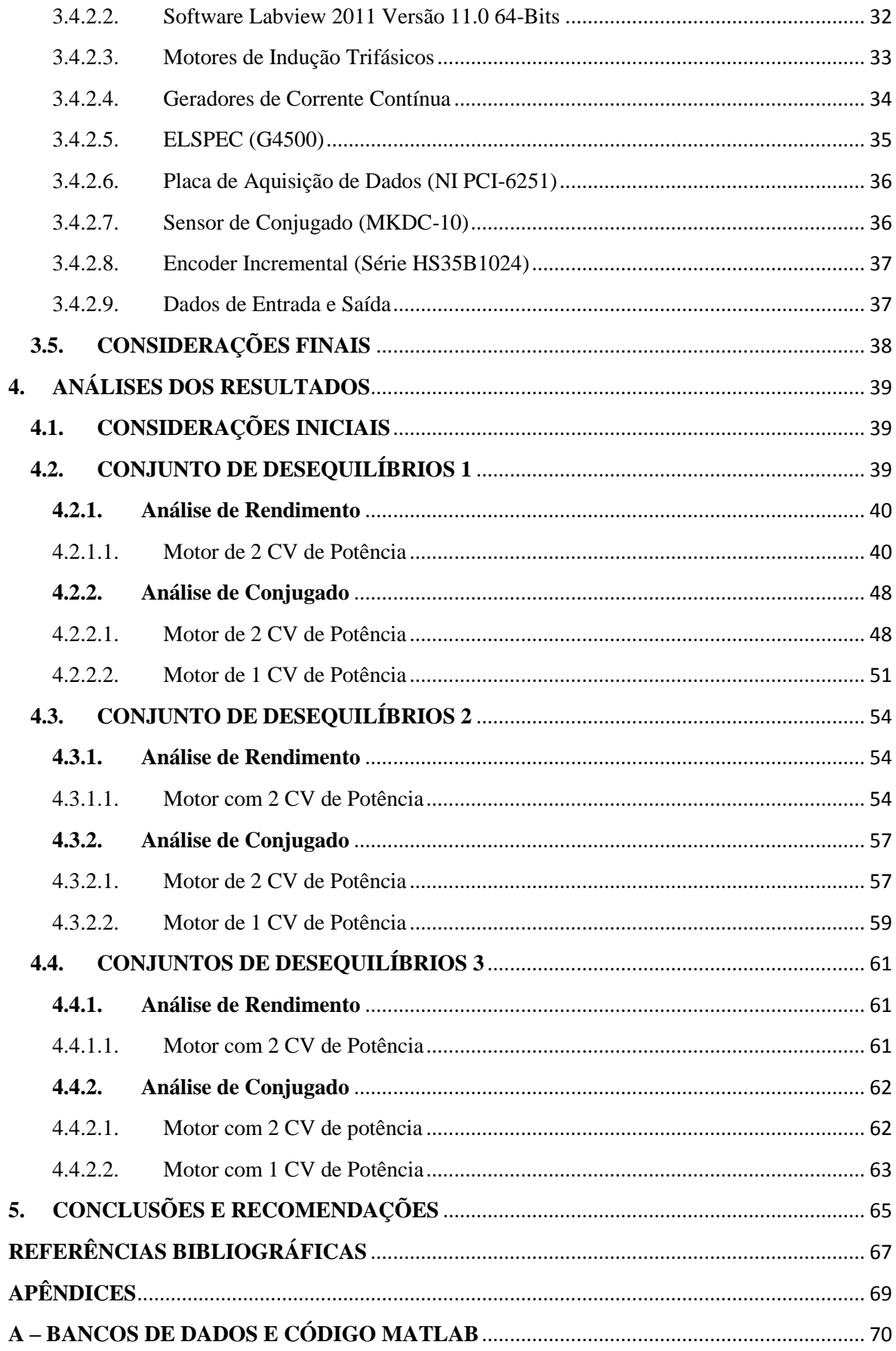

# **LISTA DE TABELAS**

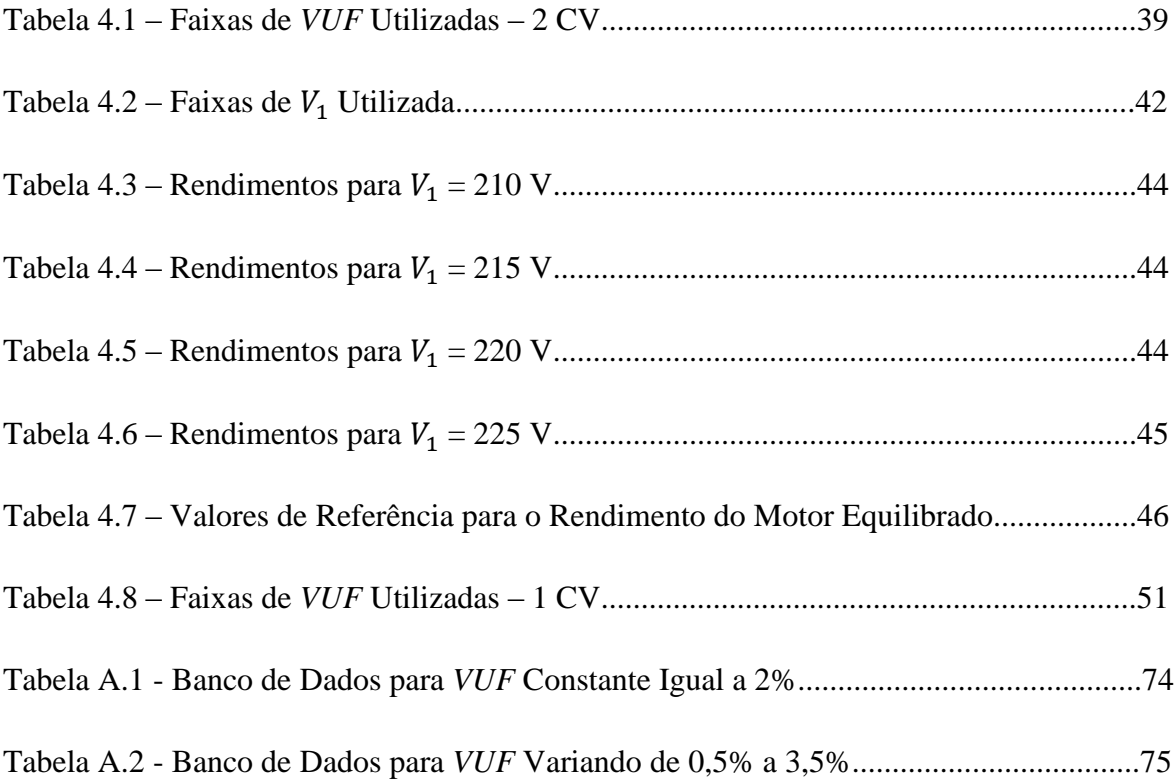

# **LISTA DE FIGURAS**

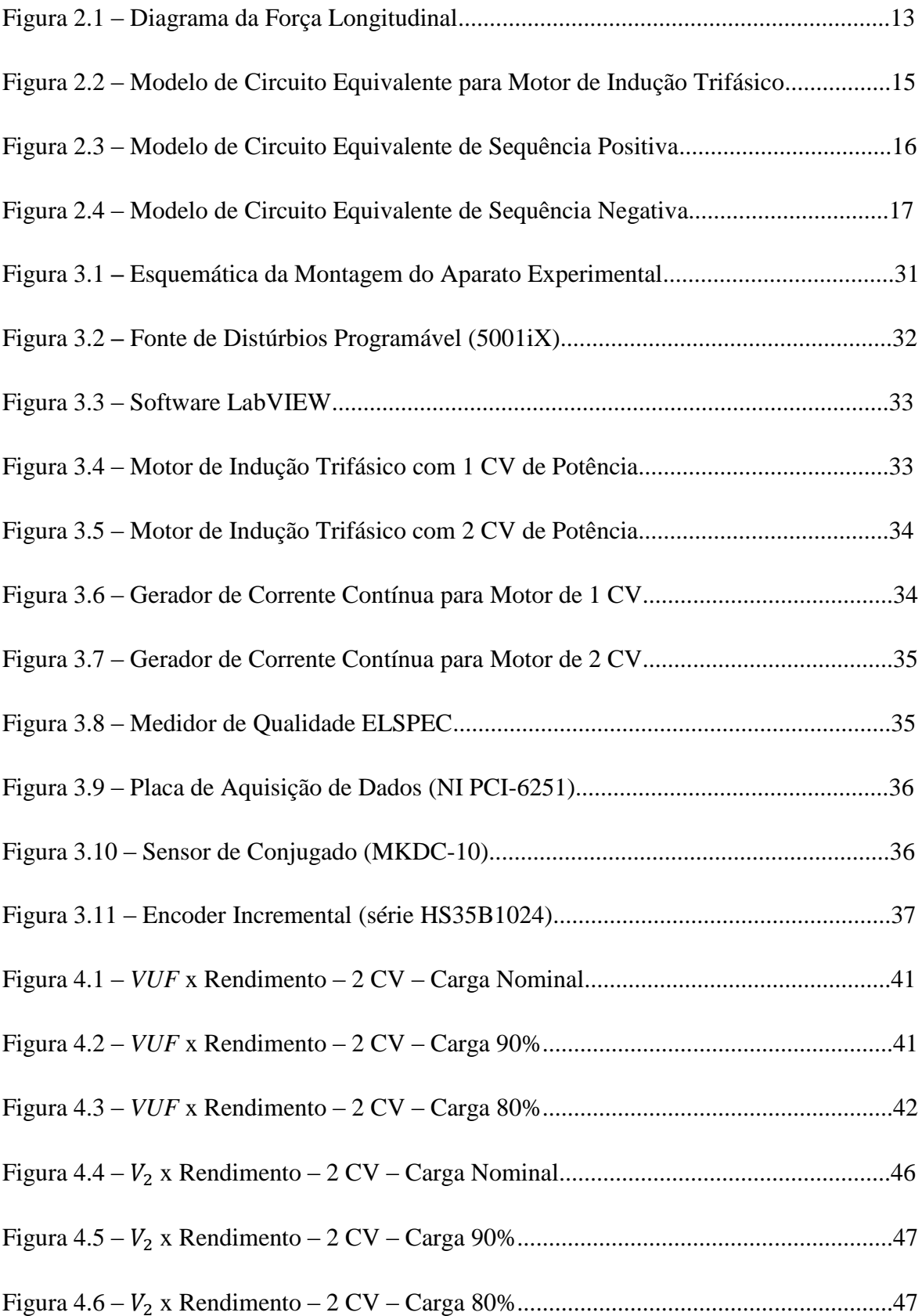

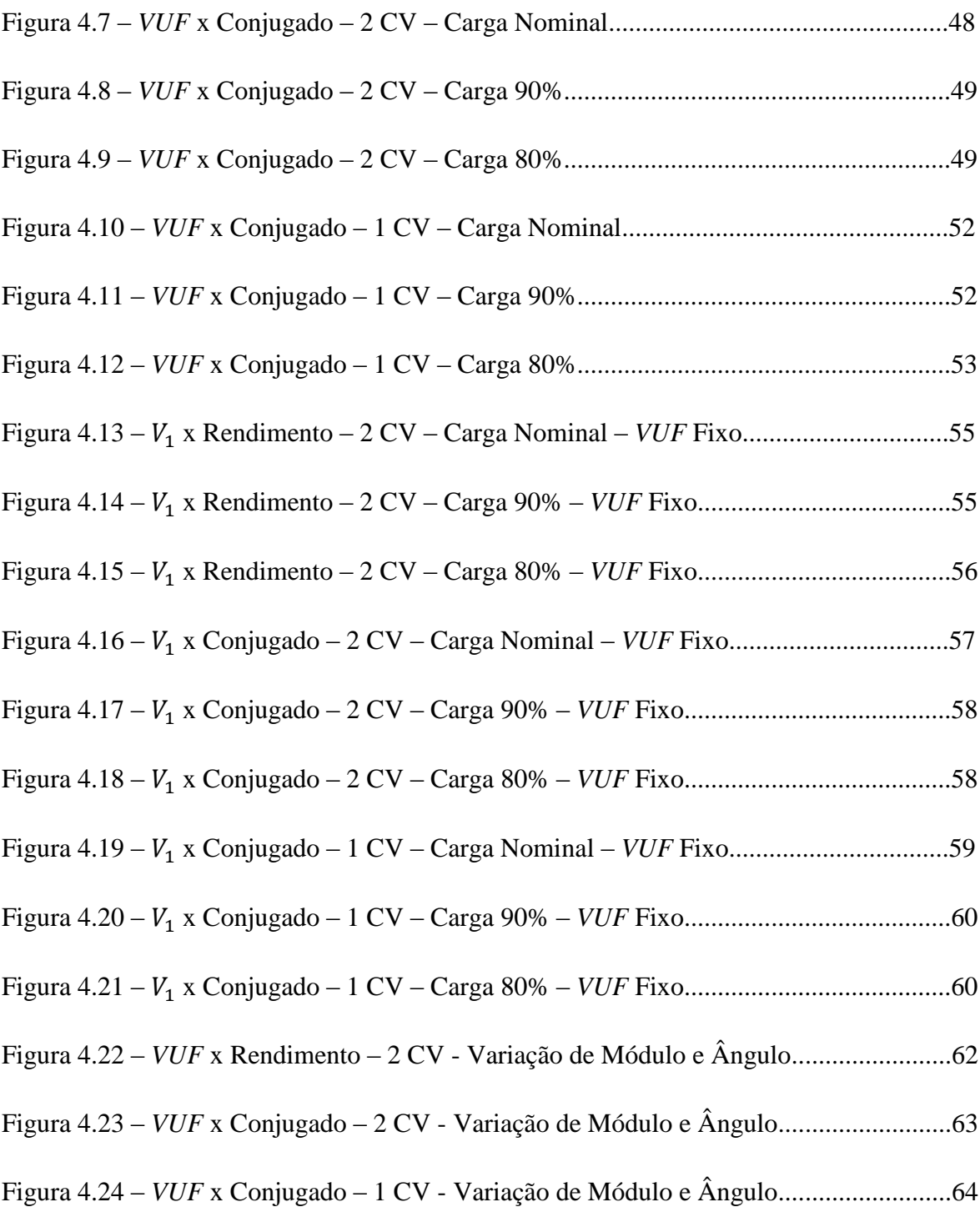

# **LISTA DE SÍMBOLOS, NOMENCLATURA E ABREVIAÇÕES**

- **–** Matriz de Fortescue
- $\alpha$  Operador fasorial igual a  $1\angle 120^\circ$
- **–** Parâmetro para cálculo do fator de desequilíbrio pelo método Cigré
- $F_n$  Força Normal
- $\bar{I}_0$  Corrente da componente de sequência zero
- $\bar{I}_a$  Corrente na fase A
- $\bar{I}_b$  Corrente na fase B
- $\bar{I}_c$  Corrente na fase C
- $I_n$  Corrente nominal
- $I_n$  Corrente de partida
- **–** Fator de desequilíbrio calculado pelo método Cigré
- $K_{rot}$  Coeficiente de perdas rotacionais
- MIT **–** Motor de Indução Trifásico
- $\eta$  Rendimento
- $P_{des}$  Potência desenvolvida
- $P_{dir}$  Potência direta
- $P_{in}$  Potência ativa de entrada
- $P_{out}$  Potência de saída
- $P_{rev}$  Potência reversa
- $P_{rot}$  Perdas rotacionais no eixo do motor
- $Q_{in}$  Potência reativa de entrada
- RMS *Root mean square* (Valor eficaz)
- s Escorregamento
- SWL *Stator Winding Loss* (perdas no enrolamento do estator)
- *T* Conjugado
- **–** Variação de tensão
- **–** Tensão da componente de sequência zero
- **–** Tensão da componente de sequência positiva
- **–** Tensão da componente de sequência negativa
- **–** Matriz de tensões de componentes simétricas
- **–** Tensão na fase A
- **–** Tensão na fase B
- **–** Tensão na fase C
- **–** Fasor de tensão da fase A
- **–** Fasor de tensão da fase B
- **–** Fasor de tensão da fase C
- $\bar{V}_{an}$  Fasor de tensão entre a fase A e o neutro
- $\bar{V}_{bn}$  Fasor de tensão entre a fase B e o neutro
- $\bar{V}_{cn}$  Fasor de tensão entre a fase C e o neutro
- **–** Matriz de tensões de fase
- $V_{cc}$  Tensão Contínua
- **–** Tensão média
- *Voltage Unbalance Factor*
- $\omega_{rm}$  Velocidade do Rotor
- $\omega_{sm}$  Velocidade Síncrona
- $\omega_s$  Velocidade Angular

# <span id="page-16-0"></span>**1. INTRODUÇÃO**

### <span id="page-16-1"></span>**1.1. MOTIVAÇÃO**

No cenário atual, diversos autores têm desenvolvido trabalhos de análise com propósito o de investigar o comportamento das principais grandezas do motor de indução trifásico (MIT), sendo estes as correntes elétricas, as potências de entrada e saída, as temperaturas internas, os conjugados, o rendimento, o fator de potência e o consumo de energia, quando se submete a máquina a condições de uma rede real de alimentação.

No Brasil, grande parte da demanda energética vem de motores de indução como investigado em (KAWAPHARA, 2008). O Balanço Energético Nacional, aponta que os MITs representam aproximadamente 25% do dispêndio energético do país. Considerando que as redes elétricas apresentam distúrbios em sua alimentação como desequilíbrios, distorções harmônicas e afundamentos, torna-se vital a investigação das influências de tais distúrbios nos motores alimentados por esta rede.

Como visto em (MIRABBASI, 2009), os autores justificam a importância do trabalho ressaltando que atualmente não se encontram motores sendo alimentados por tensão em perfeitas condições de desequilíbrio. Além disso, eles alegam que os motores de indução são muito utilizados em áreas industriais e residenciais. Logo, efeitos danosos no motor causam um importante impacto econômico.

Mesmo com a crescente produção de artigos e trabalhos na área, é de suma importância realizar testes em laboratório e estudos no campo, a fim de se obter conclusões quanto a resultados embasados em experimentos práticos. Este aspecto configura-se como um dos principais motivadores deste trabalho.

#### <span id="page-17-0"></span>**1.2. OBJETIVO**

O presente trabalho visa identificar com base em ensaios experimentais, a influência dos desequilíbrios de tensão presentes na rede elétrica sobre o conjugado de operação, assim como no rendimento de motores de indução trifásicos com diferentes potências. São metas deste estudo:

- Analisar a influência da variação do *VUF* no rendimento e no conjugado de motores de indução trifásicos;
- $\bullet$  Analisar a influência do desequilíbrio causado pela variação de  $V_1$ , mantendo *VUF* constante, no rendimento e no conjugado;
- Analisar a influência do desequilíbrio causado pela variação dos ângulos das tensões, mantendo  $V_1$  constante em 210 V e 220 V, no rendimento e no conjugado;

### <span id="page-17-1"></span>**1.3. ESTRUTURA DO TRABALHO**

O trabalho é dividido em cinco capítulos. Os capítulos e seus respectivos conteúdos são descritos nesta seção:

O Capítulo 2 define conceitos referentes ao desequilíbrio de tensão, cita normas que definem limites e diretrizes inerentes ao tema, além de abordar as caracterizações de modelos do motor de indução trifásico. Ademais, nele discorre-se sobre alguns trabalhos realizados na área que compõem o estado da arte, de forma a melhor conceituar os objetivos e perspectivas deste trabalho.

O Capítulo 3, Materiais e Métodos, descreve o sistema montado para realizar os ensaios, composto principalmente pela fonte, pelos motores, e pelo sistema de medição. No terceiro capítulo, será detalhado também o processo laboratorial, as montagens e os ensaios realizados, assim como a metodologia necessária para obtenção dos objetivos supracitados.

No Capítulo 4, serão apresentadas as análises dos resultados obtidos a partir das medições no motor. Assim, é possível verificar as influências de cada conjunto de condições desequilibradas aplicadas sobre os MITs.

No Capítulo 5, expõem-se as conclusões gerais do trabalho e também as propostas para a realização de pesquisas futuras.

# <span id="page-19-0"></span>**2. FUNDAMENTAÇÃO TEÓRICA**

### <span id="page-19-1"></span>**2.1. CONSIDERAÇÕES INICIAIS**

Neste capítulo será apresentado, de acordo com a literatura, o conceito de desequilíbrio de tensão, além de suas principais causas, efeitos, métodos de quantificação, e as diferentes normas que versam sobre esse assunto. Além disso, serão exibidos o equacionamento e conceitos sobre o rendimento e o conjugado de motores de indução trifásicos, objetos de análise deste trabalho. Serão também expostos estudos atuais relativos aos temas, constituindo o estado da arte.

## <span id="page-19-2"></span>**2.2. DESEQUILÍBRIO DE TENSÃO**

Essa seção aborda os conceitos relativos a desequilíbrio de tensão, a saber: definição de desequilíbrio, causas, efeitos, métodos de cálculo e quantificação assim como normas pertinentes para este fenômeno.

#### <span id="page-19-3"></span>**2.2.1. Definição de Desequilíbrio de Tensão**

A fim de conceituar e abordar o desequilíbrio de tensão, inicialmente, será definido um sistema equilibrado consistindo de três fases de mesmo módulo e igualmente defasadas de 120° elétricos. Como segue em (2.1):

$$
\begin{cases}\n\overline{V}_a = V_a \angle 0^0 \\
\overline{V}_b = V_b \angle -120^0 \\
\overline{V}_c = V_c \angle 120^0\n\end{cases}
$$
\n(2.1)

Onde:

$$
|\bar{V}_a| = |\bar{V}_b| = |\bar{V}_c| \tag{2.2}
$$

Partindo desta definição de um sistema equilibrado, feita por (2.1) e (2.2), o fenômeno do desequilíbrio deve ser uma condição que altera este cenário, logo deve consistir em uma variação na igualdade de módulo existente entre as fases, ou em uma defasagem entre as mesmas, ou ainda na existência das duas situações em conjunto.

#### <span id="page-20-0"></span>**2.2.2. Causas do Desequilíbrio de Tensão**

Considera-se como principais causas do desequilíbrio de tensão:

- Cargas monofásicas não equilibradas entre as fases
- Distribuição irregular de cargas elétricas
- Transposição incompleta ou falha ao longo da linha de transmissão
- Ocorrência de descargas atmosféricas em circuitos de distribuição
- Grandes cargas monofásicas reativas
- Pontos de mau contato e defeitos de acionamento

#### <span id="page-20-1"></span>**2.2.3. Efeitos do Desequilíbrio**

Pôde-se observar que os principais efeitos dos desequilíbrios encontrados numa rede de alimentação elétrica sobre um motor são (DANTE, 2012):

- Surgimento de correntes de sequência negativa;
- Elevação da temperatura além dos limites toleráveis pelo motor, consequência do superaquecimento dos enrolamentos do mesmo;
- Redução do conjugado disponível para a carga, devido ao surgimento de campo magnético girante em sentido contrário ao da rotação do motor;
- Diminuição no fator de potência;
- Surgimento de vibrações na máquina;
- Alteração no tempo de partida de motores.

Os efeitos acima descritos podem causar danos e funcionamento inadequado do MIT, devido ao aumento nas perdas, aumento no consumo de energia e redução da vida útil do motor. Segundo a norma NBR 7097/1996, devem ser aplicados fatores de redução para a potência disponível no eixo de motores categoria N, chamados de *derating*, quando estes são alimentados por tensões desequilibradas, de modo que a elevação de temperatura admissível não seja excedida. Para as outras categorias, é recomendável consultar o fabricante (ELETROBRÁS, 2004).

Definem-se por categoria N motores que apresentem conjugado de partida normal, corrente de partida normal e baixo escorregamento. São a maioria dos motores destinados a cargas normais como: bombas, máquinas operatrizes e ferramentas.

### <span id="page-21-0"></span>**2.2.4. Métodos de Cálculo para o Desequilíbrio de Tensão**

Nesse item, serão apresentados diferentes métodos de cálculo para quantificar o desequilíbrio de tensão.

#### <span id="page-21-1"></span>2.2.4.1. Componentes Simétricas

O método das componentes simétricas se baseia nos estudos de C.L. Fortescue, cujo teorema diz: "Qualquer grupo desequilibrado de *n* fasores associados, do mesmo tipo, pode ser resolvido em *n* grupos de fasores equilibrados, denonimados componentes simétricas dos fasores originais".

Ainda de acordo com o Teorema de Fortescue, um sistema trifásico equilibrado, de sequência de fases a, b e c, constituído de três fasores de tensão  $\bar{V}_a$ ,  $\bar{V}_b$  *e*  $\bar{V}_c$ , pode ser resolvido em três subsistemas simétricos, sendo esses:

- Sistema de Sequência Direta: sistema trifásico equilibrado de fasores, na mesma frequência do sistema desequilibrado original. Tem os fasores  $\bar{V}_{a1}$ ,  $\bar{V}_{b1}$  e  $\bar{V}_{c1}$  de mesmo módulo e defasados de 120°.
- Sistema de Sequência Inversa: sistema trifásico equilibrado de fasores, na sequência de fases inversa da sequência do sistema original. Também possui os fasores  $\bar{V}_{a2}$ ,  $\bar{V}_{b2}$  *e*  $\bar{V}_{c2}$  de igual grandeza e defasados de 120°.
- Sistema de Sequência Zero: sistema simétrico de fasores paralelos, composto por três fasores  $\bar{V}_{a0}$ ,  $\bar{V}_{b0}$  e  $\bar{V}_{c0}$ , de mesma grandeza e de mesmo ângulo com relação à referência.

O arranjo matemático das componentes simétricas é dado pelas matrizes (2.3) e (2.4):

$$
V_{abc} = \begin{bmatrix} V_a \\ V_b \\ V_c \end{bmatrix} \tag{2.3}
$$

$$
V_{012} = \begin{bmatrix} V_0 \\ V_1 \\ V_2 \end{bmatrix} \tag{2.4}
$$

Sendo  $V_0$  a tensão de sequência zero,  $V_1$  a tensão de sequência positiva e  $V_2$  a tensão de sequência negativa. Define-se também a matriz (2.5), conhecida como matriz de transformação:

$$
A = \begin{bmatrix} 1 & 1 & 1 \\ 1 & \alpha^2 & \alpha \\ 1 & \alpha & \alpha^2 \end{bmatrix}
$$
 (2.5)

Onde  $\alpha = 1 \angle 120^0$  e  $\alpha^2 = 1 \angle -120^0$ .

Tem-se por fim em (2.6) a definição da equação de Fortescue:

$$
V_{abc} = A. V_{012} \leftrightarrow \begin{bmatrix} V_a \\ V_b \\ V_c \end{bmatrix} = \begin{bmatrix} V_0 + V_1 + V_2 \\ V_0 + \alpha^2 V_1 + \alpha V_2 \\ V_0 + \alpha V_1 + \alpha^2 V_2 \end{bmatrix}
$$
(2.6)

Nesse método, o fator de desequilíbrio de tensão é dado por:

$$
VUF[\%] = \frac{V_2}{V_1} \times 100 \tag{2.7}
$$

Onde:

- *VUF* é o *Voltage Unbalance Factor*, é o fator de desequilíbrio;
- $\bullet$   $V_2$  é o módulo de sequência negativa;
- $\bullet$   $V_1$  é o módulo de sequência positiva.

É interessante observar que nesse caso foram utilizados apenas os módulos de  $V_2 e V_1$ , sendo possível ainda uma abordagem mais completa com os ângulos dos referidos fasores. Deste modo, seria obtido o C*VUF* (*Complex Voltage Unbalance Factor*).

### <span id="page-24-0"></span>2.2.4.2. Método CIGRÉ

O Método CIGRÉ caracteriza o fator de desequilíbrio de tensão tendo como ponto de partida os módulos das tensões de linha. O método encontra um resultado aproximado ao do método das componentes simétricas. O método CIGRÉ assume o mostrado em (2.8).

$$
K_{CIGRE}(% ) = \sqrt{\frac{1 - \sqrt{3 - 6\beta}}{1 + \sqrt{3 + 6\beta}}} * 100
$$
\n(2.8)

Onde o  $K_{CIGRÉ}$  é o fator de desequilíbrio adquirido pelo método e β é dado por (2.9):

$$
\beta = \frac{|\bar{V}_{ab}|^4 + |\bar{V}_{bc}|^4 + |\bar{V}_{ca}|^4}{(|\bar{V}_{ab}|^2 + |\bar{V}_{bc}|^2 + |\bar{V}_{ca}|^2)^2}
$$
\n(2.9)

### <span id="page-24-1"></span>2.2.4.3. Método NEMA

O método NEMA (NEMA, 1987) emprega os valores de tensão de linha para definir os valores e desequilíbrio de tensão. O desequilíbrio é definido como em (2.10):

$$
LVUR(\%) = \frac{\Delta V}{V_{M\acute{E}DIA}} * 100\tag{2.10}
$$

Esse método costuma ser utilizado para cálculo do desequilíbrio de tensão em plantas industriais, visto que utiliza as tensões de linha, que são de mais fácil acesso, pois nem sempre é possível acessar o neutro da instalação elétrica.

#### 2.2.4.4. Método IEEE

<span id="page-25-0"></span>De acordo com o documento mais recente, (BOLLEN, 2002), o fator K é quantificado pela razão entre a diferença entre o maior e o menor valor das tensões de fase e a média destas. Diferentemente do método NEMA, o método IEEE leva em conta o máximo desvio entre as tensões.

$$
K\% = \frac{3(V_{max} - V_{min})}{V_a + V_b + V_c} * 100
$$
\n(2.11)

Em que  $V_a$ ,  $V_b$  e  $V_c$  representam os módulos das tensões das fases A, B e C, e correspondem ao maior e menor dos módulos das tensões de fase, respectivamente.

Em 1991, o IEEE adotou um cálculo análogo ao indicado pela NEMA. Porém, em vez de servir-se de tensões de linha, empregavam-se tensões de fase. As normas IEEE 141-1993 e IEEE 1159-1995 propõem o cálculo utilizado em 1991 e sugerem também o fator obtido pelo método das componentes simétricas. A partir de 2009, de acordo com a norma 1159- 2009, o IEEE adotou o cálculo aventado tanto pelo CIGRÉ quanto pelo método das componentes simétricas.

### <span id="page-25-1"></span>**2.2.5. NORMAS RELATIVAS AO DESEQUILÍBRIO DE TENSÃO**

Com o intuito de nortear a análise posterior dos resultados obtidos nos testes laboratoriais, é apresentado nesta seção, as normas inerentes ao assunto desequilíbrio, assim como limites ou índices de conformidade permitidos.

### <span id="page-26-0"></span>2.2.5.1. IEC 61000-4-30

A *International Electrotechnical Commission* (IEC) constitui uma das mais fortes instituições na preparação e publicação de normas internacionais para as tecnologias elétricas e eletrônicas. A norma IEC 61000-4-30 informa que o método de cálculo para desequilíbrio deve ser o das componentes simétricas ou o do CIGRÉ, ambos mencionados no item 2.2.4.1 e 2.2.4.2, respectivamente. É importante ressaltar que o segundo método só se aplica para tensões na frequência fundamental. A norma então determina que métodos de cálculo que utilizam apenas valores RMS para o cálculo do desequilíbrio, falhando em não considerar o ângulo deste, podem apresentar resultados não esperados. É também mencionado que o efeito das harmônicas pode ser minimizado através do uso de filtros ou algoritmos que utilizem a transformada discreta de Fourier.

Para a IEC o período de medição deve ser no mínimo de uma semana para que sejam válidos os testes. As tensões devem ser obtidas a cada 10 ciclos para uma rede de 50 Hz e a cada 12 ciclos para uma rede de 60 Hz. O *VUF* é então calculado e agregado pelo cálculo RMS. A norma apresenta um método de quantificação que utiliza necessariamente três intervalos de agregação: um de 150 ou 180 ciclos (para 50 ou 60 Hz), um de 10 minutos e um de 2 horas. Apesar disso, observa-se que três outros métodos são possíveis: um utilizando o intervalo de 150 ou 180 ciclos; outro com o intervalo de 10 minutos; e um terceiro com ambos os intervalos de 10 minutos e de 2 horas. Ao final de um dia de medição, utiliza-se o percentil 95% para obter apenas um valor representativo. Ao final de uma semana, o máximo valor obtido diariamente será o indicador semanal. Não há valor limite para o *VUF* estabelecido, devendo este ser definido por contrato entre o fornecedor e o consumidor. Apesar disso, para avaliar o desequilíbrio de tensão, a norma sugere as seguintes comparações com o valor limite acordado, de acordo com Oliveira (2012):

- A quantidade ou porcentagem de valores de *VUF* agregados a cada 10 minutos que excederam limite;
- A quantidade ou porcentagem de valores de *VUF* agregados a cada 2 horas que excederam o limite;
- Os maiores valores de *VUF* agregados a cada 10 minutos;
- Os maiores valores de *VUF* agregados a cada 2 horas;

 Um ou mais valores de *VUF* no % (ou outra porcentagem), calculados com os valores de toda a semana.

#### <span id="page-27-0"></span>2.2.5.2. IEEE 1159-2009

Ainda utilizando o método das componentes simétricas, esta norma aponta o extremo de 3% para valores de desequilíbrio, tendo como 1% o valor de limite desejável, utilizando o protocolo de medição definido pela própria IEEE.

### <span id="page-27-1"></span>2.2.5.3. PRODIST

O PRODIST (Procedimentos de Distribuição) é um documento elaborado pela ANEEL e normatiza e padroniza as atividades técnicas relacionadas ao funcionamento e desempenho dos sistemas de distribuição de energia elétrica. Este documento é dividido em 9 módulos e uma cartilha. No Módulo 8, que versa sobre Qualidade da Energia Elétrica, é apresentado o subitem 5.6.1, que diz: "O valor de referência nos barramentos do sistema de distribuição, com exceção da BT, deve ser igual ou inferior a 2%. Esse valor serve para referência do planejamento elétrico em termos de QEE e que, regulatoriamente, será estabelecido em resolução específica, após período experimental de coleta de dados."

### <span id="page-27-2"></span>**2.3. MOTOR DE INDUÇÃO TRIFÁSICO**

É de suma importância o entendimento do funcionamento do Motor de Indução para que possa ser feita uma análise completa e correta dos resultados obtidos, para tanto utiliza-se aqui o modelo proposto por (GROSS, 2007).

O princípio de funcionamento do MIT é o mesmo de todos os motores elétricos, ou seja, baseia-se na iteração do fluxo magnético com uma corrente em um condutor, resultando numa força neste condutor.

No interior do estator há uma bobina constituída por uma única espira fechada, livre para girar em torno de um eixo que coincide com o eixo de simetria do estator. Excitando-se o estator com uma corrente senoidal trifásica, irá surgir um campo girante. Para efeito de análise deve-se substituir o campo girante do enrolamento trifásico do estator por um par de pólos (Norte e Sul), girando com uma velocidade angular  $\omega_s$ . Esta força é proporcional às intensidades de fluxo e de corrente.

Inicialmente a espira encontra-se parada e percebe o campo com velocidade  $\omega_s$ , Portanto, por efeito da variação de fluxo produzida pelo campo girante que se desloca em volta da espira, onde é gerada uma força eletromotriz induzida. Como a espira se encontra em curto circuito, uma corrente induzida circulará por ela. Esta corrente, pela Lei de Lenz, tenta anular a causa que a produziu, isto é, o sentido da corrente que circula na espira é tal que o campo magnético que ela cria opõe-se à variação de fluxo. Estuda-se agora a situação de um condutor percorrido por corrente, imerso em um campo magnético, nesse caso surgirá sobre o condutor, uma força F, que pode ser decomposta segundo duas direções: normal e longitudinal à espira, conforme mostrado na Figura 2.1.

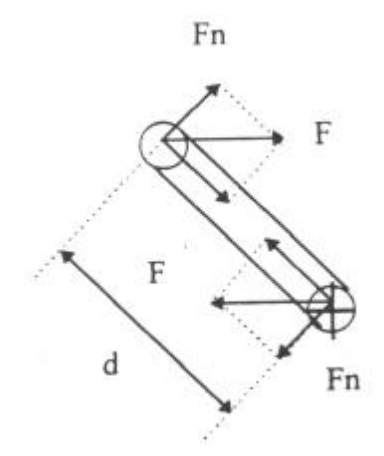

Figura 2.1 - Diagrama da Força Longitudinal

A força longitudinal não interessa do ponto de vista de funcionamento do motor. A outra força, normal à espira  $F_n$ , será responsável pelo conjugado ( $F_n$  x d, ilustrado na Figura 2.1). Sob a ação deste conjugado, a espira começa a girar no mesmo sentido de rotação do campo girante.

À medida que a velocidade de rotação da espira aumenta, a velocidade em relação ao campo girante diminui, tornando menor a variação do fluxo através da espira e, consequentemente, diminuindo a força eletromotriz induzida, a corrente induzida e o conjugado motor criado por esta última. O conjugado motor será reduzido até atingir-se a condição de regime na qual se verifica a igualdade (2.12).

$$
T_{motor} = T_{resistente} \tag{2.12}
$$

Existem dois tipos de motor de indução. O motor gaiola de esquilo tem rotor composto de barras de material condutor que se localizam em volta do conjunto de chapas do rotor, curto circuitadas por anéis metálicos nas extremidades. Já o motor com rotor bobinado em anéis é composto de enrolamentos distribuídos em torno do conjunto de chapas do rotor.

O motor compõe-se de duas partes. O estator, onde é produzido o fluxo magnético, e o rotor, onde é produzida a corrente que interage com o fluxo. No estator (parte fixa) estão montados três enrolamentos. Estes enrolamentos estão ligados à rede de alimentação, podendo estar conectados em estrela ou triângulo. A alimentação do MIT é realizada por uma fonte de tensão trifásica, que possui correntes no estator, também conhecido como armadura. Estas correntes irão produzir um fluxo resultante girante em relação à armadura, que irá induzir no rotor tensões alternativas em seus enrolamentos. Estando estes enrolamentos curto circuitados, irão aparecer correntes no rotor, sendo estas e o fluxo girante, responsáveis pelo aparecimento do conjugado no MIT.

A velocidade do rotor não deve atingir a velocidade do campo girante, isto é, a velocidade síncrona. Se esta velocidade for atingida, os condutores do rotor não seriam cortados pelas linhas de força do campo girante, não sendo produzido, portanto, correntes induzidas, sendo então nulo o conjugado motor. Por isso, estes motores são também chamados assíncronos.

Quando o motor funciona sem carga, o rotor gira com velocidade quase igual à síncrona. Já numa situação com carga, o rotor se atrasa mais em relação ao campo girante, assim correntes maiores são induzidas para desenvolver o conjugado necessário.

A Figura 2.2 representa o modelo de resistências e reatâncias equivalentes para um motor de indução trifásico.

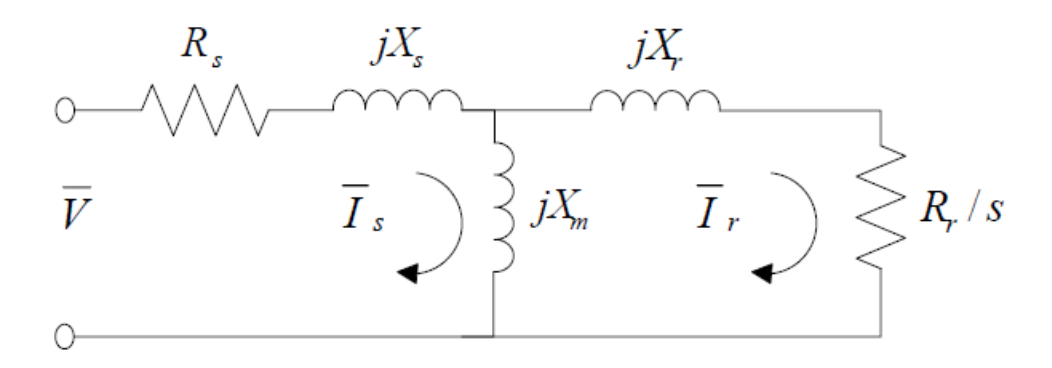

Figura 2.2 - Modelo de Circuito Equivalente para Motor de Indução Trifásico

Onde:

Sabe-se que o modelo mostrado na Figura 2.2 é válido para representar um motor de indução trifásico que opera em um sistema alimentado por fonte de corrente alternada, equilibrado e de velocidade constante. Ele pode ser utilizado até mesmo para pequenas variações de velocidade, mantendo as três fases equilibradas. Entretanto, para o caso de um sistema desequilibrado, é necessário que se faça a transformação do sistema trifásico para suas respectivas componentes simétricas.

### <span id="page-31-0"></span>**2.3.1. RESPOSTA DA COMPONENTE DE SEQUÊNCIA POSITIVA**

O modelo relativo à componente de sequência positiva é equivalente ao da resposta de uma aplicação de um sistema trifásico balanceado de tensões, de sequência *abc*, com  $\bar{V}_{an} = \bar{V}_1$ . O sistema proposto é o mesmo da Figura 2.2 e é apresentado na Figura 2.3.

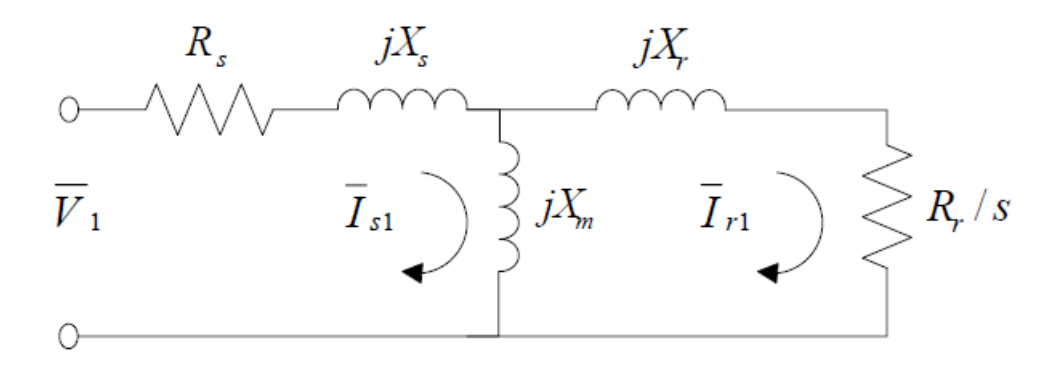

Figura 2.3 - Modelo de Circuito Equivalente de Sequência Positiva

O procedimento para cálculo da resposta se dá através do escorregamento: positivo, dado pela equação (2.13):

$$
Escorregamento de sequência positiva = s = s_{+} = \frac{\omega_{sm} - \omega_{rm}}{\omega_{sm}}
$$
 (2.13)

O circuito apresentado na Figura 2.3 é empregado quando se está utilizando a componente de sequência positiva. Para determinar os parâmetros do modelo podem-se utilizar quaisquer técnicas de resolução de circuitos elétricas como, por exemplo, Lei de Kirchhoff de Tensões ou Correntes, dentre outras. Depois de definidos os parâmetros do circuito devem ser determinados os valores das correntes do rotor e do estator  $(\bar{I}_{S1}, \bar{I}'_{R1})$ , para que por fim, possa ser encontrada a resposta para a sequência positiva.

### <span id="page-32-0"></span>**2.3.2. RESPOSTA DA COMPONENTE DE SEQUÊNCIA NEGATIVA**

O modelo apresentado na Figura 2.4 se faz equivalente ao da resposta para a aplicação de um sistema trifásico balanceado de tensões, entretanto, com sequência *acb*, onde  $\bar{V}_{an} = \bar{V}_2$ . Novamente, o circuito apresentado na Figura 2.2 é aplicável para modelar a resposta. Porém, uma pequena modificação deve ser feita. Devido à reversão da sequência de fase para *cba*, o rotor e o campo girante do estator passam a ter sentidos de rotação opostos, graças às forças eletromagnéticas dos enrolamentos. Isso faz com que a função do escorregamento seja redefinida, este novo escorregamento é dado pela equação (2.14):

$$
Escorregamento de sequência negativa = s = s_- = \frac{-\omega_{sm} - \omega_{rm}}{-\omega_{sm}} = \frac{\omega_{sm} + \omega_{rm}}{\omega_{sm}} = 2 - s \tag{2.14}
$$

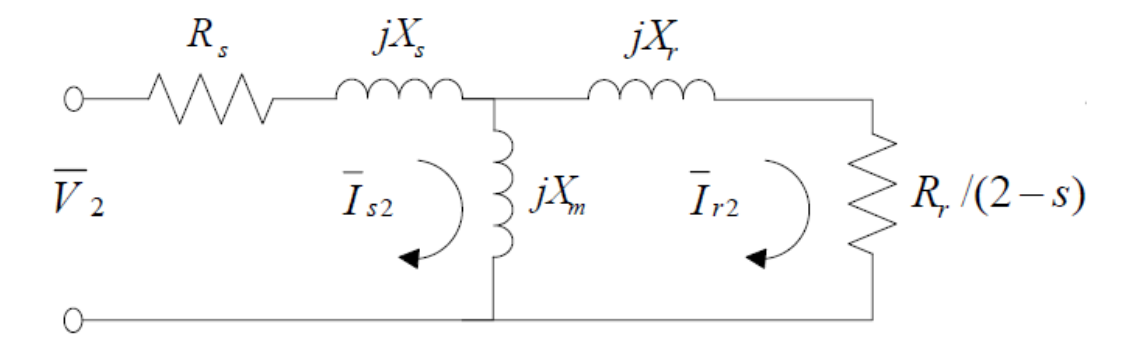

Figura 2.4 - Modelo de Circuito Equivalente de Sequência Negativa

### <span id="page-32-1"></span>**2.3.3. CIRCUITO EQUIVALENTE DE SEQUÊNCIA ZERO**

O circuito ilustrado pela Figura 2.4 é aplicado com a alteração do escorregamento proposto em 2.3.2, o que torna as impedâncias do circuito diferentes.

Para a sequência zero, têm-se as tensões  $\bar{V}_{an} = \bar{V}_{bn} = \bar{V}_{cn} = \bar{V}_0$ . Logo, quaisquer que sejam as correntes, essas devem ser iguais em magnitude:  $\bar{I}_a = \bar{I}_b = \bar{I}_c = \bar{I}_0$ . Sabendo que as forças magnetomotrizes se cancelam, as correntes não passam pelo entreferro, logo não há interações com os enrolamentos do rotor. Logo, tem-se a igualdade (2.15):

$$
\bar{I}_0 = \frac{\bar{V}_0}{R_0 + jX_0} = \frac{\bar{V}_0}{\bar{Z}_0}
$$
\n(2.15)

Onde  $\bar{Z}_0$  é a impedância de sequência zero.

A impedância  $Z_0$  é fornecida pelo fabricante, ou pode ser estabelecida através do seguinte procedimento: os enrolamentos do motor são conectados em série e aplicando uma fonte monofásica de corrente alternada. Mede-se a tensão aplicada  $(3V_0)$ , a corrente  $(I_0)$  e a potência. Para conexões trifásicas sem neutro,  $Z_0$  é um circuito aberto.

A corrente de sequência zero é simbolizada por (2.16):

$$
\bar{I}_{S0} = \bar{I}_0; \bar{I}'_{R0} = 0 \tag{2.16}
$$

Em seguida, utiliza-se da superposição para computar as correntes de estator da máquina.

$$
\begin{bmatrix} \bar{I}_a \\ \bar{I}_b \\ \bar{I}_c \end{bmatrix} = \begin{bmatrix} 1 & 1 & 1 \\ 1 & a^2 & a \\ 1 & a & a^2 \end{bmatrix} \begin{bmatrix} \bar{I}_{SO} \\ \bar{I}_{S1} \\ \bar{I}_{S2} \end{bmatrix}
$$
(2.17)

Utilizando de relações conhecidas como a da potência de entrada, determina-se (2.18) e (2.19):

$$
P_{in} = \bar{V}_{an} * \bar{I}_a * \cos\theta_a + \bar{V}_{bn} * \bar{I}_b * \cos\theta_b + \bar{V}_{cn} * \bar{I}_c * \cos\theta_c \tag{2.18}
$$

$$
Q_{in} = \bar{V}_{an} * \bar{I}_a * \operatorname{sen}\theta_a + \bar{V}_{bn} * \bar{I}_b * \operatorname{sen}\theta_b + \bar{V}_{cn} * \bar{I}_c * \operatorname{sen}\theta_c \tag{2.19}
$$

Em seguida podem ser calculadas as perdas no enrolamento do estator, dadas por (2.20):

$$
SWL = \bar{I}_a^2 * R_1 + \bar{I}_b^2 * R_1 + \bar{I}_c^2 * R_1 \tag{2.20}
$$

Para o rotor, tendo em vista que a corrente neste elemento sofre influência direta dos escorregamentos, têm-se as equações de (2.21) a (2.24):

$$
P_{dir} = 3(\overline{I'}_{R1})^2 * (R'_{2x}/s_+) \tag{2.21}
$$

$$
P_{rev} = 3(\overline{I'}_{R2})^2 * (R'_{2x}/s_+) \tag{2.22}
$$

$$
RWL = s_+P_{dir} + s_-P_{rev}
$$
\n
$$
(2.23)
$$

$$
P_{des} = (1 - s_+)P_{dir} + (1 - s_-)P_{rev}
$$
\n(2.24)

Onde  $P_{des}$  é a "potência desenvolvida".

Dessa maneira o conjugado obtido pode ser computado como em (2.25):

$$
T_{des} = \frac{P_{des}}{\omega_{rm}} = \frac{P_{des}}{(1 - s)\omega_{sm}}\tag{2.25}
$$

Substituindo a equação correspondente à  $P_{des}$ , tem-se (2.26):

$$
T_{des} = \frac{(1 - s)P_{dir} + (1 - s_{-})P_{rev}}{(1 - s)\omega_{sm}}\tag{2.26}
$$

Definindo o conjugado direto e o reverso, tem-se as equações (2.27) e (2.28):

$$
T_{dir} = \frac{P_{dir}}{\omega_{sm}}\tag{2.27}
$$

$$
T_{rev} = P_{rev} / \omega_{sm} \tag{2.28}
$$

Finalmente o conjugado desenvolvido é dado por (2.29):

$$
T_{des} = T_{direto} - T_{reverso}
$$
 (2.29)

O conjugado eletromagnético desenvolvido é composto de duas componentes que agem de maneira contrária: O conjugado direto, agindo no rotor e na direção de rotação do rotor, e o conjugado reverso, agindo em sentido contrário.

Para o cálculo do rendimento, tem-se que as equações de (2.30) até (2.36):

$$
P_{rot} = K_{rot} (\omega_{rm})^2 \tag{2.30}
$$

$$
P_{mec} = P_{des} - P_{rot} \tag{2.31}
$$
$$
P_{saida} = P_{out} = P_{mec} \tag{2.32}
$$

$$
Perdas = P_{rot} + SWL + RWL \tag{2.33}
$$

$$
\eta = \frac{P_{out}}{P_{in}}\tag{2.34}
$$

Ainda:

$$
T_{rot} = \frac{P_{rot}}{\omega_{rm}} = K_{rot} * \omega_{rm}
$$
 (2.35)

$$
T_{mec} = \frac{P_{mec}}{\omega_{rm}} \tag{2.36}
$$

Para a operação do motor, o conjugado de saída é dado pelas equações (2.37) e (2.38):

$$
T_{out} = T_{mec} \tag{2.37}
$$

$$
T_{des} = T_{rot} + T_{mec} = T_{mec'} \tag{2.38}
$$

O desenvolvimento matemático acima descrito foi utilizado no cálculo do rendimento. O sistema de medição foi responsável pela aquisição dos dados de conjugado. Entretanto, em seu processo de concepção, foi comparado com o modelo teórico acima descrito para validar sua acurácia.

#### **2.4. ESTADO DA ARTE**

Nesta seção serão apresentados e comentados trabalhos e estudos relacionados ao efeito dos desequilíbrios sobre motores assim como temas inerentes, necessários ao desenvolvimento deste trabalho.

Como objetivo, Lee (1999) avaliou efeitos de alimentação desequilibrada sobre um motor de indução trifásico. Para tal, ele analisou resultados experimentais que consistem em três diferentes casos: (a) o mesmo fator de desequilíbrio gerado por diferentes combinações de tensões; (b) somente uma tensão desequilibrada e com diferentes defasagens angulares; (c) a mesma sequência positiva, mas com diferentes sequências negativas. Através da análise dos resultados, pôde se observar que o fator *derating* e o aumento de temperatura do MIT (Motor de Indução Trifásico) não podem ser baseados apenas no fator de desequilíbrio, devendo assim ser levado em conta a componente de sequência positiva. Resultados mostraram que casos onde se têm os maiores valores de sequência positiva apresentam maiores valores de rendimento e menores de fator de potência. Com base em seus experimentos, o autor comprovou que os desequilíbrios gerados por tensões abaixo do valor nominal provocam um aumento mais significativo na temperatura, causando diminuição da vida útil do motor. Ademais, aponta-se que, por ser possível gerar o mesmo valor de *VUF* com diversas combinações diferentes de tensão, seria necessário observar a sequência positiva nas análises, inferindo que o valor do fator de desequilíbrio é insuficiente se apresentado sozinho.

Ressaltando que desequilíbrios presentes na alimentação de MITs podem causar danos, tais como desgaste do isolamento, aumento da temperatura, conjugado pulsante, baixo rendimento, dentre outros, os autores de (SIDDIQUE, 2004) utilizaram seis diferentes condições de desequilíbrio, com o mesmo fator de desequilíbrio gerado por diferentes combinações com módulos de tensões desequilibradas, para observar estes fenômenos. Estas referidas condições foram: uma fase abaixo da tensão nominal, duas fases abaixo da tensão nominal, três fases abaixo da tensão nominal, uma fase acima da

22

tensão nominal, duas fases acima da tensão nominal e três fases acima da tensão nominal. O resultado final comparara três diferentes definições para desequilíbrio, já expostas anteriormente: a NEMA que utiliza do LVUR, a IEEE que utiliza o *PVUR* e a IEC que utiliza o *VUF*. Feita a mencionada comparação, a conclusão do trabalho foi que o *VUF,* se combinado com a componente de sequência positiva, acaba por representar as condições de desequilíbrio com a maior precisão, dentre os métodos citados.

O trabalho de Faiz (2004) expõe resultados obtidos através de simulações computacionais e ensaios experimentais mostrando que um valor de *VUF* pode ser correlacionado com inúmeros valores de conjugado e rendimento. Assim sendo, os autores afirmam que os métodos de quantificação do fator de desequilíbrio de tensão adotados pela NEMA e pela IEC não são suficientes para expressar o real desequilíbrio que o motor de indução está submetido. Para limitar o erro nas análises, eles apontam a possibilidade de se utilizar o fator de desequilíbrio complexo, o *CVUF*, onde as possíveis associações de valores de conjugado e rendimento para a geração do fator serão menores do que as do fator *VUF.* Os autores chegam à conclusão de que variações do conjugado e do rendimento do motor são reduzidas quando desequilíbrios de *VUF* e de sequência positiva são inseridos.

Em (FAIZ, 2005), o enfoque é a real importância de se considerar o ângulo para as análises do fator de desequilíbrio, ou seja, utilizar o *CVUF*. O autor mostra, através de simulações computacionais e análise de caso real, a dependência entre o ângulo de *VUF* e o valor das correntes no estator. Dessa forma, considerar o ângulo é fundamental já que estas correntes influenciam diretamente no valor do fator *derating*. No trabalho foi proposta então a utilização do valor médio das tensões e do *CVUF* para determinar o fator *derating*, para um motor de indução sujeito a tensões em desequilíbrio. É sugerido que a alteração da potência fornecida pelo motor seja efetuada considerando o fator *derating*. Feito isto a operação do motor ficaria mais segura e o rendimento poderia aumentar quando o MIT estivesse submetido a uma alimentação desequilibrada.

Como se pôde observar é de comum consenso entre (LEE, 1999), (SIDDIQUE, 2004), (FAIZ, 2004) e (FAIZ, 2005) que a utilização apenas do fator *VUF* para análise da condição de desequilíbrio é insuficiente. Observando as conclusões destes trabalhos, podese dizer que, para as análises envolvendo conjugado e rendimento em MITs quando sujeitos a desequilíbrios, o ideal é que se especifique a componente de sequência positiva para complementar o valor de *VUF*.

Em (MIRABBASI, 2009), os autores afirmam que o desequilíbrio de tensão, quando aplicado ao motor de indução, pode resultar em problemas como perdas excessivas, oscilações mecânicas e interferências em sistemas de controle. O artigo investiga os efeitos do desequilíbrio no desempenho do motor em termos das correntes de linha, do fator de potência e do rendimento. Primeiramente, são apresentadas simulações com o motor funcionando de forma ideal, tensões equilibradas e perfeitamente senoidais com o intuito de se ter estes resultados como grupo controle. Foram escolhidos três tipos de desequilíbrios, sendo estes: 80% e 85% da tensão nominal para a magnitude de duas fases; uma redução de 10% no ângulo de duas fases; 90% da tensão nominal para a magnitude e redução de 10% no ângulo, ambos aplicados em duas fases. No primeiro caso observou-se um aumento no *ripple* de conjugado e redução no conjugado médio. Já no segundo caso essas alterações foram mais significativas quando comparado com a situação normal. Por fim, o terceiro caso apresentou um aumento ainda maior no *ripple* de conjugado e uma redução maior no conjugado médio. Para um bom desempenho do motor, o *ripple* de conjugado não é aceitável, por isso, é importante detectar e reduzir o desequilíbrio de tensão.

Em (REZENDE, 2012), tem-se como objetivo discutir e demonstrar os efeitos causados em um motor de indução, quando esse é alimentado por tensões desequilibradas. Através de simulações no ATP para alimentação desequilibrada, concluiu-se que para 1% de desequilíbrio, praticamente não há mudanças no desempenho dos motores, com variações insignificantes de suas respostas. Já com 2% de desequilíbrio, houve alterações significativas nas perdas, ocorrendo uma pequena queda no rendimento e na potência de saída. Já com um desequilíbrio de 5%, as simulações mostraram que o desempenho do

motor fica um pouco comprometido, com maiores perdas de rendimento e potência de saída. O motor de alto rendimento teve quedas relativamente maiores com relação ao motor padrão.

No trabalho apresentado por Machado (2008) foi desenvolvido um estudo do impacto de tensões desequilibradas no desempenho de motores de indução trifásica do tipo rotor em gaiola. As análises foram feitas na plataforma SIMULINK para condições de desequilíbrio 0%, 1%, 5%, 10%, 15% e 20%. Através dos resultados de simulação, em um modelo validado de um MIT, foi concluído que a corrente de estator sofre um aumento significativo, que eleva as perdas por efeito Joule no rotor e no estator. Outro efeito secundário deste fenômeno é redução da vida útil do isolamento da máquina. Submetido a tensões desequilibradas o conjugado eletromagnético torna-se pulsante, aumentando assim a vibração e geração de ruído da máquina. Ainda considera-se o efeito mais sensível, o no rendimento do motor. Dessa forma o autor concluiu que a qualidade da energia que alimenta esse tipo de sistema deve ser monitorada para melhor análise de investimentos e desempenho.

# **3. MATERIAIS E MÉTODOS**

## **3.1. CONSIDERAÇÕES INICIAIS**

Neste capítulo é exibida a teoria para geração dos bancos de dados, assim como a classificação dos conjuntos de desequilíbrios a serem analisados. Também são apresentados o ambiente laboratorial e os equipamentos utilizados para obtenção dos resultados.

### **3.2. METODOLOGIA**

Nesta seção, serão apresentadas as abordagens teóricas utilizadas no trabalho para a geração dos bancos de dados. Para a geração dos valores de desequilíbrios utilizados, partiu-se da relação de Fortescue entre as tensões de linha e as componentes de sequência, dada pela equação (3.1):

$$
\begin{cases}\n3V_0 \angle \theta_{V0} = V_a \angle 0^0 + V_b \angle -120^0 + V_c \angle 120^0 \\
3V_1 \angle \theta_{V1} = V_a \angle 0^0 + V_b \angle 0^0 + V_c \angle 0^0 \\
3V_2 \angle \theta_{V2} = V_a \angle 0^0 + V_b \angle 120^0 + V_c \angle -120^0\n\end{cases} (3.1)
$$

Tratando-se separadamente cada uma das igualdades da equação (3.l), tem-se para a sequência zero, a equação (3.2):

$$
3V_0 \cos \theta_{V0} + j3V_0 \sin \theta_{V0}
$$
  
=  $V_a + V_b \cos(-120^\circ) + jV_b \sin(-120^\circ) + V_0 \cos(120^\circ)$   
+  $jV_c \sin(120^\circ)$  (3.2)

Substituindo os valores dos senos e cossenos obtêm-se a equação (3.3):

$$
3V_0 \cos \theta_{V0} + j3V_0 \sin \theta_{V0} = V_a - 0.5V_b - j0.866V_b - 0.5V_c + j0.866V_c \tag{3.3}
$$

Separando as partes real e imaginária e igualando os coeficientes reais em ambos os lados, assim como os coeficientes imaginários, tem-se a equação (3.4):

$$
\begin{cases}\n3V_0 \cos \theta_{V0} = V_a - 0.5V_b - 0.5V_c \\
3V_0 \sin \theta_{V0} = -0.866V_b + 0.866V_c\n\end{cases}
$$
\n(3.4)

Com base na equação (3.4), utilizou-se o programa MATLAB para gerar os conjuntos de desequilíbrios mencionados no início do capítulo. Isto foi feito da seguinte maneira:

- São inseridas as equações obtidas na demonstração acima para que seja gerado um conjunto finito de tensões. O código desenvolvido permite definir os limites de tensão.
- Em seguida, determinam-se quais serão os valores selecionados para compor o banco de dados. Como critério de seleção dos valores gerados tanto para módulo quanto para ângulo das componentes de sequência, foram utilizados os valores que teoricamente causariam o maior impacto no motor, por terem maior diferença entre as tensões de fase. Com isso, visa-se a obtenção a maior variação possível tanto no conjugado quanto no rendimento do MIT.

Para a sequência positiva, que possui ângulos iguais a zero por ser a referência, têm-se as equações (3.5) e (3.6):

$$
3V_1 \cos \theta_{V1} + jV_1 \sin \theta_{V1} = V_a + V_b + V_c \rightarrow 3V_1 \cos \theta_{V1} = V_a + V_b + V_c \tag{3.5}
$$

$$
3V_1 = V_a + V_b + V_c \rightarrow V_1 = \frac{V_a + V_b + V_c}{3}
$$
(3.6)

Por fim, para a componente de sequência negativa, tem-se a equação (3.7):

$$
3V_2 \cos \theta_{V2} + j3V_2 \operatorname{sen}\theta_{V2}
$$
  
=  $V_a + V_b \cos(120^\circ) + jV_b \operatorname{sen}(120^\circ) + V_c \cos(-120^\circ)$   
+  $V_c \operatorname{sen}(-120^\circ)$  (3.7)

Novamente substituindo-se os valores de senos e cossenos, tem-se a equação (3.8):

$$
3V_2 \cos \theta_{V2} + j3V_2 \sin \theta_{V2} = V_a - 0.5V_b + j0.866V_b - 0.5V_c - j0866V_c \tag{3.8}
$$

Separando as partes real e imaginária das componentes de sequência negativa e igualandoas as tensões de linha, obtêm-se as equações (3.9) a (3.13):

$$
3V_2 \cos \theta_{V2} = V_a - 0.5V_b - 0.5V_c
$$
  
\n
$$
3V_2 \sin \theta_{V2} = 0.866V_b - 0.866V_c
$$
 (3.9)

$$
cos\theta_{V0} = \frac{V_a - 0.5V_b - 0.5V_c}{3V_0}
$$
\n(3.10)

$$
sen\theta_{V0} = \frac{-0.866V_b + 0.866Vc_c}{3V_0}
$$
\n(3.11)

$$
cos\theta_{V2} = \frac{V_a - 0.5V_b - 0.5V_c}{3V_2}
$$
\n(3.12)

$$
sen\theta_{V2} = \frac{0.866V_b - 0.866V_c}{3V_2}
$$
\n(3.13)

A partir deste equacionamento, são gerados valores aleatórios para as tensões de fase que serão aplicados sobre o sistema.

# **3.3. DESEQUILÍBRIOS**

Será efetuada uma comparação do conjugado de operação de um motor de 1 CV com um de 2 CV de potência. Para o motor de 2 CV, será analisado também o rendimento. Deve-se ressaltar que ambos os motores são ligados em delta. Os mencionados desequilíbrios, aplicados sobre o motor, são concebidos da seguinte forma:

- Conjunto de Desequilíbrios 1 *VUF* variando de 0,5 a 3,0% em passos de 0,5%, para o motor de 1 CV. Já para o de 2 CV *VUF* varia de 1 a 7% em passos de 1%. Para cada um dos passos de *VUF*, foram aplicados os seguintes valores de  $V_1$ : 210, 215, 220 e 225. Para cada tensão  $V_1$ , foram aplicadas quatro combinações de tensões de fase ( $V_{ab}$ ,  $V_{bc}$  e  $V_{ca}$ ). As defasagens angulares ( $\theta_{ab}$ ,  $\theta_{bc}$  e  $\theta_{ca}$ ) ficam fixas em 0°, 120° e -120°, respectivamente. Este conjunto foi aplicado com carga nominal, 90% e 80% nos motores de 1 e 2 CV.
- Conjunto de Desequilíbrios  $2 VUF$  constante e  $V_1$  variando de 210 a 225 V em passos de 5 V. Os valores fixos de *VUF* foram de 2,5% para o motor de 1 CV e 4% para o de 2 CV. Para cada valor de  $V_1$  foram elaboradas 20 combinações  $V_{ab}$ ,  $V_{bc}$  e  $V_{ca}$ . As defasagens em  $\theta_{ab} = 0^0$ ,  $\theta_{bc} = 120^0$  e  $\theta_{ca} = -120^0$  foram sempre mantidas constantes. Estes desequilíbrios foram aplicados nos motores de 2 e 1 CV de potência com cargas nominal, 90% e 80%.
- Conjunto de Desequilíbrios 3 Neste conjunto, *VUF* sofre variações devido a desequilíbrios angulares entre as fases  $a, b$  e  $c$ . Já a magnitude de  $V_1$  é mantida em 210 e 220 V. Este conjunto foi aplicado apenas no motor com carregamento nominal.

Com estes conjuntos de desequilíbrios, espera-se poder verificar a influência das grandezas e *VUF* no conjugado de operação, assim como no rendimento do motor de indução trifásico. Realizando os testes em dois motores com potências diferentes, espera-se poder também estabelecer uma relação da potência do MIT com a resposta aos desequilíbrios. Foram utilizadas 192 combinações de tensão para os conjuntos 1 e 3.

## **3.4. LABORATÓRIO**

#### **3.4.1. Aspectos Gerais**

O LQEE-UnB é o laboratório da Universidade de Brasília especializado em medir e analisar a qualidade da energia elétrica assim como suas influências sobre equipamentos elétricos e eletrônicos.

No laboratório, dentre os equipamentos presentes, estão aqueles que foram utilizados para a realização deste trabalho, a saber: motores de 1 e 2 CV de potência, ambos de alto rendimento, acompanhados de geradores de corrente contínua que prestam-se como carga. Também compõe o laboratório os seguintes equipamentos: uma fonte de distúrbios programável California Instruments (modelo 500liX); o equipamento de medição e monitoramento Elspec (G4500); uma placa de aquisição de dados National Instruments (NI PCI-6251), um sensor de conjugado (MKDC-10) atrelado ao eixo do motor/gerador; um encoder incremental Veeder Root (HS35B1024), e por fim, um computador munido do software LabView, capaz de realizar o controle entre a fonte e o motor, direcionado pelo banco de dados inserido.

### **3.4.2. Materiais Utilizados**

O aparato experimental utilizado é ilustrado de maneira esquemática na Figura 3.1. A seguir, têm-se em detalhes, as principais características dos equipamentos que constituem o mencionado aparato.

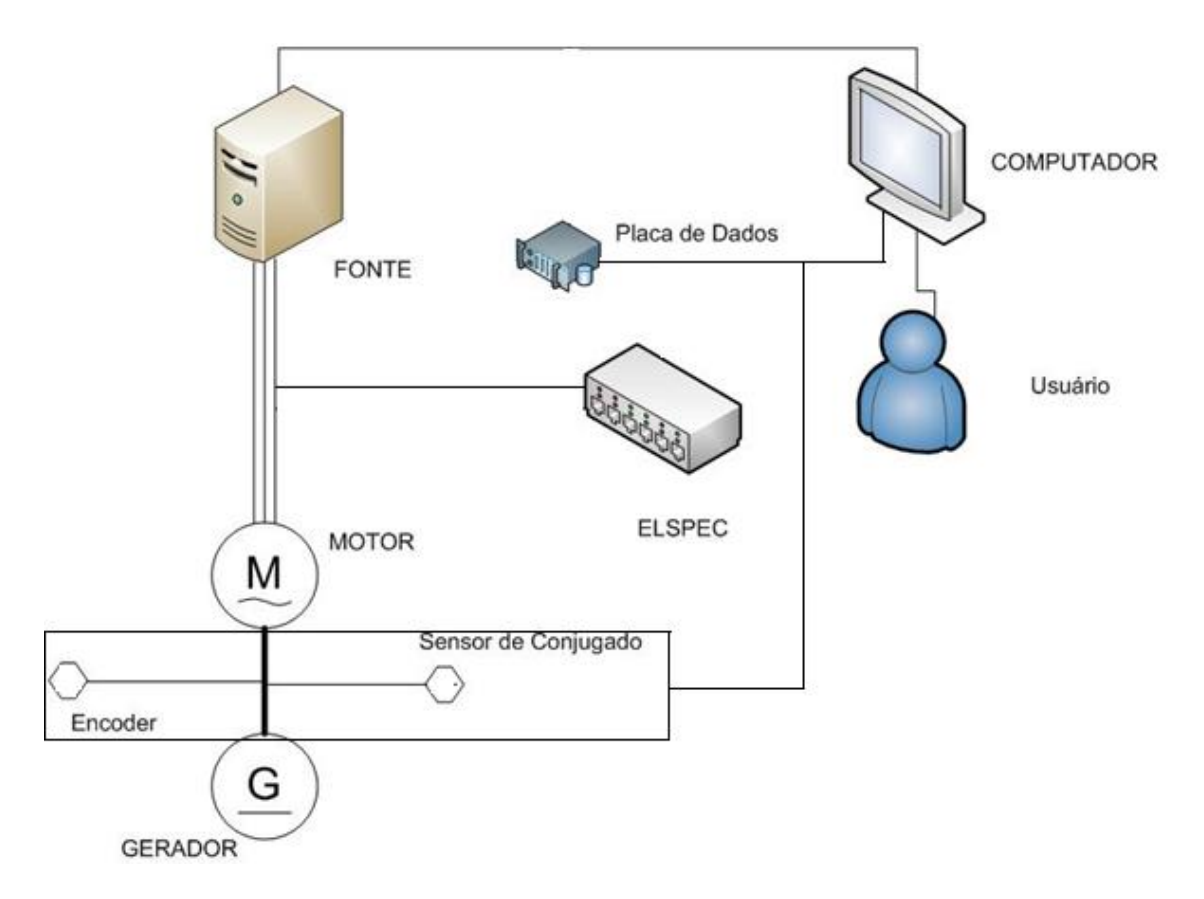

Figura 3.1 - Esquemática da Montagem do Aparato Experimental

## 3.4.2.1. Fonte de Distúrbios Programável California Instruments (5001ix)

Esta fonte, apresentada na Figura 3.2, possui capacidade de gerar tensões transientes, formas de onda arbitrária, harmônicas, aquisição de forma de onda e impedância programável. Através da plataforma LabView, responsável pelo controle da fonte, é possível inserir dados de entrada definidos por um banco de dados que deve ser inserido no software. A fonte, por sua vez, alimenta o motor de indução a ela conectado, e altera esses valores de acordo com os detalhes dos valores do banco de dados.

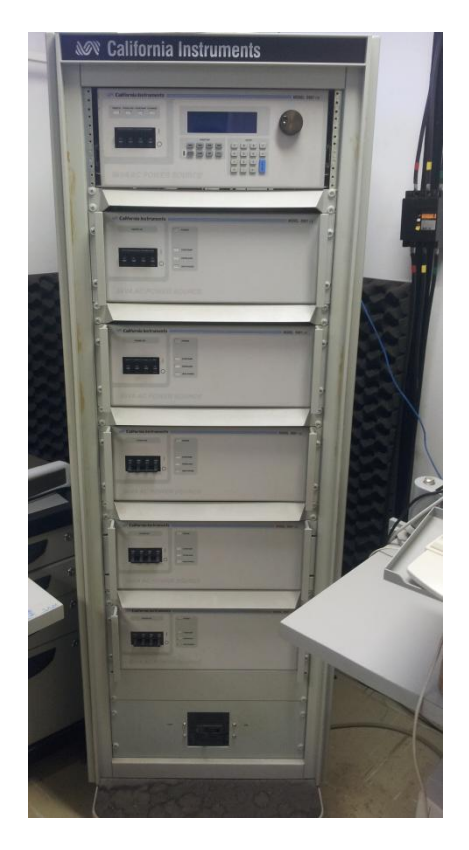

Figura 3.2 - Fonte de Distúrbios Programável (5001iX)

# 3.4.2.2. Software Labview 2011 Versão 11.0 64-Bits

O software é um ambiente de desenvolvimento e design de sistemas e plataformas para uma linguagem programável de interface visual. Dessa forma, não se utiliza códigos de forma direta, como exibido na Figura 3.3. Esta plataforma é largamente utilizada para aquisição de dados, controle de instrumentação e automação industrial. A linguagem de programação utilizada é uma linguagem de fluxo de dados. A execução é determinada pela estrutura de um diagrama de blocos gráfico em que o usuário conecta diferentes funçõesnós conectando fios. Como o programa é capaz de processar várias variáveis, simultaneamente, a linguagem tem característica de execução paralela. O LabView amarra a criação de interfaces com o usuário através dos painéis frontais. Esta plataforma foi utilizada neste caso para a inserção dos bancos de dados e controle da geração mais precisa das tensões e ângulos.

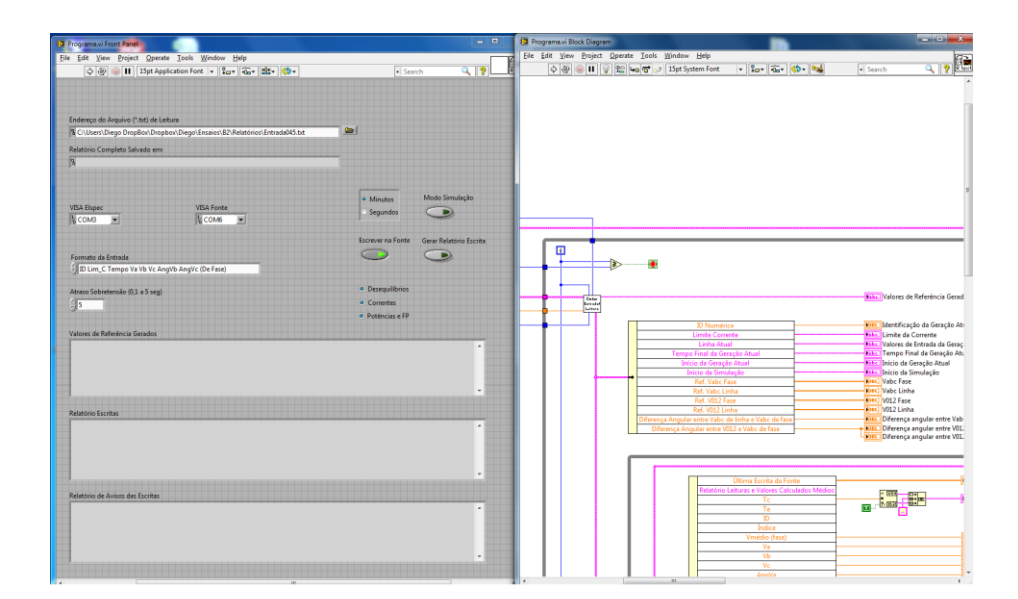

Figura 3.3 - Software LabVIEW

## 3.4.2.3. Motores de Indução Trifásicos

Foram utilizados dois motores de alto rendimento, ambos do tipo gaiola de esquilo, (Figuras 3.4 e 3.5). Um dos motores possui potência igual a 1 CV, é da marca Lavill, tem isolação do tipo F, opera com frequência de alimentação 60 Hz, e possui tensão e corrente nominais 220 V e 2,85 A, respectivamente. A velocidade de rotação nominal é de 1730 rpm, o rendimento é de 80,5% quando o motor é alimentado de maneira equilibrada e sua razão de corrente é  $\binom{p}{l_n} = 6.8$ .

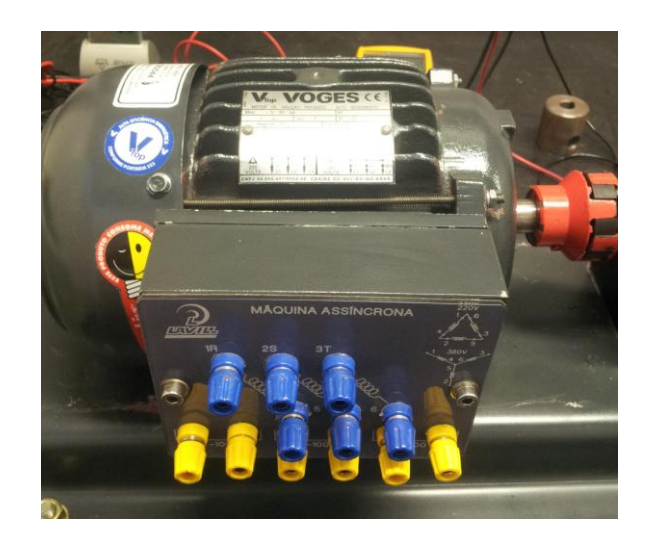

Figura 3.4 - Motor de Indução Trifásico com 1 CV de Potência

O outro motor de 2 CV é da marca Weg, com isolação F, frequência de alimentação 60 Hz, tensão e corrente nominais de 220 V e 6,15 A, respectivamente, e rendimento de 84,2%. Quando alimentado de maneira equilibrada, sua razão de corrente é  $^I$  $\frac{d}{dt} = 7.8$ .

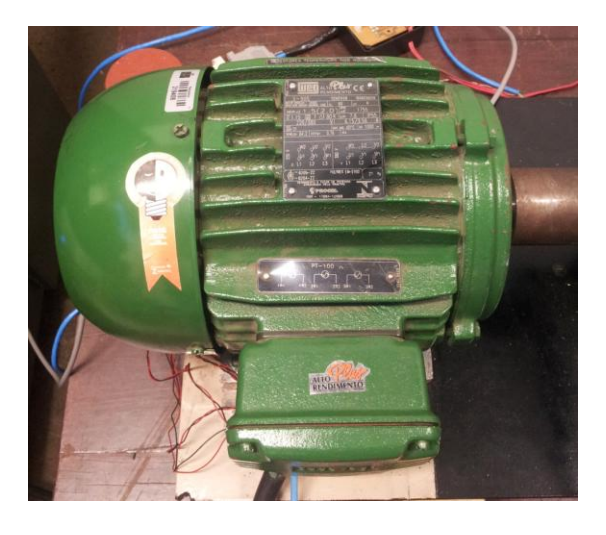

Figura 3.5 - Motor de Indução Trifásico com 2 CV de Potência

# 3.4.2.4. Geradores de Corrente Contínua

Foram utilizados dois geradores de corrente contínua (Figuras 3.6 e 3.7). Cada um deles foi acoplado a um dos motores. O gerador acoplado ao motor de 1 CV possui potência de 1,25 CV, e é da marca Lavill. Ele possui isolação F, tensão e corrente nominais de 180 V e 6 A, respectivamente, e velocidade de rotação nominal igual a 1800 rpm.

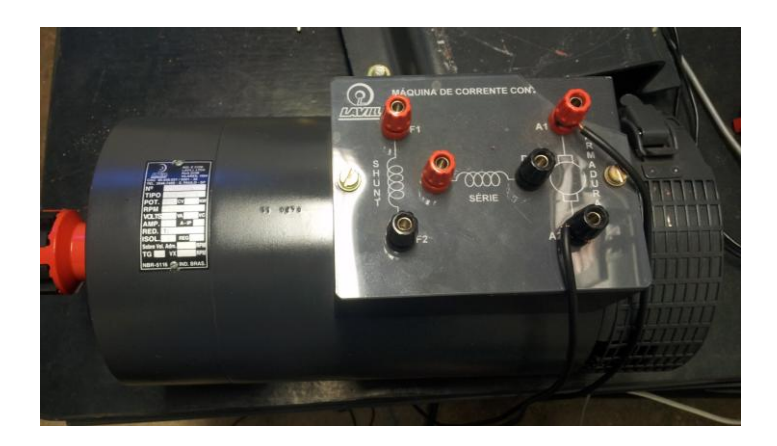

Figura 3.6 - Gerador de Corrente Contínua para Motor de 1 CV

O segundo gerador conectado ao motor de 2 CV é da marca Equacional. Ele possui isolação F, tensão e corrente nominais de 240 V e 20,1 A, respectivamente, velocidade de rotação nominal de 1800 e rendimento de 83%. Ele é apresentado na Figura 3.7.

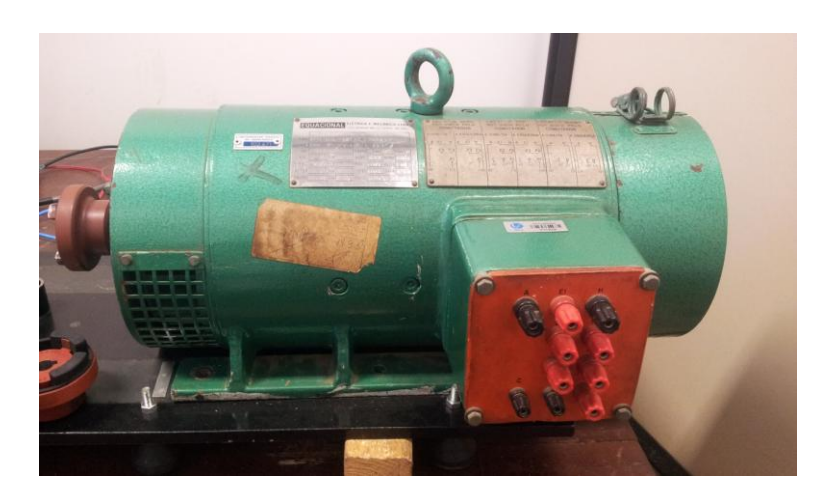

Figura 3.7 - Gerador de Corrente Contínua para Motor de 2 CV

## 3.4.2.5. ELSPEC (G4500)

O ELSPEC tem a capacidade de fornecer leituras instantâneas de todas as grandezas elétricas do sistema. Neste trabalho, o ELSPEC tem a função de enviar ao computador as medições instantâneas para que através do software LabView, a geração de tensões possa ser controlada. Isso caracteriza um sistema em malha fechada com realimentação. O equipamento de medição mostrado na Figura 3.8, possibilita também a realização de correções necessárias nos valores a serem enviados à fonte, visto que o ELSPEC é mais preciso.

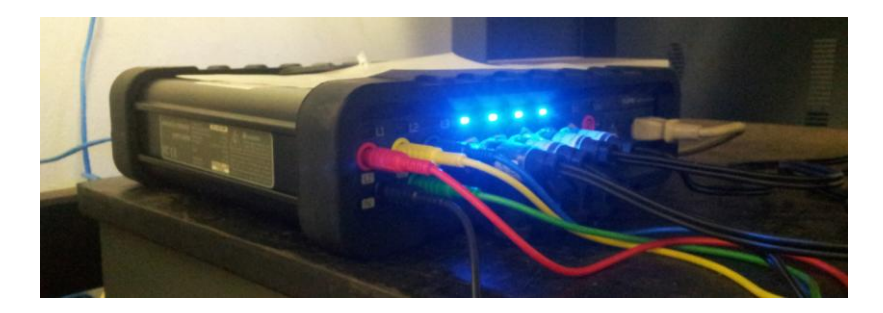

Figura 3.8 - Medidor de Qualidade ELSPEC

## 3.4.2.6. Placa de Aquisição de Dados (NI PCI-6251)

A placa em questão, da National Instruments, é multi função de alta velocidade para leituras de tensões, possui precisão superior às taxas de amostragem rápidas. Ela possui também, de forma integrada, um contador de pulsos. Esta placa, apresentada na Figura 3.9, é responsável por ler os valores dos sensores para a sua posterior transformação em grandezas físicas.

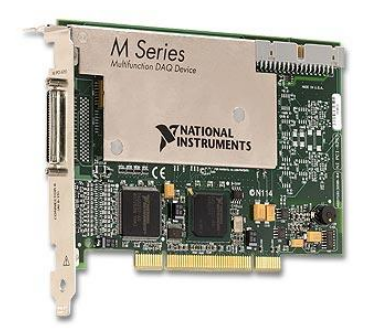

Figura 3.9 - Placa de Aquisição de Dados (NI PCI-6251)

# 3.4.2.7. Sensor de Conjugado (MKDC-10)

O sensor, apesar de estar ligado diretamente ao eixo do rotor do MIT como pode ser visto na Figura 3.10, requer uma fonte de alimentação independente de 10  $V_{cc}$ . A tensão de saída do sensor é da ordem de milivots e varia em função do conjugado.

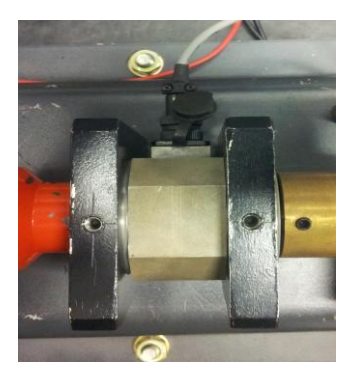

Figura 3.10 - Sensor de Conjugado (MKDC-10)

#### 3.4.2.8. Encoder Incremental (Série HS35B1024)

Este dispositivo presta-se para medir a rotação em motores na faixa de zero até duas vezes a rotação nominal do motor no qual ele está acoplado. O encoder utilizado foi o da marca Veeder Root. Neste caso, utilizou-se uma alimentação por tensão DC de 5 V. Ele possui resolução de 1024 pulsos de onda quadrada e um eixo oco de montagem. Este equipamento foi utilizado apenas nos experimentos do motor de 2 CV. Seu acoplamento pode ser visto na Figura 3.11. Este encoder é o único meio viável para aferir a velocidade do motor, levando em conta que um teste tem duração média de 5 horas. Dessa forma, não há possibilidade de utilizar um tacômetro manual. A velocidade foi obtida com o intuito de se calcular o rendimento.

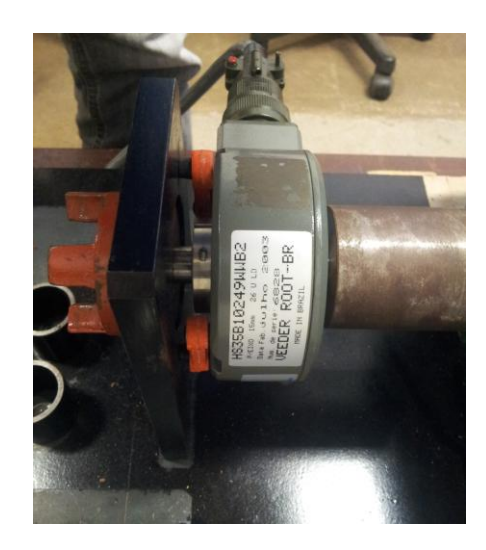

Figura 3.11 - Encoder Incremental (série HS35B1024)

3.4.2.9. Dados de Entrada e Saída

São inseridos os bancos de dados gerados através de um documento no formato .txt que será lido pelo software LabView. O banco de dados tem os valores do ID do ensaio, a corrente limite (para proteção da carga), o tempo de duração do ID referente a  $V_a$ ,  $V_b$  e  $V_c$ , assim como os ângulos  $\theta_{ab}$  e  $\theta_{bc}$ , separados por tabulação e lidos pela plataforma escolhida.

Os dados de saída são obtidos através de um relatório gerado em .txt, que pode facilmente ser convertido para .xlsx, pois os valores, separados por tabulação, tem direcionamento certo de linha e coluna. Ao ser exportado para o arquivo em Excel, uma programação anterior feita na planilha, gera os gráficos e facilita a análise dos resultados.

# **3.5. CONSIDERAÇÕES FINAIS**

Neste capítulo, apresentou-se como se deu a geração dos bancos de dados utilizados para formação de cada um dos conjuntos de desequilíbrios. Foi exibido também, como são compostos os conjuntos de desequilíbrios e quais parâmetros do motor de indução cada um deles objetiva analisar. Foram expostos, em detalhes, os equipamentos utilizados presentes no laboratório, assim como a operação e a montagem destes.

# **4. ANÁLISES DOS RESULTADOS**

# **4.1. CONSIDERAÇÕES INICIAIS**

Neste capítulo, serão apresentadas as análises dos resultados obtidos experimentalmente. Eles são expostos na forma de tabelas e gráficos, e separados de acordo com o percentual de carga, com a potência do motor e com o tipo de ensaio executado. Inicialmente, tem-se os resultados relacionados às análises do banco de dados do conjunto de desequilíbrios 1, descrito na seção 3.3 deste relatório. Em seguida, são exibidas as análises dos bancos de dados dos conjuntos de desequilíbrios 2 e 3. É importante ressaltar que as figuras que apresentarem pontos muito afastados dos demais podem ser desconsiderados. A regressão utilizada foi polinomial de segunda ordem.

## **4.2. CONJUNTO DE DESEQUILÍBRIOS 1**

Para os gráficos desta seção, no motor de 2 CV, utilizam-se valores de *VUF* variando em faixas de 1 a 7%, agrupados de acordo com os valores de  $V_1$ , a saber: 210, 215, 220 e 225 V. As Tabelas 4.1 e 4.2 apresentam as faixas de valores de *VUF* e de  $V_1$ , respectivamente, consideradas na geração dos gráficos.

| VUF(%)         | Faixa considerada (%) |
|----------------|-----------------------|
| 1              | 0,9a1,1               |
| $\overline{2}$ | 1,9a2,1               |
| 3              | 2,9a3,1               |
| 4              | 3,9a4,1               |
| 5              | 4,9 a 5,1             |
| 6              | 5,9 a 6,1             |
| 7              | 6,9 a 7,1             |

Tabela 4.1 - Faixas de *VUF* Utilizadas – 2 CV

| $V_1$ (V)  | Faixa considerada (V) |
|------------|-----------------------|
| <b>210</b> | 209 a 211             |
| 215        | 214 a 216             |
| <b>220</b> | 219 a 221             |
| 225        | 224 a 226             |

Tabela 4.2 – Faixas de  $V_1$  Utilizados

Das Tabelas 4.1 e 4.2, observa-se que, apesar de nos gráficos serem empregados valores únicos de VUF e V<sub>1</sub>, na prática, tratam de intervalos onde estas grandezas variaram em pequenos intervalos.

### **4.2.1. Análise de Rendimento**

Nesta subseção, serão apresentadas as curvas de rendimento obtidas através das medidas de conjugado e velocidade do motor. Como só foi possível medir a velocidade para o motor de 2 CV, pelo encoder mostrado na Figura 3.9, os resultados de rendimento aplicamse apenas para o referido motor.

4.2.1.1. Motor de 2 CV de Potência

As Figuras de 4.1 a 4.3 exibem a relação entre o rendimento e o *VUF* para cargas nominal, 90 e 80%, respectivamente.

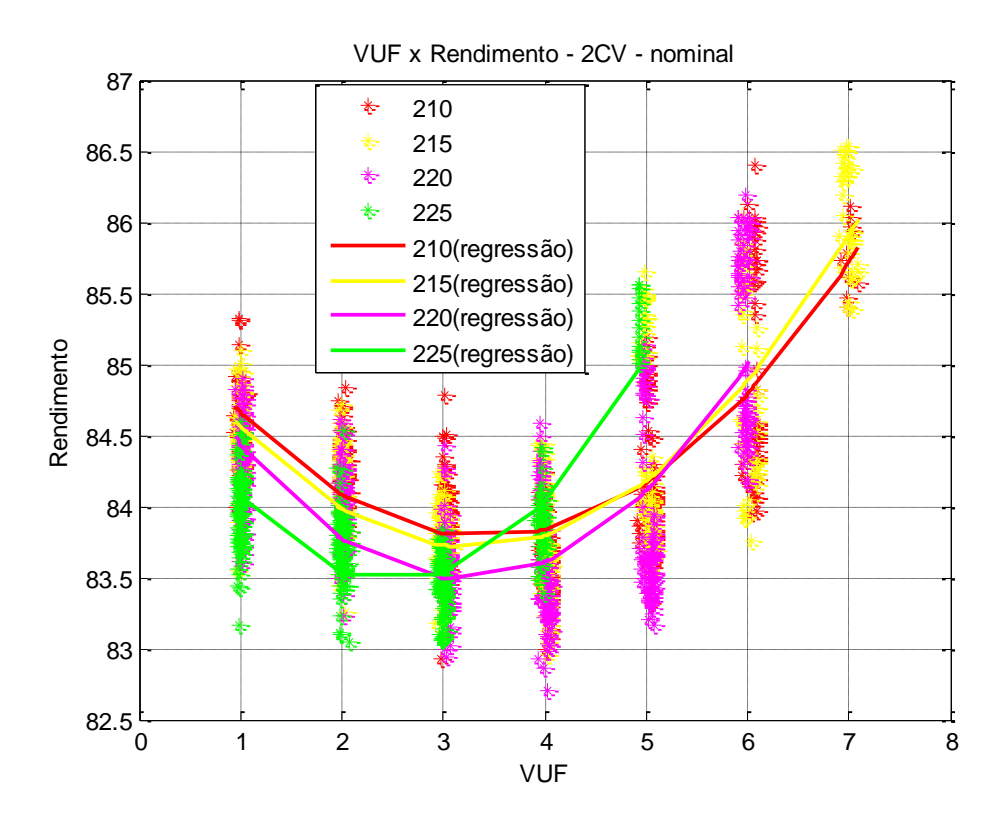

Figura 4.1 - *VUF* x Rendimento - 2 CV - Carga Nominal

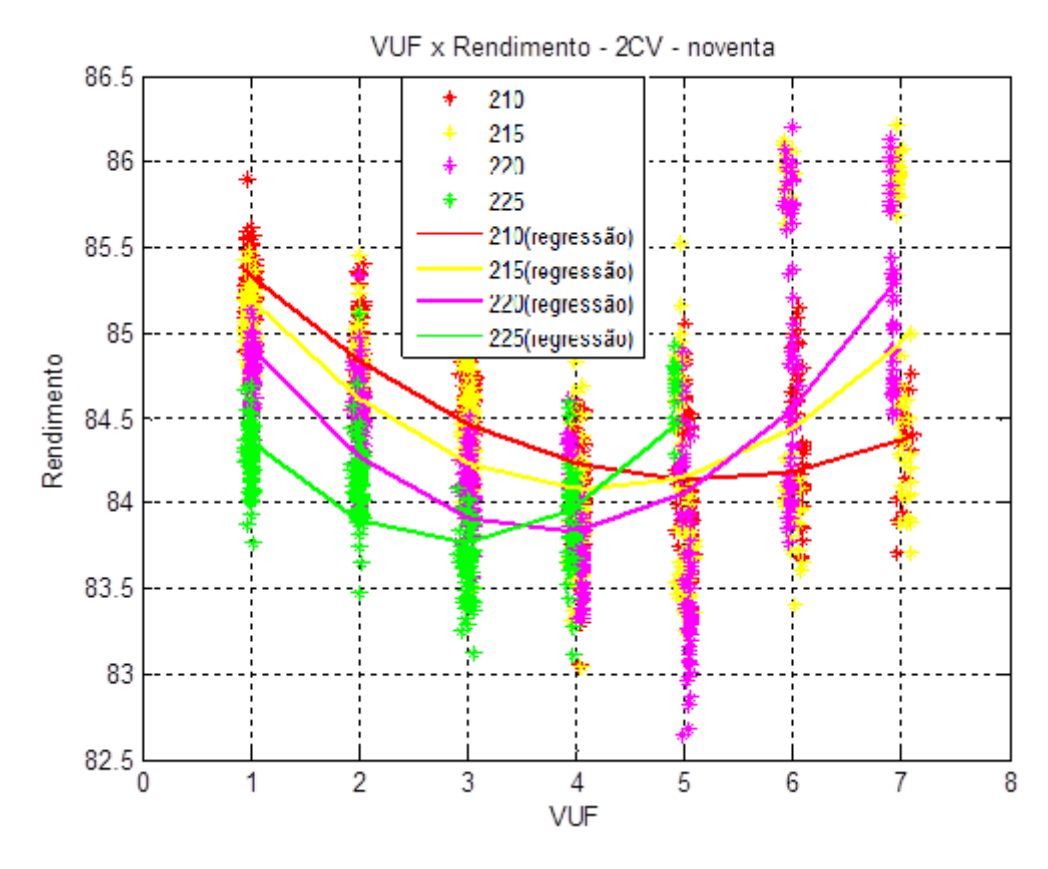

Figura 4.2 - *VUF* x Rendimento - 2 CV - Carga 90%

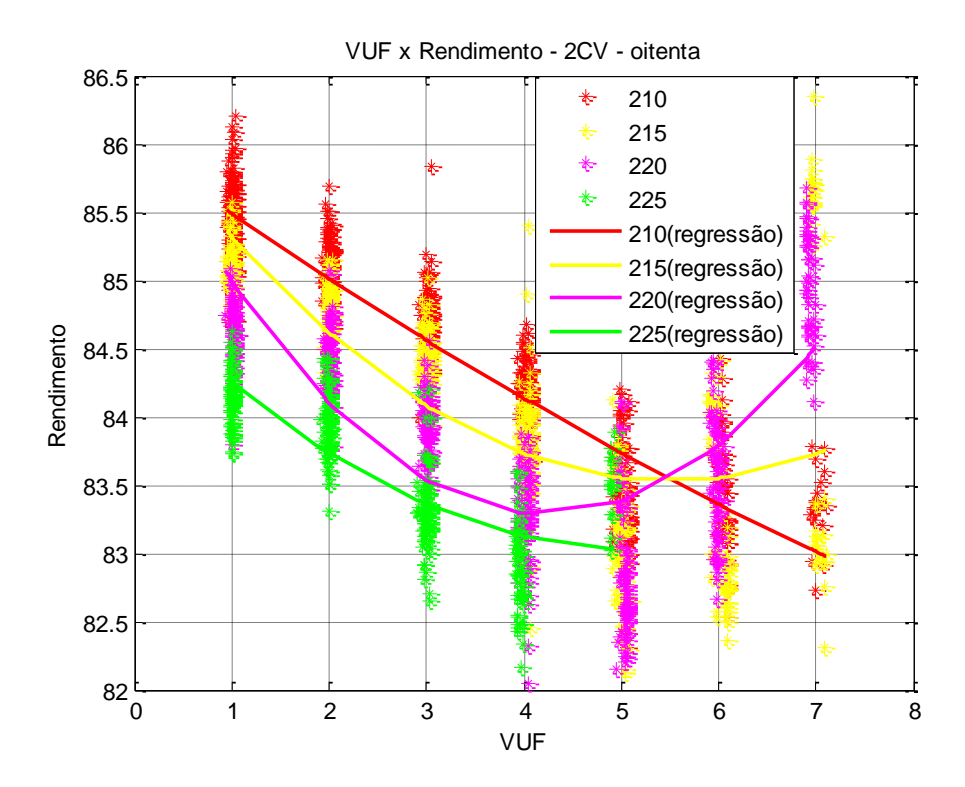

Figura 4.3 - *VUF* x Rendimento - 2 CV - Carga 80%

Pode ser observado da Figura 4.1, que se considerando o *VUF* variando de 1 a 7%, o rendimento encontra-se entre 82,5 e 86,5%. Para valores de *VUF* entre 1 e 3%, o comportamento do rendimento é decrescente conforme aumento do *VUF*. Para o primeiro valor observado, de 1% de  $VUF$ , menores magnitudes de  $V_1$  apresentam maiores valores de rendimento. A partir de aproximadamente 3%, há uma inversão na ordem das curvas. Neste caso, maiores valores de  $V_1$  começam a apresentar maiores valores de rendimento para um mesmo valor de *VUF*.

Para magnitude de  $V_1$  igual a 210 V, o rendimento mínimo é igual a 83,8%, alcançado na faixa de *VUF* de 3 a 4%. Para este mesmo  $V_1$ , o valor máximo de rendimento é igual a 85,8%, alcançado em 7% de *VUF*. Para  $V_1$  igual a 215 V, o menor rendimento (83,7%) é encontrado em *VUF* igual a 3%. Seu maior valor de rendimento é igual a 86% e também é obtido no maior valor de desequilíbrio, igual a 7%. Para o valor de  $V_1$  igual ao nominal, 220 V, o menor valor de rendimento é 83,5% que é alcançado em *VUF* igual a 3%. Neste caso, o valor máximo de rendimento (86%) é obtido em *VUF* igual a 6%. Para a maior tensão de sequência positiva analisada, 225 V, o menor rendimento é 82,5%, observado na faixa de *VUF* entre 2 e 3%.

Verifica-se ainda para cada valor de *VUF*, espalhamentos de rendimento diferentes. Isso é decorrente das condições de desequilíbrio aplicadas. Na verdade, os diferentes valores de  $V_1$  contribuem para o aumento da faixa de variação do rendimento.

Da Figura 4.2, com a carga reduzida para 90%, ainda pode ser observado um decréscimo do valor de rendimento com o aumento do *VUF*, até aproximadamente 3%, considerandose  $V_1$  igual a 225 V. As outras curvas começam a inverter de ordem a partir de 5% de *VUF*. Como o maior espalhamento entre os valores de rendimento está presente para  $V_1$  igual a 220 V, a curva de variação do rendimento em função de *VUF* para essa componente de sequência é menos acentuada do que nos casos em que se têm os demais valores de  $V_1$ .

Na Figura 4.3, diminuindo ainda mais a carga, todas as curvas são decrescentes até 4% de *VUF*. A partir desse ponto, é possível observar a inversão desse comportamento, ou seja, passa a ser crescente a curva para magnitude de  $V_1$  igual a 220 V. Para  $V_1$  igual a 215 V, o mesmo ocorre quando *VUF* se aproxima de 6%. Não é possível observar os pontos de inflexão para os valores de 210 e 225 V, pois a curva de magnitude igual a 210 V é decrescente para todo o intervalo observado. Já para a curva gerada por  $V_1$  igual a 225 V, não é possível alcançar valores de *VUF* acima de 5%, pois extrapolam o limite utilizado, que foi determinado pelo PRODIST.

As Tabelas de 4.3 a 4.6 apresentam os valores de rendimento médios para as diferentes cargas e faixas de *VUF* aplicadas, com  $V_1$  igual a 210, 215, 220 e 225 V, respectivamente.

Os pontos em negrito nas Tabelas de 4.3 a 4.6 indicam a faixa onde ocorre a inflexão da curva, ou seja, a partir de qual faixa de *VUF* as curvas que antes eram decrescentes passam a apresentar comportamento crescente.

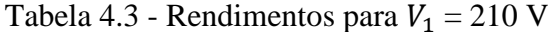

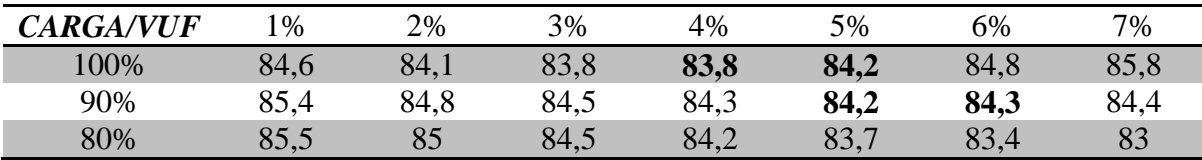

Apesar da faixa de variação de rendimento ser muito pequena, com o comportamento das curvas geradas aliado aos valores da Tabela 4.3, pode-se observar que para *VUF* entre 3 e 4%, independente da carga aplicada, os valores de rendimento são próximos entre si (máxima diferença igual a 0,7% do rendimento nominal do MIT para a condição equilibrada). Também é possível perceber que para *VUFs* baixos, menores valores de carga acarretam maiores rendimentos. Para maiores valores de *VUF*, quanto maior a carga, maior o rendimento do motor. Para as cargas nominal e 90%, percebe-se que os pontos de inflexão ocorrem, respectivamente, para *VUFs* iguais a 4% e 5%.

Tabela 4.4 - Rendimentos para  $V_1 = 215$  V

| <b>CARGA/VUF</b> | $\%$ | 2%   | 3%   | 4%   | 5%   | 6%   | 7%   |
|------------------|------|------|------|------|------|------|------|
| 100%             | 84,6 | 84   | 83,7 | 83,8 | 84,2 | 84,9 | 86   |
| 90%              | 85,2 | 84,6 | 84,3 | 84,2 | 84,2 | 84,4 | 85   |
| 80%              | 85,4 | 84,6 | 84,1 | 83,8 | 83,6 | 83,6 | 83,8 |

Partindo das mesmas considerações feitas para a análise da Tabela 4.3, pode-se perceber na Tabela 4.4, que com a diminuição da carga, o ponto de inflexão das curvas ocorre para maiores valores de *VUF*. Para as cargas nominal, 90% e 80%, respectivamente, os pontos de inflexão ocorrem para *VUFs* iguais a 3%, %5 e 6%.

Tabela 4.5 - Rendimentos para  $V_1 = 220$  V

| <i><b>CARGA/VUF</b></i> | $\%$ | 2%   | 3%   | 4%   | 5%   | 6%   | 7%                       |
|-------------------------|------|------|------|------|------|------|--------------------------|
| 100%                    | 84,5 | 83,8 | 83,6 | 83,5 | 84,2 | 85   | $\overline{\phantom{m}}$ |
| 90%                     | 85   | 84,3 | 83,9 | 83,8 | 84,1 | 84,6 | 85,4                     |
| 80%                     | 85   | 84,1 | 83,5 | 83,3 | 83,4 | 83,7 | 84,5                     |

Da Tabela 4.5 é possível observar que, independentemente da carga aplicada ao motor, os pontos de inflexão ocorrem para *VUF* igual a 4%. Pode-se também perceber que não é

possível alcançar o valor de *VUF* igual a 7% para a referida componente de sequência positiva.

| <b>CARGA/VUF</b> | $\%$                 | 2%                               | 3%         | 4%                      | 5%                 | 6%                       | 7%                       |
|------------------|----------------------|----------------------------------|------------|-------------------------|--------------------|--------------------------|--------------------------|
| 00%              | 84                   | 83,5                             | 83,5       | 84                      | ◡                  | $\overline{\phantom{0}}$ | $\overline{\phantom{0}}$ |
| 90%              | 84,4                 | 83,9                             | 83,8       | 84                      | 84,5               | $\overline{\phantom{a}}$ | $\overline{\phantom{0}}$ |
| 80%              | $\mathbf{O}$<br>83,4 | 83,7<br>$\overline{\phantom{0}}$ | ວາ<br>83,4 | Q <sub>2</sub><br>0J, 2 | $\mathbf{O}$<br>UJ | -                        | $\overline{\phantom{0}}$ |

Tabela 4.6 - Rendimentos para  $V_1 = 225$  V

Com a magnitude de  $V_1 = 225$  V, não é possível alcançar os valores de *VUF* iguais a 6 e 7%, pois estes extrapolam os limites das tensões de linha estabelecidos na metodologia deste trabalho. Analisando então somente os dados obtidos, não é possível estabelecer o ponto de inflexão para a carga de 80%. No entanto, para cargas nominal e 90%, os pontos estão nas faixas de 3 e 4%, respectivamente.

Comparando-se as Tabelas de 4.3 a 4.6, é possível concluir que o incremento na magnitude de  $V_1$  acarreta na geração de pontos de inflexão para valores de *VUF* menores. A análise dos pontos de inflexão das curvas é importante, pois a partir destes pontos, pode ser observado que um incremento no fator de desequilíbrio passa a influenciar positivamente o rendimento do motor (que é um comportamento não esperado).

A Tabela 4.7 apresenta os valores de referência para carregamentos nominal, 90 e 80%. Trata-se do valor médio do rendimento do MIT em regime, quando o motor é alimentado de forma equilibrada. Para a avaliação da influência dos desequilíbrios sobre o rendimento, é interessante que se estabeleça um valor de referência.

| <b>CARGA</b> | <b>VALOR DE</b> |
|--------------|-----------------|
|              | REFERÊNCIA (%)  |
| 100%         | 84,54           |
| 90%          | 84,84           |
| 80%          | 84,95           |

Tabela 4.7 - Valores de Referência para o Rendimento do Motor Equilibrado

Com base na comparação dos valores de referência com os das Tabelas 4.3 a 4.6, pode-se concluir que a inserção de desequilíbrios praticamente não influencia o rendimento do motor. A máxima variação, que é de 2% em relação ao valor de referência, que se dá para magnitudes de  $V_1$  iguais a 210 V e *VUF* igual a 7%.

As Figuras de 4.4 a 4.6 apresentam curvas de rendimento em relação à  $V_2$ . Estas são apresentadas com o intuito de verificar a influência da componente de sequência negativa no rendimento do MIT.

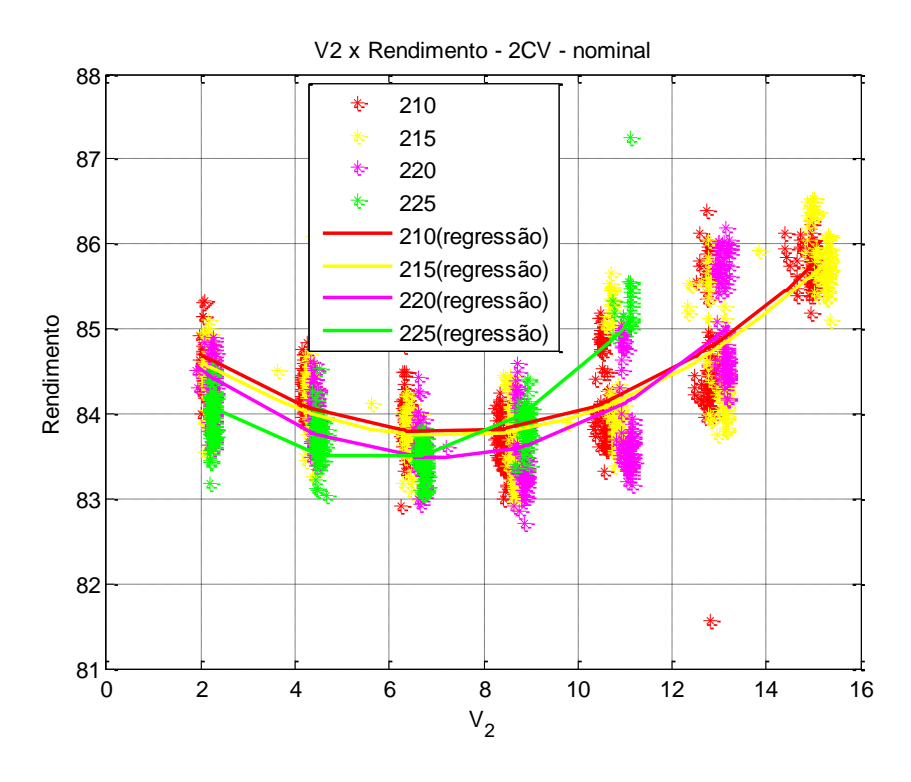

Figura 4.4 -  $V_2$  x Rendimento - 2 CV - Carga Nominal

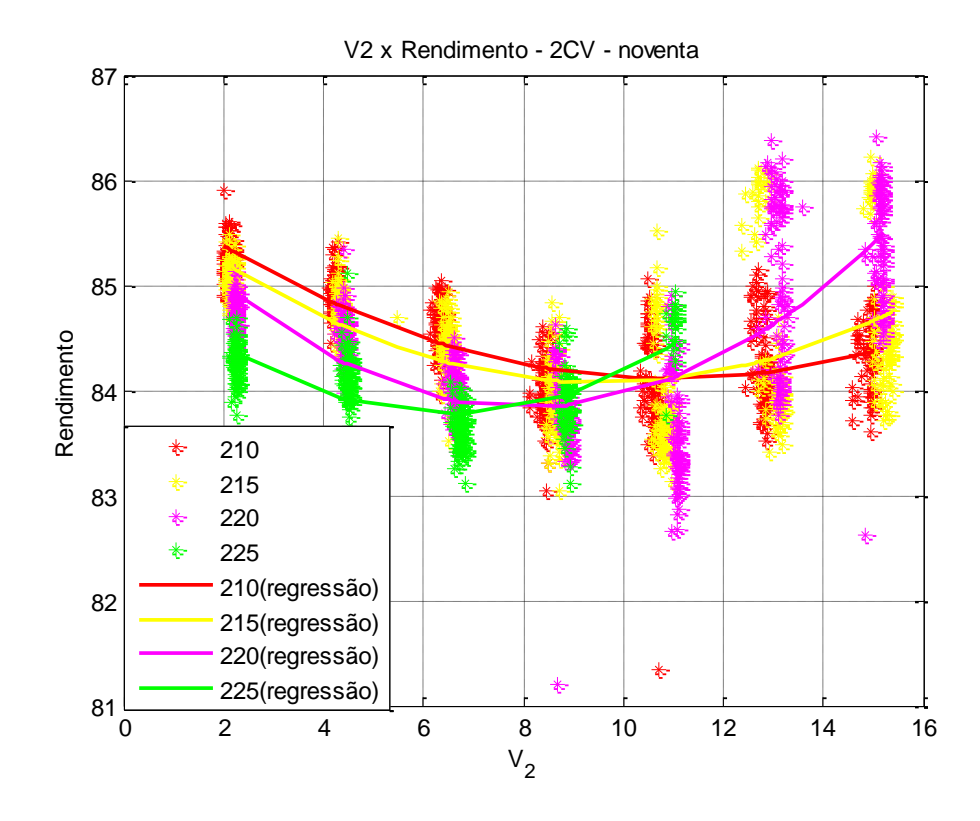

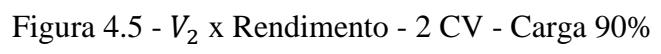

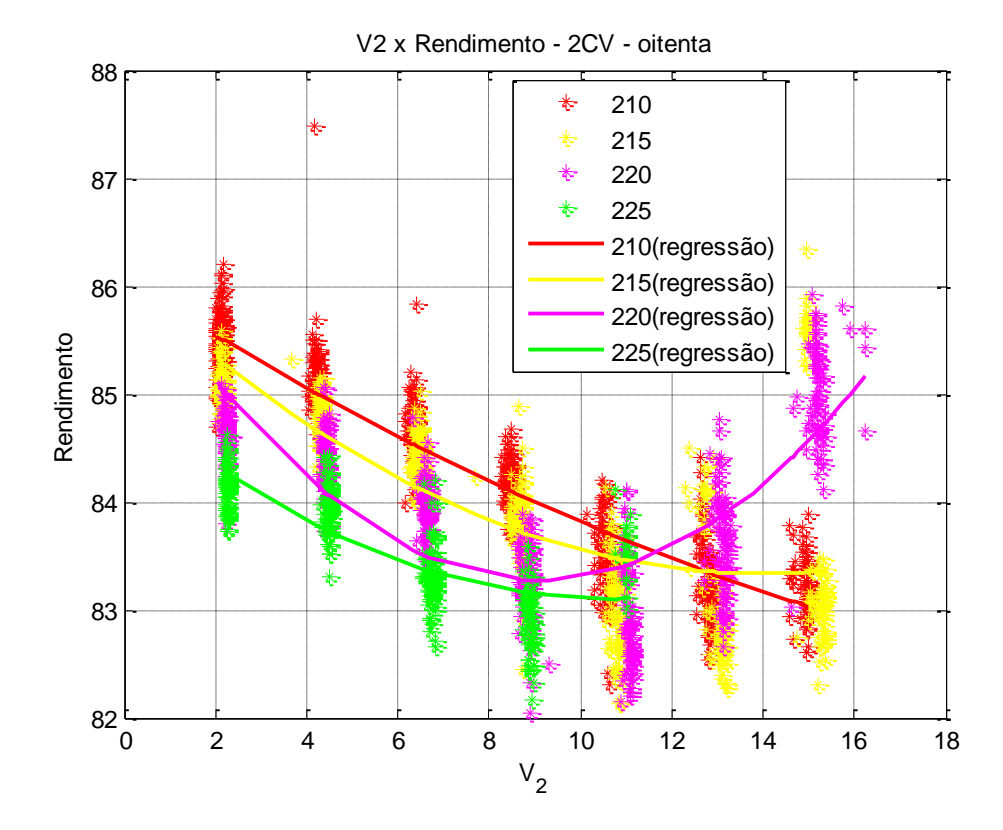

Figura 4.6 -  $V_2$ x Rendimento - 2 CV - Carga $80\%$ 

Comparando a Figura 4.4 com a Figura 4.1, que apresentam carregamento nominal no motor, é possível observar que o espalhamento dos pontos para *VUF* e para  $V_2$  são similares. A mesma semelhança pode ser observada no comportamento das curvas de regressão geradas. Isso também é observado para os demais carregamentos, 90% e 80%. O resultado desta comparação era esperado, devido a própria definição de *VUF*, que é dada pela razão de  $v^2/V_1$ .

## **4.2.2. Análise de Conjugado**

Nesta subseção, serão apresentadas as curvas de conjugado obtidas através do sensor exibido na Figura 3.10, acoplado ao eixo dos motores de 1 e 2 CV de potência.

### 4.2.2.1. Motor de 2 CV de Potência

As Figuras de 4.7 a 4.9 apresentam o conjugado em função do *VUF*.

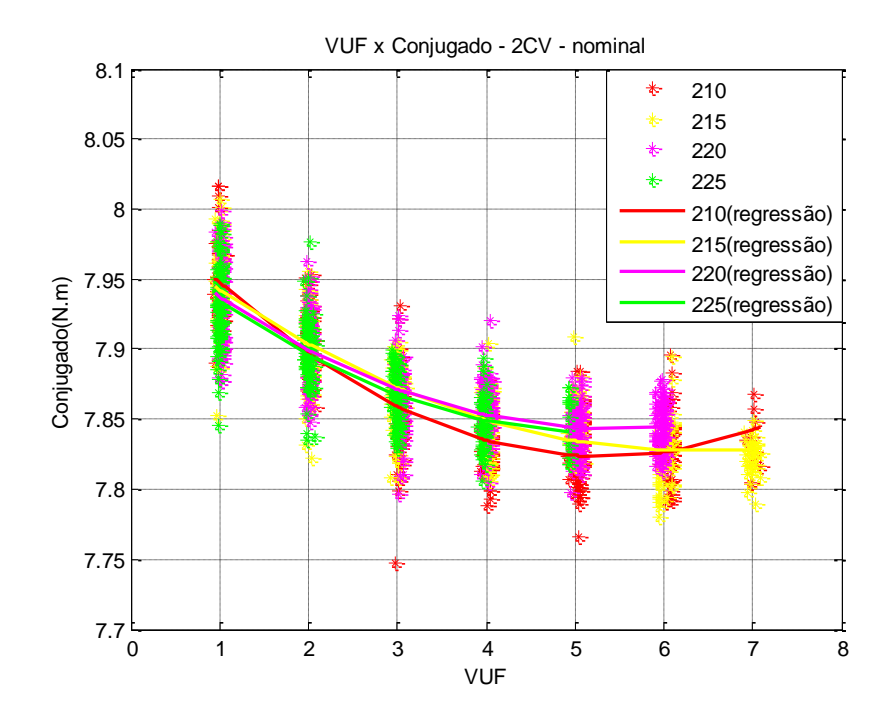

Figura 4.7 - *VUF* x Conjugado - 2 CV - Carga Nominal

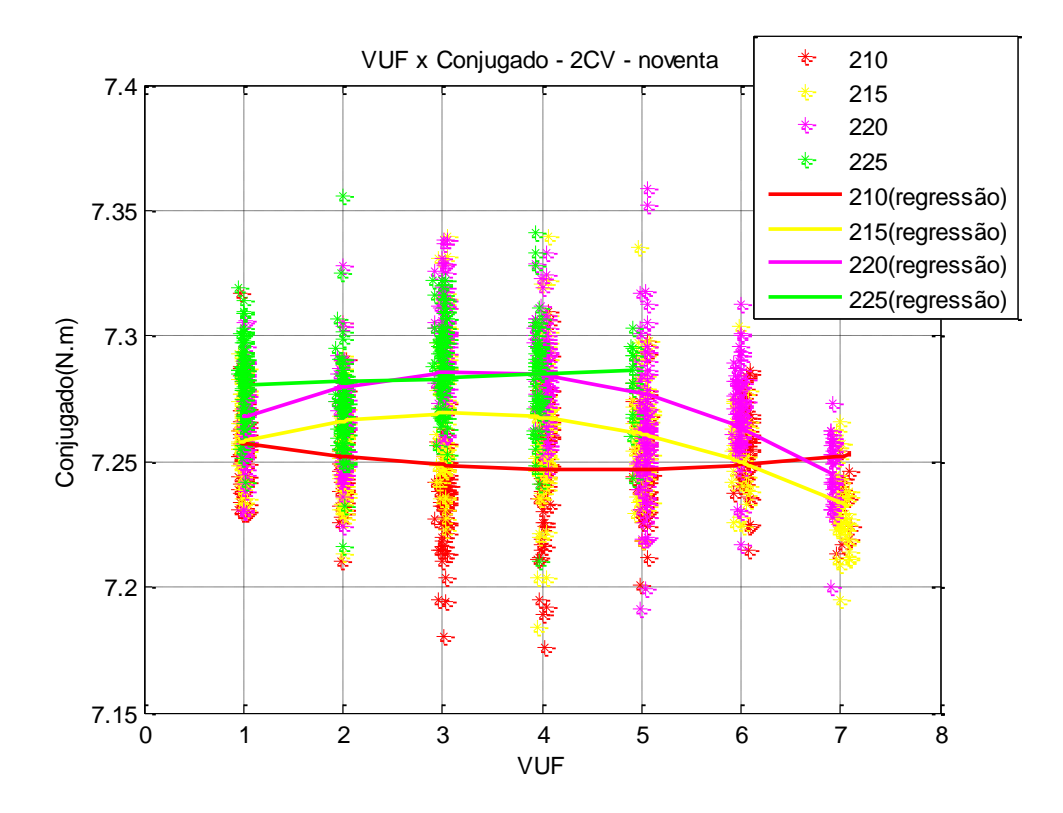

Figura 4.8 - *VUF* x Conjugado - 2 CV - Carga 90%

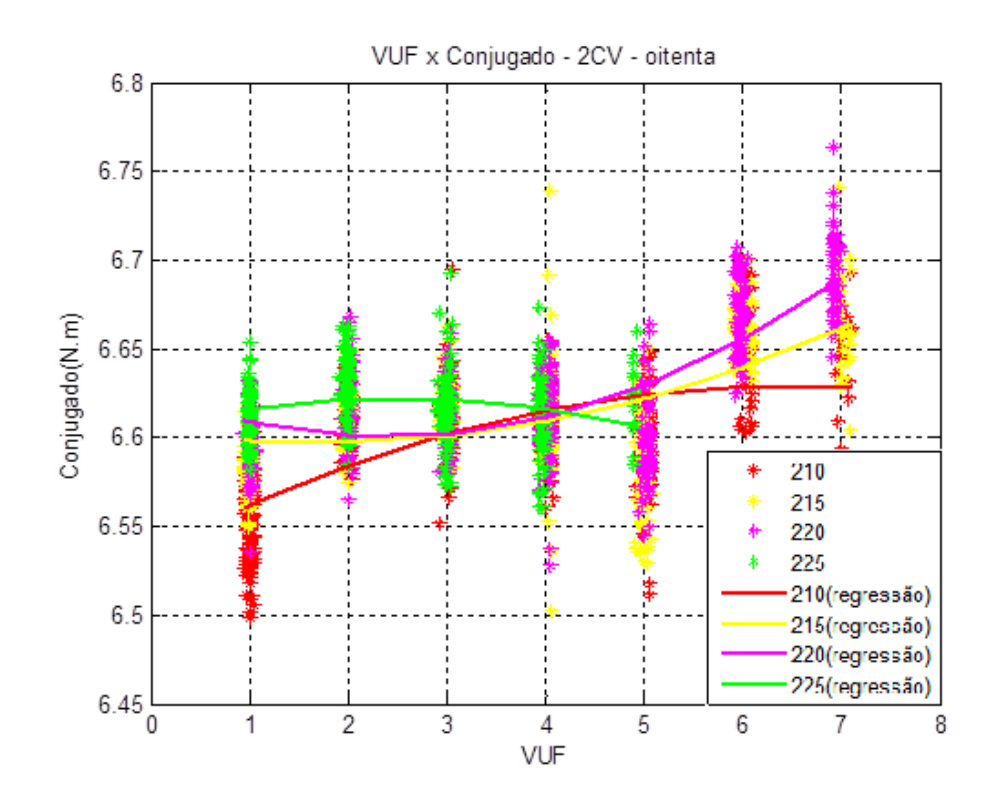

Figura 4.9 - *VUF* x Conjugado - 2 CV - Carga 80%

Das Figuras 4.7, 4.8 e 4.9, observam-se variações de conjugado insignificantes devido à pequena faixa de variação frente à variação do desequilíbrio inserido no motor.

É importante frisar que a faixa de variação do conjugado é muito pequena, e por esta razão, o comportamento do conjugado pode estar inclusive relacionado com a faixa de imprecisão do sensor. Dessa forma, embora os resultados obtidos através das análises para todas as condições de carga e de potência tenham sido efetuados, eles não podem ser generalizados ou tratados como conclusivos, pois a principal observação das mencionadas figuras é que o conjugado praticamente não varia em função das mudanças do desequilíbrio de tensão. Em todo caso, será feita uma análise pontual do comportamento das curvas, mesmo sabendo que estas não representam valores significativos de conjugado.

Explorando-se os detalhes dos resultados encontrados da Figura 4.7, observa-se que as curvas geradas por valores de  $V_1$  iguais a 215, 220 e 225 V, têm comportamento estritamente decrescente. Já para a componente de sequência positiva igual a 210 V, a curva obtida é uma parábola. Dessa forma, todos os pontos de maior valor de conjugado são obtidos em *VUF* igual a 1%. Pode-se também observar que os valores máximos estão dentro da faixa de 7,90 até 7,96 N.m. É possível perceber que para os menores valores de *VUF* verifica-se um maior espalhamento entre os valores de conjugado.

Na Figura 4.8, pode-se observar que o conjugado apresenta resposta diferente para cada valor de  $V_1$  aplicado. Para  $V_1$  iguais a 210 e 225 V, os comportamentos são praticamente lineares, apresentando variações insignificantes. Já para os valores intermediários, V<sub>1</sub> iguais a 215 e 220 V, as curvas observadas são parábolas de concavidade negativa. O maior espalhamento é observado na faixa de *VUF* entre 3 e 5%. Para todas as magnitudes de  $V_1$ , os valores máximos de conjugado se mantiveram entre 7,30 e 7,35 N.m, independente do fator de desequilíbrio. O mesmo ocorre para o valor mínimo, que esteve entre 7,20 e 7,25 N.m.

Da Figura 4.9, apesar da pequena faixa de conjugado observado, é possível notar curvas com comportamentos distintos das observadas anteriormente. No caso em questão, os valores intermediários de  $V_1$  iguais a 215 e 220 V, apresentam comportamento parábola com concavidade para cima, enquanto que os valores máximo e mínimo de  $V_1$  tem comportamento inverso, ou seja, são parábolas com concavidade negativa.

#### 4.2.2.2. Motor de 1 CV de Potência

Para o motor de 1 CV de potência, foram utilizadas faixas diferentes de *VUF*, comparadas às empregadas no motor de 2 CV. A Tabela 4.7 exibe essas faixas de *VUF*.

| VUF(%)         | Faixa considerada (%) |
|----------------|-----------------------|
| 0,5            | $0,4$ a $0,6$         |
| 1              | 0,9a1,1               |
| 1,5            | 1,4a1,6               |
| $\overline{2}$ | 1,9a2,1               |
| 2,5            | 2,4 a 2,6             |
| 3              | 2,9a3,1               |
| 3,5            | 3,4 a 3,6             |

Tabela 4.8 - Faixas de *VUF* Utilizadas - 1 CV

As Figuras de 4.10 a 4.13 exibem gráficos que apresentam a relação entre *VUF* e o conjugado do motor.

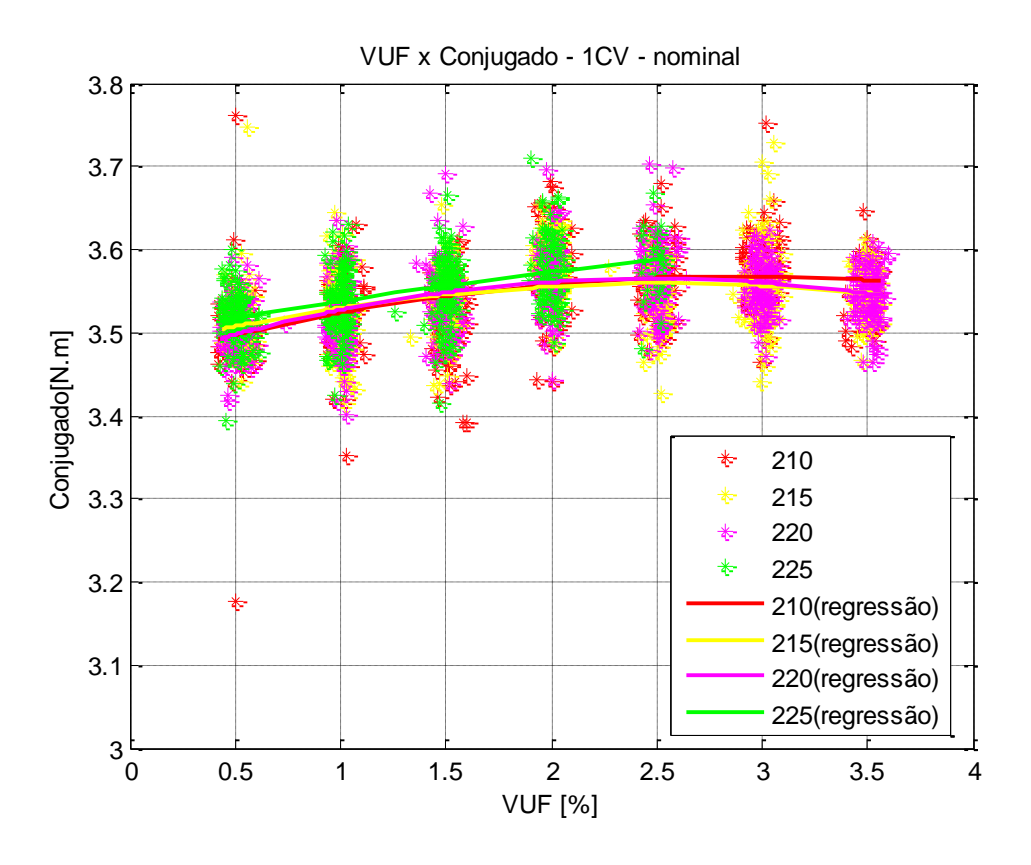

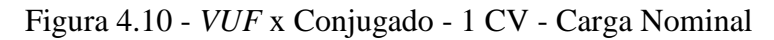

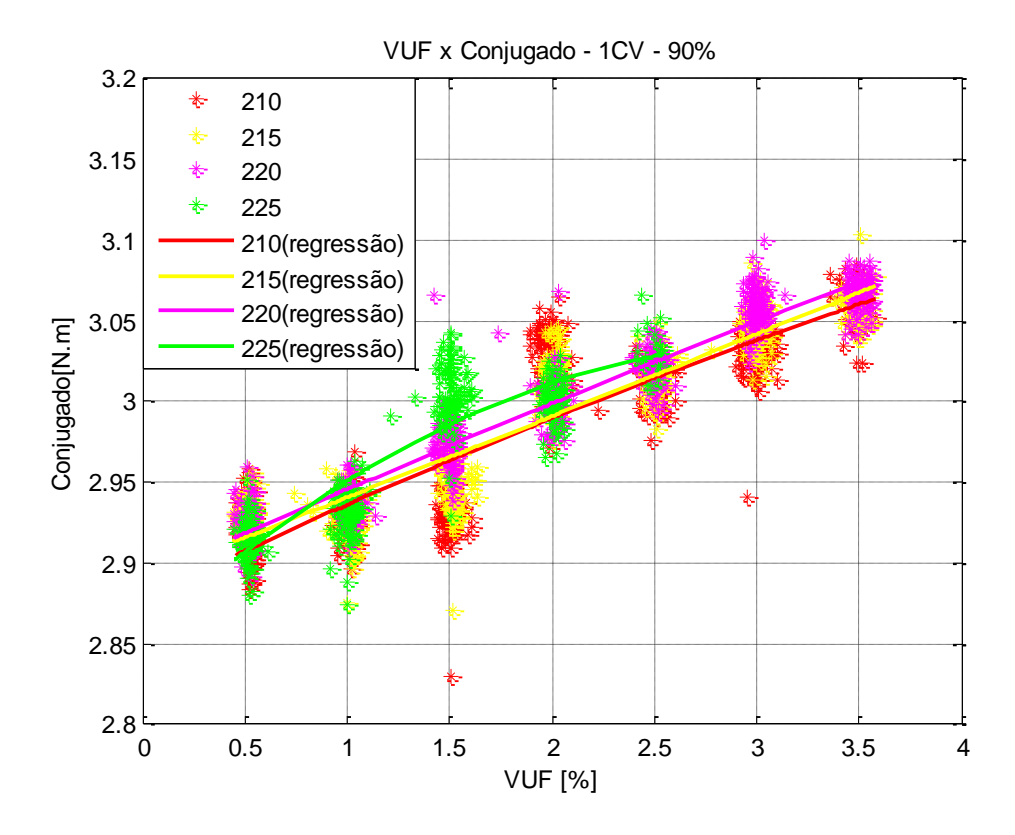

Figura 4.11 - *VUF* x Conjugado - 1 CV - Carga 90%

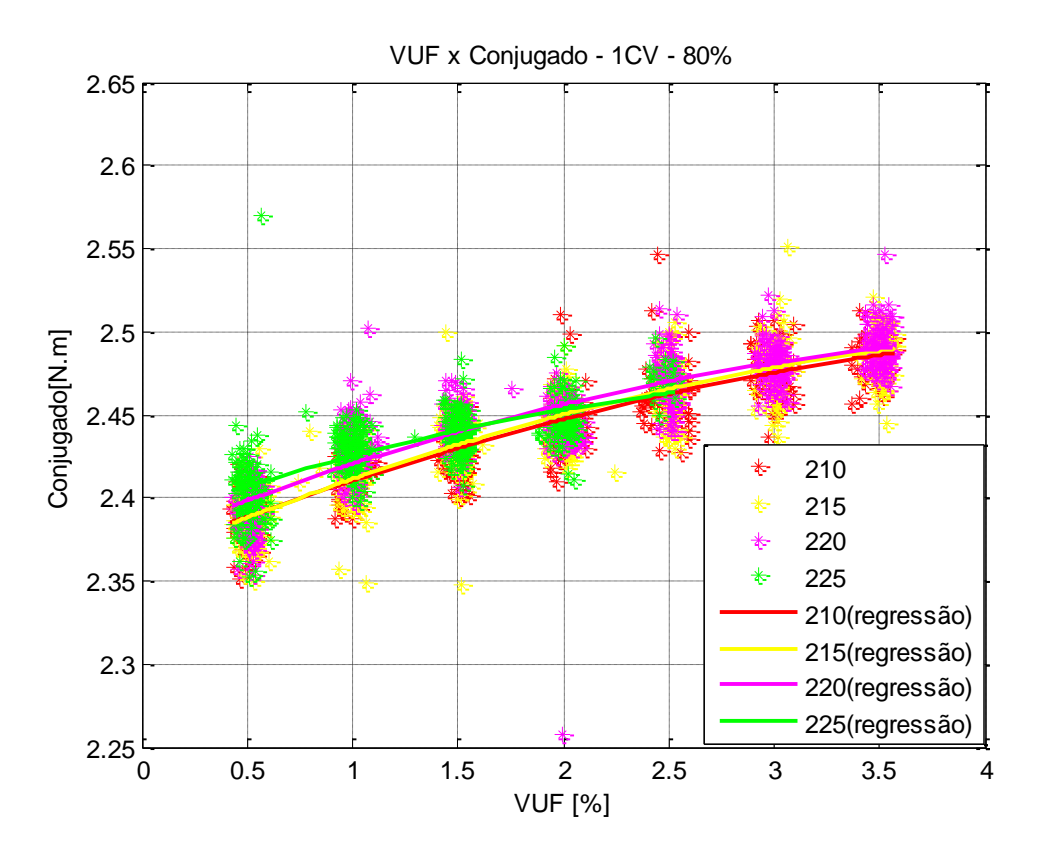

Figura 4.12 - *VUF* x Conjugado - 1 CV - Carga 80%

Na Figura 4.10, apesar da faixa de variação do conjugado ser de apenas 0,3 N.m, pode-se observar que, independente do valor de  $V_1$  aplicado ao motor, a leitura de conjugado gera parábolas com concavidades negativas. O valor mínimo é igual a 3,4 N.m e ocorre para valores de *VUF* menores que 1,5%. Já o valor máximo (3,7 N.m) encontra-se na faixa de 2 a 3% de *VUF*. Pontos fora da faixa de variação podem ser desconsiderados, pois são associados a erros no aparato de medição.

Da Figura 4.11, observa-se que a inserção de desequilíbrio no sistema gera um aumento no valor do conjugado do motor, com exceção do maior valor de  $V_1$ , que apresenta um leve decréscimo a partir de  $VUF$  igual a 2%. As demais magnitudes de  $V_1$  mostram crescimento linear com inclinação constante. Pode também ser visto que a faixa de variação é a mesma observada para o carregamento nominal, cerca de 0,3 N.m. O valor máximo, igual a 3,1, novamente é obtido para os maiores valores de *VUF*, entre 3 e 3,5%. Já o valor de mínimo está entre 0,5 e 1% e tem magnitude igual a 2,9 N.m.

Na Figura 4.12, é possível observar que novamente o conjugado é influenciado de maneira positiva com o aumento do *VUF* na alimentação. Neste caso de menor carregamento, a faixa de variação diminuiu para 0,15 N.m. Os valores de máximo e mínimo são 2,35 e 2,5 N.m., respectivamente.

### **4.3. CONJUNTO DE DESEQUILÍBRIOS 2**

Nesta seção, os gráficos apresentados têm conjugado em função de *VUF* com variações de . No entanto, desta vez, o *VUF* é mantido fixo nos valores de 4% (com faixa de variação igual a 3,9 e 4,1%), para o motor de 2 CV, e de 2% (com faixa de 1,9 a 2,1%) para o de 1 CV. Tem-se como objetivo verificar a influência apenas da magnitude de  $V_1$  no rendimento, considerando-se um valor fixo de *VUF*. A influência no rendimento é novamente obtida apenas para o motor de maior potência, devido aos fatores já mencionados na subseção 4.2.1. As faixas de  $V_1$  utilizadas para análise são as mostradas na Tabela 4.2.

### **4.3.1. Análise de Rendimento**

#### 4.3.1.1. Motor com 2 CV de Potência

As Figuras 4.13 a 4.15 exibem a relação entre o rendimento e  $V_1$ . Esta análise é feita para os carregamentos nominal, 90% e 80%.

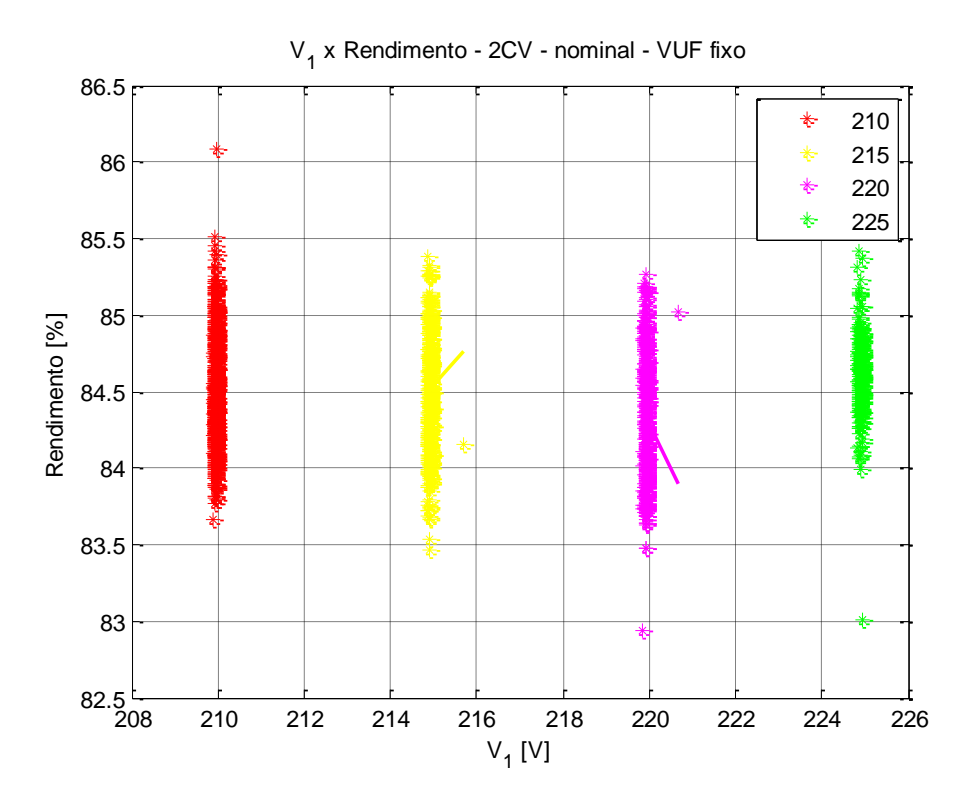

Figura 4.13 - x Rendimento - 2 CV - Carga Nominal - *VUF* Fixo

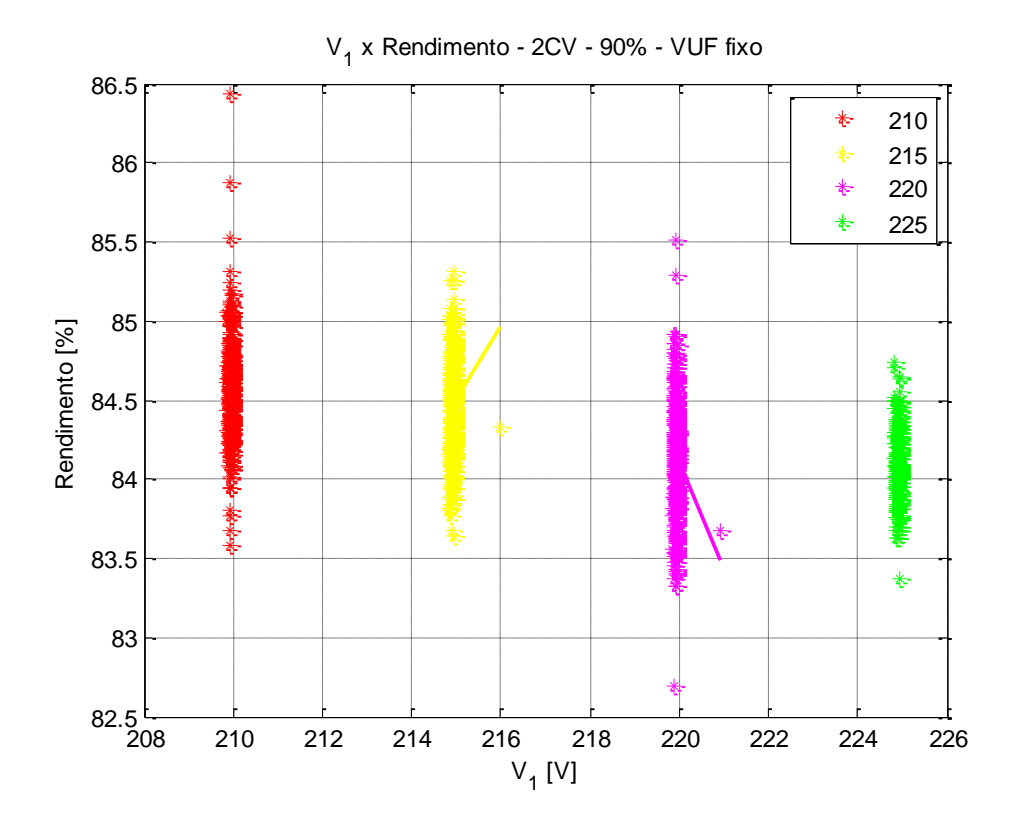

Figura 4.14 - x Rendimento - 2 CV - Carga 90% - *VUF* Fixo

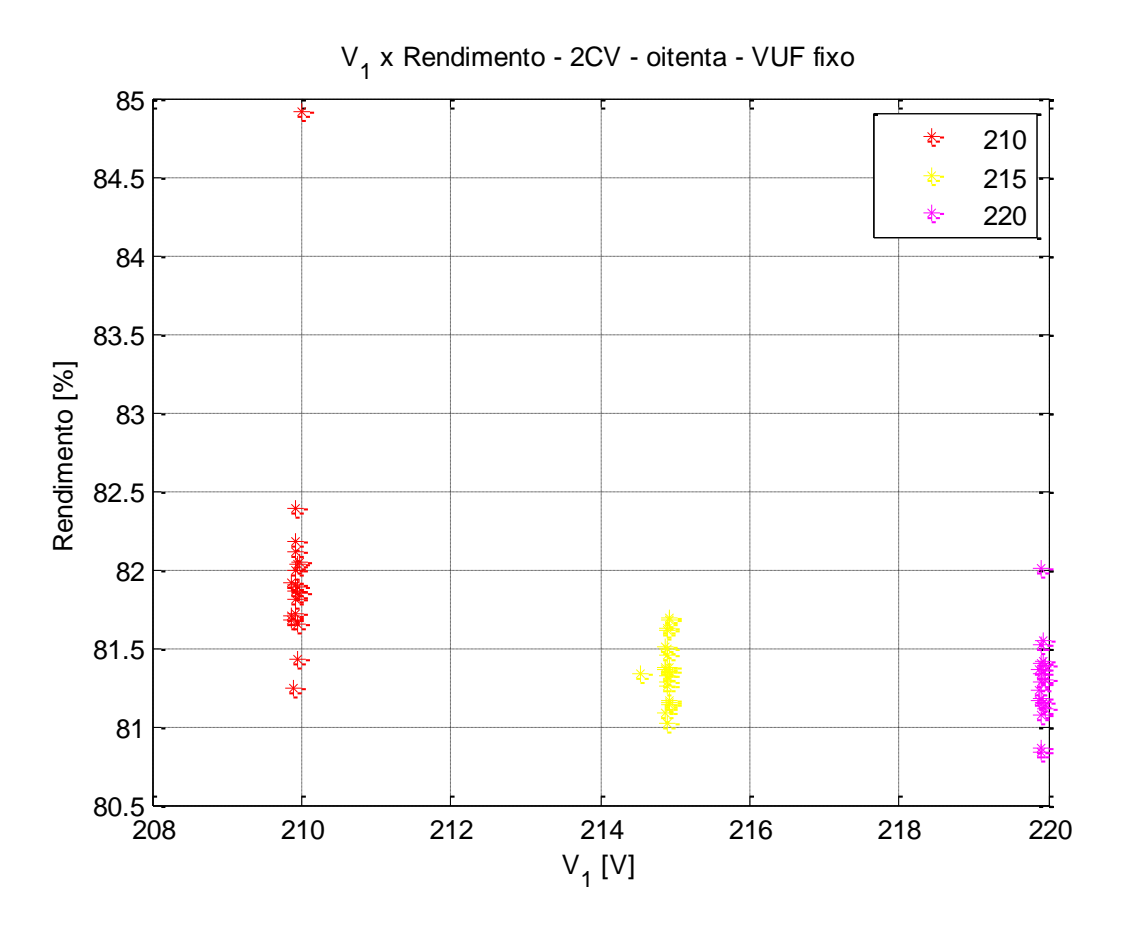

Figura 4.15 - x Rendimento - 2 CV - Carga 80% - *VUF* Fixo

Para todos os valores de  $V_1$ , a faixa de variação de conjugado, para cargas nominal e 90%, apresentadas nas Figuras 4.13 e 4.14, respectivamente, permanece entre 83,5 e 85,5%. Já para 80% de carga, a faixa do rendimento é de 81 a 82,5%, como pode se observar da Figura 4.15.

Comparando a variação no rendimento da Figura 4.1 com a da Figura 4.13, pode-se verificar que a variação do rendimento com relação a *VUF* é maior do que com relação a . A máxima variação do rendimento para um mesmo *VUF* ocorreu em 7%, e é igual a 86,5%. Este valor é 2% maior do que rendimento nominal na condição equilibrada. A máxima variação do rendimento para  $V_1$  fixo ocorreu para 210 V e é igual a 2%.
#### **4.3.2. Análise de Conjugado**

Assim como foi feito na seção 4.2.2 deste trabalho, ressalta-se de antemão que as faixas de variação do conjugado são muito pequenas e podem até ser atribuídas a erros de medição.

#### 4.3.2.1. Motor de 2 CV de Potência

As Figuras 4.16 a 4.18 exibem valores de  $V_1$  relacionados a variações de conjugado, mantendo neste caso um *VUF* constante igual a 4% (faixa utilizada de 3,9 a 4,1%).

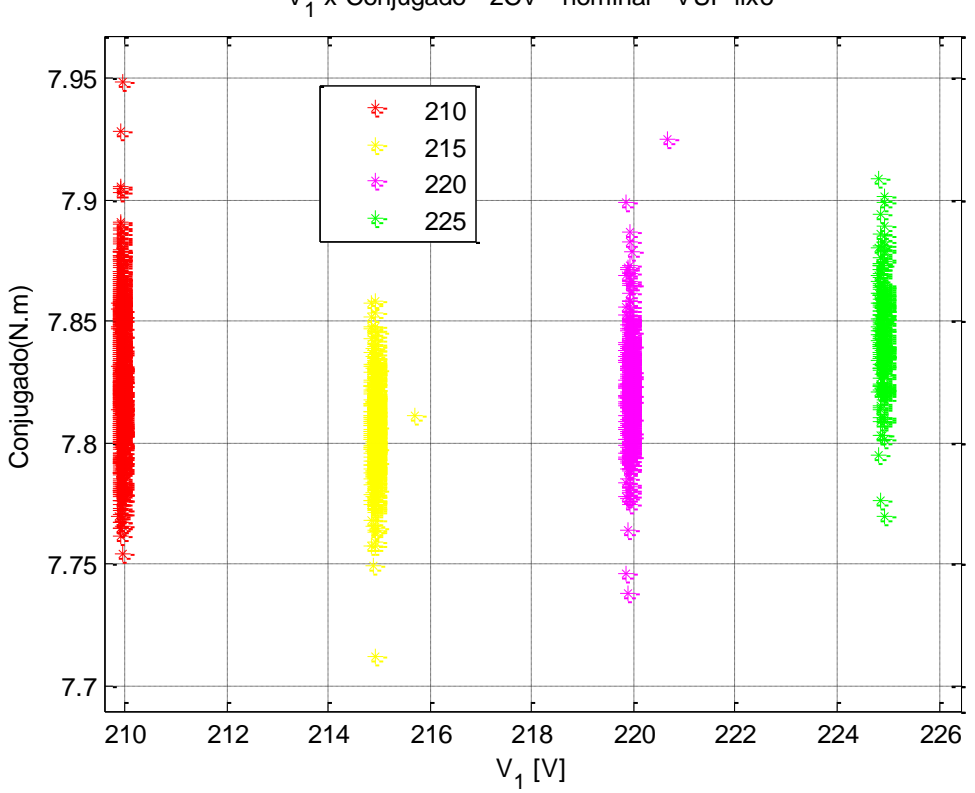

V<sub>1</sub> x Conjugado - 2CV - nominal - VUF fixo

Figura 4.16 - x Conjugado - 2 CV - Carga Nominal - *VUF* Fixo

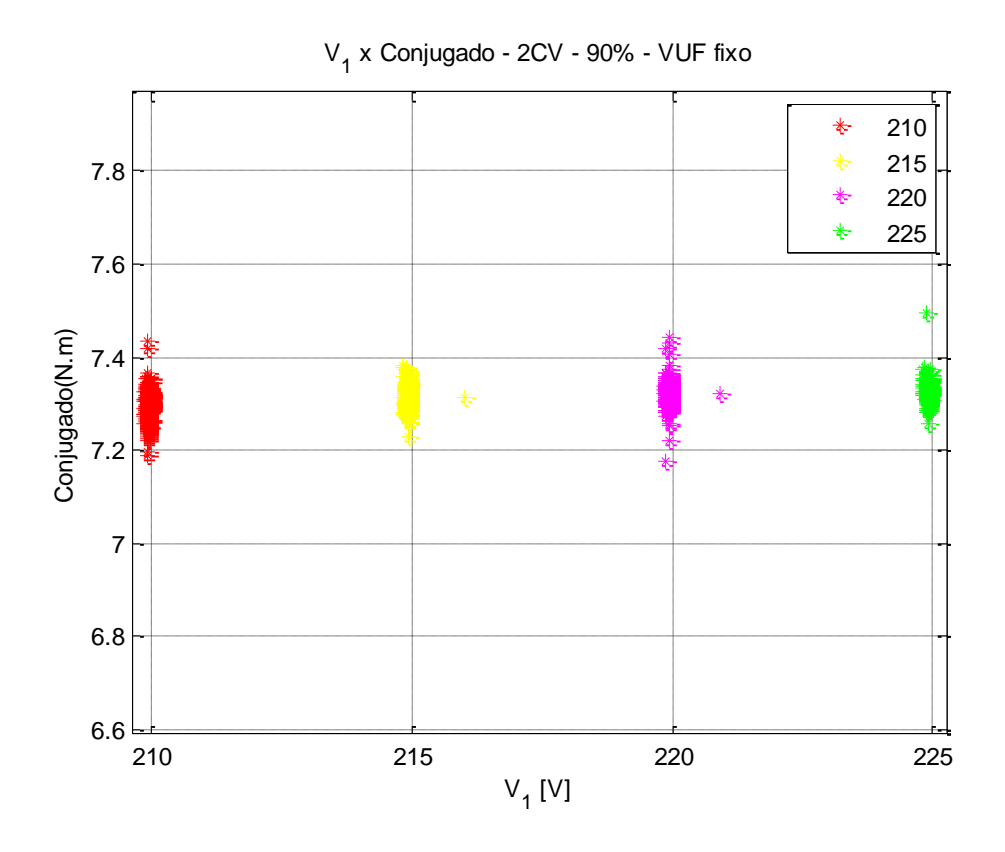

Figura 4.17 - x Conjugado - 2 CV - Carga 90% - *VUF* Fixo

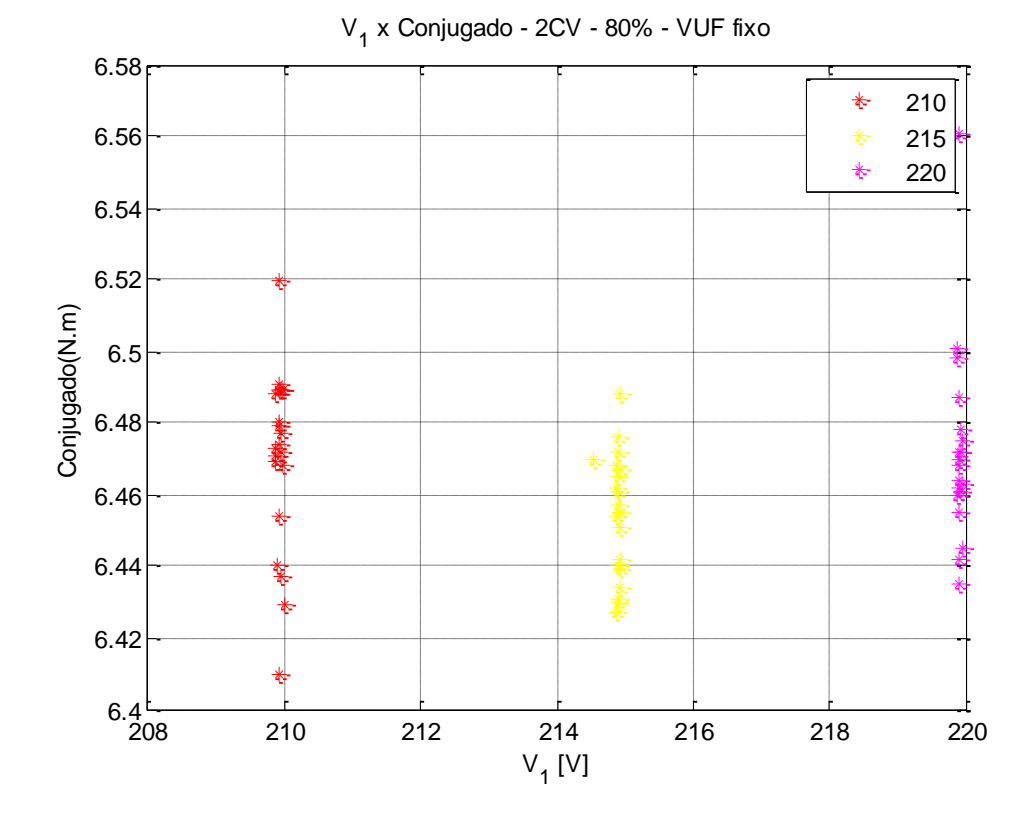

Figura 4.18 - x Conjugado - 2 CV - Carga 90% - *VUF* Fixo

Observando o gráfico da Figura 4.16, é possível observar que o conjugado assim como o rendimento, analisado na subseção 4.3.1, apresenta variação quase nula perante as variações da magnitude de  $V_1$  analisadas. O valor máximo do conjugado é de 7,9 N.m e é encontrado em todos os valores de  $V_1$ , assim como o valor mínimo que é de 7,75 N.m. Para a Figura 4.17, que possui carregamento igual a 90%, muda apenas os valores de máximo e mínimo que neste caso são de 7,4 e 7,2, respectivamente.

Uma análise do gráfico da Figura 4.18 mostra que uma carga menor no MIT, igual a 80%, leva o conjugado a uma faixa de variação ainda menor, igual a 0,1 N.m. Na verdade, temse como valor máximo igual a 6,5 N.m e valor mínimo igual a 6,4 N.m, independentemente da magnitude de  $V_1$  observada.

### 4.3.2.2. Motor de 1 CV de Potência

As Figuras 4.19 a 4.21 apresentam gráficos que têm como parâmetros de observação, a componente de sequência positiva e o conjugado. O valor de *VUF* é fixo em 2% (faixa de variação considerada de 1,9% a 2,1%)

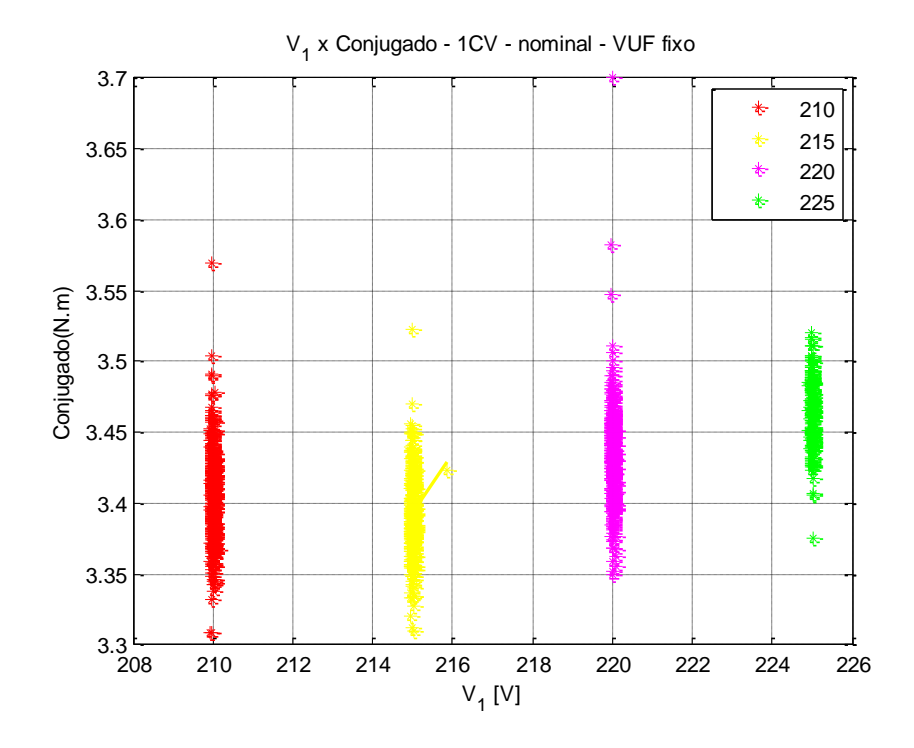

Figura 4.19 - x Conjugado - 1 CV - Carga Nominal - *VUF* Fixo

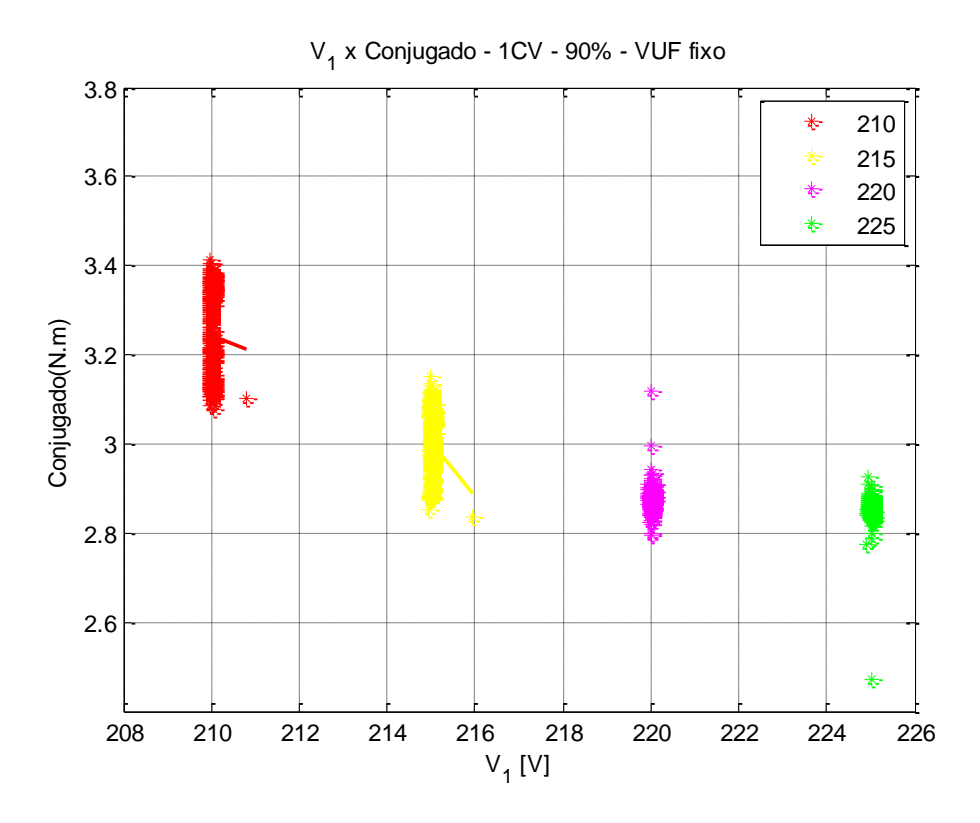

Figura 4.20 - x Conjugado - 1 CV - Carga 90% - *VUF* Fixo

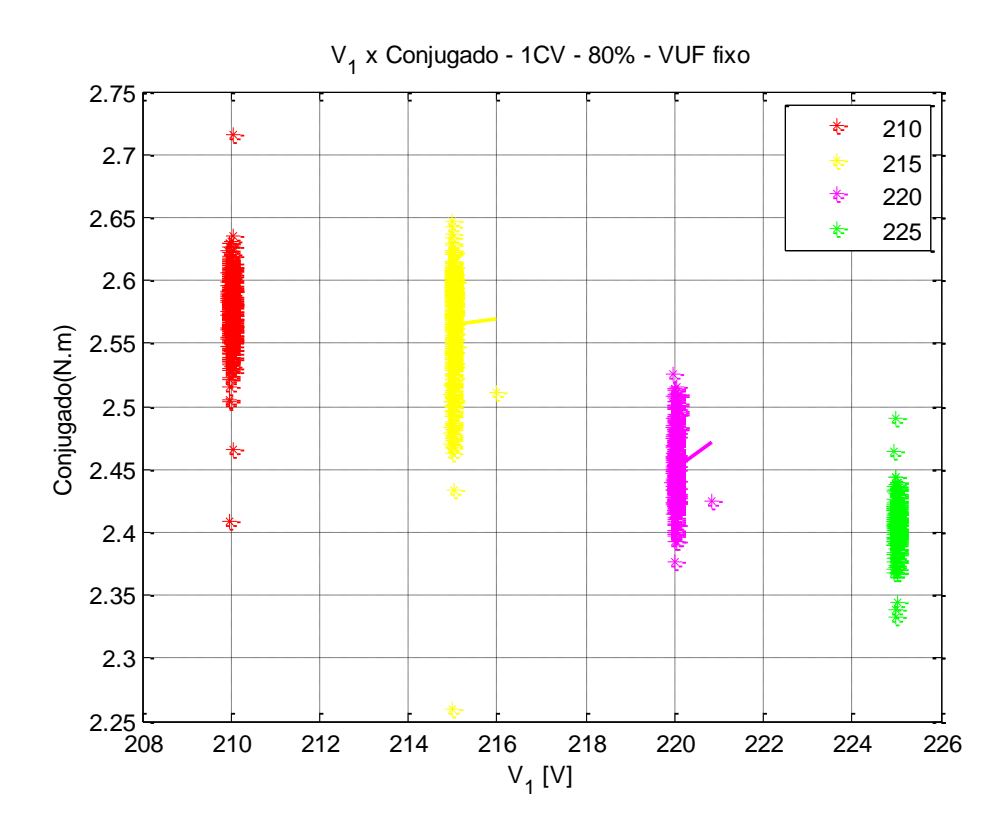

Figura 4.21 - x Conjugado - 1 CV - Carga 80% - *VUF* Fixo

Apesar de apresentar variações centesimais, da Figura 4.19, é possível observar que assim como para o motor de maior potência,  $2$  CV, a magnitude de  $V_1$  não influencia a faixa de variação do conjugado, que tem valor máximo igual a 3,5 N.m e mínimo 3,3 N.m.

### **4.4. CONJUNTOS DE DESEQUILÍBRIOS 3**

Nesta seção, os gráficos apresentados exibem conjugado e rendimento em função de *VUF*. No entanto, neste conjunto de desequilíbrios, o *VUF* sofre variação através da mudança de ângulos, para  $V_1$  fixo nos valores de 210 e 220 V. Dessa forma, pretende-se investigar a influência da variação angular, realizando comparações com o obtido na seção 4.2.

#### **4.4.1. Análise de Rendimento**

#### 4.4.1.1. Motor com 2 CV de Potência

A Figura 4.22 exibe a relação entre rendimento e *VUF*, que varia devido a alterações tanto no módulo das tensões de fase, quanto nos ângulos entre as mesmas*.* Os valores de tensão de sequência positiva, neste caso, são mantidos constantes em 210 V e 220 V.

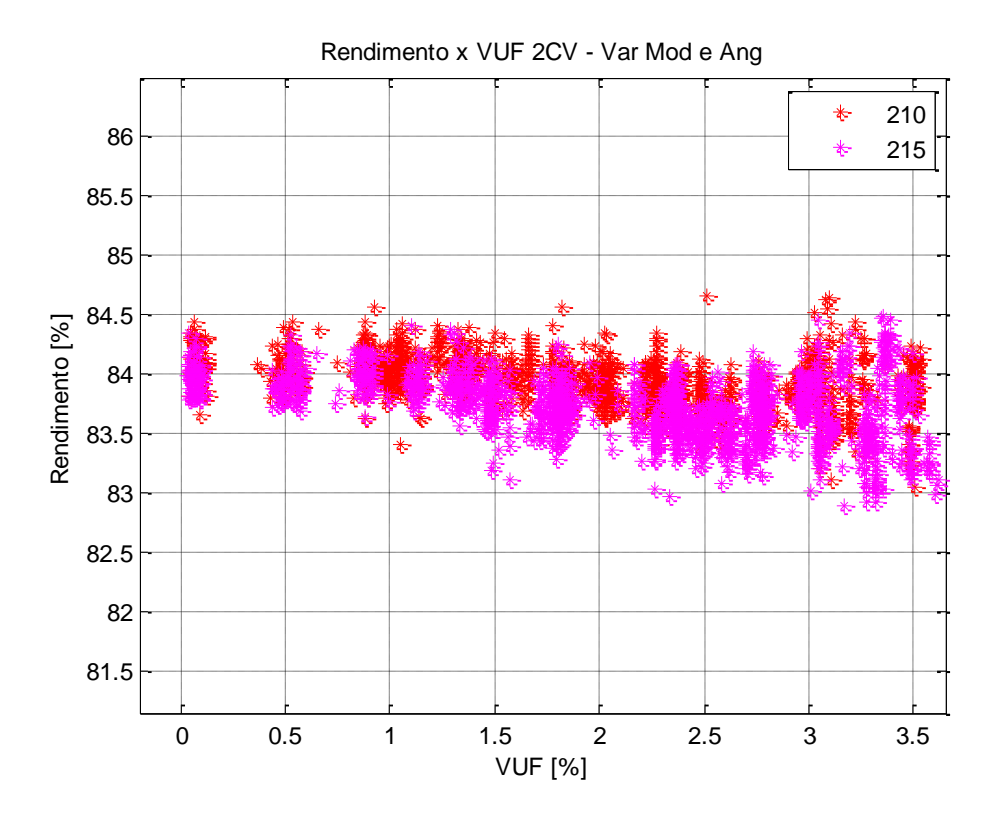

Figura 4.22 – *VUF* x Rendimento - 2 CV - Variação de Módulo e Ângulo

Da Figura 4.22 é possível observar um maior espalhamento do rendimento conforme o aumento de *VUF*. Tem-se como valor mínimo de rendimento 83% e de máximo 84,5%. Comparando os valores de rendimento entre as Figuras 4.1 e 4.22, para a faixa de *VUF* entre 0 e 3,5%, é possível concluir que a variação angular não contribui de forma significativa para um aumento ou decréscimo do rendimento. Pois a faixa de variação do rendimento apresentado na Figura 4.1 é na verdade maior do que a da Figura 4.22.

#### **4.4.2. Análise de Conjugado**

#### 4.4.2.1. Motor com 2 CV de potência

A Figura 4.23 apresenta a relação entre conjugado e *VUF* para variação conjunta de módulo e ângulo.

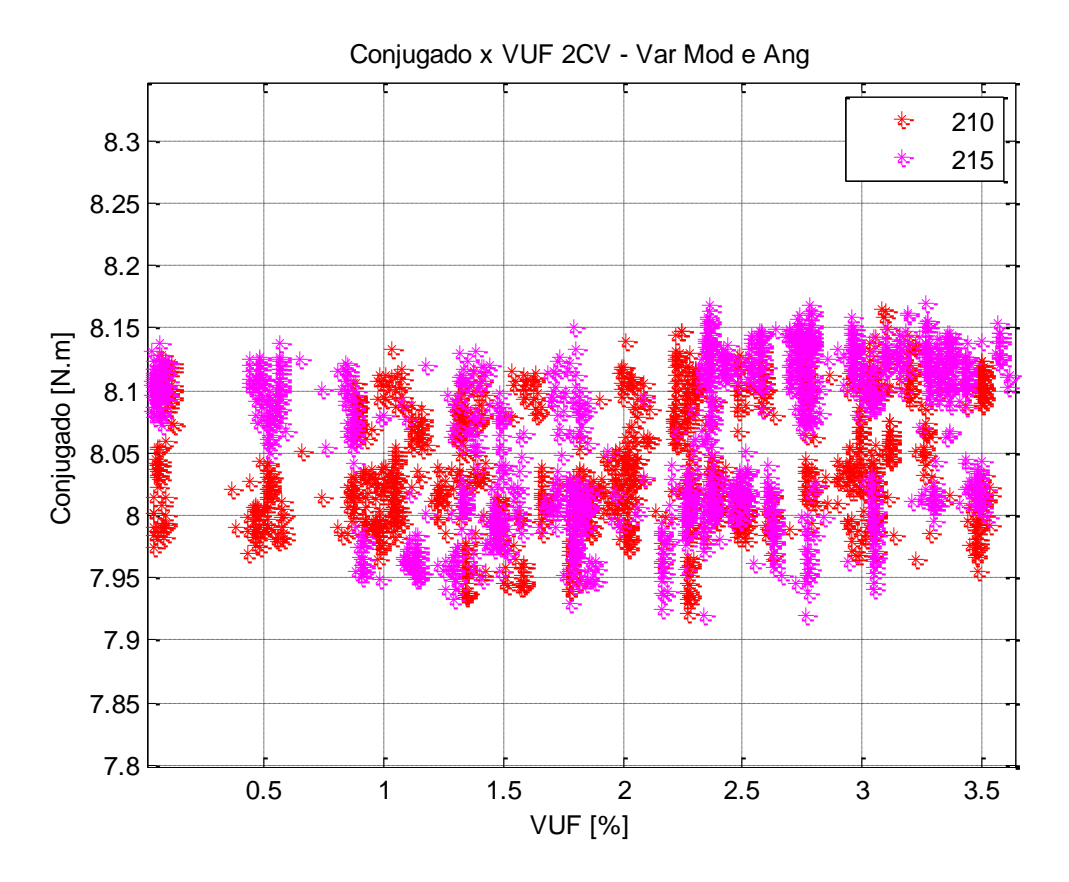

Figura 4.23 - *VUF* x Conjugado - 2 CV - Variação de Módulo e Ângulo

Da Figura 4.23 é possível perceber que a variação do conjugado é insignificante, assim como nos casos em que houve apenas o desequilibro de módulo. Dessa forma pode-se concluir que o desequilíbrio angular aplicado não influencia no valor do conjugado. Do gráfico verifica-se que a diferença entre o valor máximo e mínimo é de apenas 2,5%, tornando mais evidente ainda a conclusão apresentada.

4.4.2.2. Motor com 1 CV de Potência

Na Figura 4.24 é exibido um gráfico que relaciona as variações de *VUF* com o equivalente conjugado para variações de módulo e ângulo.

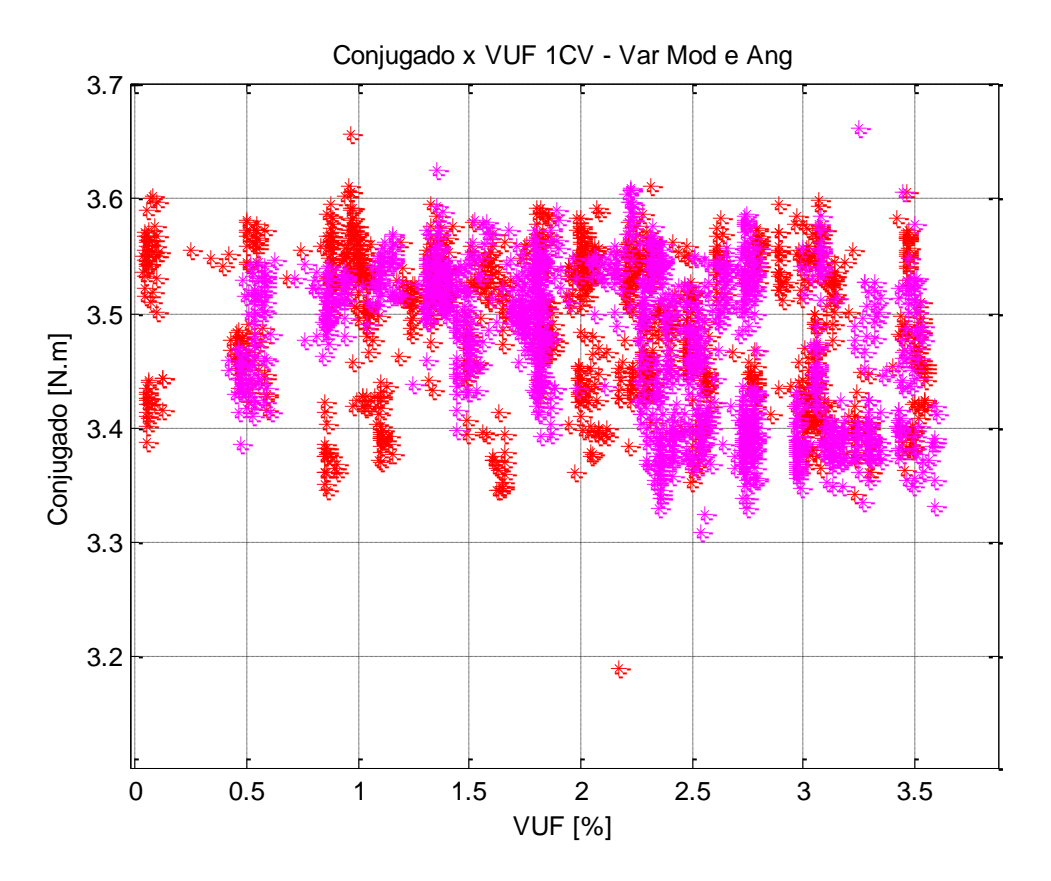

Figura 4.24 - VUF x Conjugado - 1 CV - Variação de Módulo e Ângulo

A Figura 4.24 apresenta espalhamento constante ao longo da variação de *VUF*. Em comparação com a Figura 4.10, é possível observar que a faixa de variação do conjugado manteve-se a mesma. Com isso, conclui-se, novamente, que a inserção do desequilíbrio angular não implica variação significativa, com relação ao desequilíbrio apenas de módulo.

## **5. CONCLUSÕES E RECOMENDAÇÕES**

Este capítulo apresenta as conclusões sobre as análises realizadas ao longo deste trabalho. Também são apresentadas propostas para novas pesquisas sobre o tema em questão.

No Capítulo 1, buscou-se estruturar o trabalho, assim como apresentar a motivação e os objetivos do estudo.

No Capítulo 2 exploraram-se os principais conceitos relativos a desequilíbrio de tensão. Foram exibidos a definição, as causas, os efeitos e os métodos de cálculo para obtenção de grandezas que representem os desequilíbrios. Também se abordou as normas e as diretrizes referentes a desequilíbrio. Visando a melhor compreensão dos efeitos de desequilíbrios sobre o MIT, expôs-se o seu funcionamento. Comentou-se também sobre trabalhos já realizados nesta área, com o intuito de agregar outros pontos de vista.

No Capítulo 3, foram apresentados os métodos utilizados para geração dos bancos de dados de desequilíbrios. Foi efetuada uma descrição do aparato experimental, mostrandose todos os equipamentos utilizados, assim como a montagem destes.

No Capítulo 4, analisaram-se com propriedade as influências dos conjuntos de desequilíbrios gerados, fazendo-se comparações entre diferentes carregamentos sobre dois motores, com potências de 1 e 2 CV. Para o rendimento, quando se aplicou variações de *VUF* para diferentes magnitudes da componente de sequência positiva, obteve-se como resultado uma baixa variação. Entretanto, pôde-se verificar que houve um decréscimo de rendimento até determinado ponto de *VUF*, denominado de ponto de inflexão. Este comportamento não era esperado, uma vez que estudos encontrados na literatura atualmente apontam para a redução do rendimento do motor, quando se aumenta o desequilíbrio da tensão de alimentação. A partir do ponto de inflexão, o aumento do *VUF* acarreta um aumento do rendimento. Observou-se que quanto maior o carregamento do motor, o ponto de inflexão acontece em menores valores de *VUF*. Para o conjugado, mesmo quando o *VUF* sofria variações, não se detectou mudanças significativas. Esta conclusão serve para ambos os motores.

Quando foram aplicados desequilíbrios angulares, juntamente com os de módulo, foi possível concluir que eles não apresentam influência significativa, quando comparados com o caso em que apenas a inserção de desequilíbrios de módulo é efetuada.

Para todos os conjuntos de desequilíbrios aplicados, foram também gerados gráficos que relacionam a componente de sequência negativa,  $V_2$ , com rendimento e conjugado. Isto foi feito com o intuito de se investigar a influência de  $V_2$ . Como era esperado, quando comparados os gráficos que tinham como parâmetro o VUF com os de V<sub>2</sub>, os comportamentos são análogos.

São recomendados como temas de trabalhos futuros:

- Avaliar os efeitos dos desequilíbrios abordados neste trabalho em motores que não sejam de alto rendimento e com potências mais elevadas;
- Avaliar a influência do tipo de ligação do motor no conjugado e no rendimento;
- Investigar a influência de outros distúrbios na qualidade combinados ao desequilíbrio tais como, afundamentos, harmônicas e inter-harmônicas.
- Analisar a influência apenas da variação dos ângulos, como geradores de desequilíbrio.

# **REFERÊNCIAS BIBLIOGRÁFICAS**

- ALMEIDA, W. G. de; FREITAS, F. D. de. *Circuitos Polifásicos*. [S.l.]: Apoio da Fundação de Empreendimentos Científicos e Tecnológicos, FINATEC, 1995.
- ANEEL. *PRODIST:* Procedimentos de distribuição de energia elétrica no sistema elétrico nacional – módulo 8, qualidade da energia elétrica. [S.l.], 2008. Disponível em [<www.aneel.gov.br>](http://www.aneel.gov.br/).
- FAIZ, J.; EBRAHIMPOUR, H.; PILLAY P. (2004). *Influence of Unbalanced Voltage on the Steady-State Performance of a Three-Phase Squirrel-Cage Induction Motor*. In: IEEE Transactions on Energy Conversion, vol. 19, no. 4.
- FAIZ, J.; EBRAHIMPOUR, H. (2005). *Precise Derating of Three-Phase Induction Motor with Unbalanced Voltages.* In: Conference Record of the 2005 IAS Annual Meeting, vol. 1, pp. 481-491.
- FERREIRA Filho, A. L. (2008). *Análise do Comportamento do Fator de Desequilíbrio Frente a Variação da Amplitude e do Ângulo da Tensão.* Tese de Doutorado, Faculdade de Tecnologia, Universidade de Brasília, Brasília, Brasil, pp. 163.
- GROSS, C. A. (2007). *Electric Machines.* CRC Press, 2007.
- IEC. *IEC 61000-4-30: testing and measurement techniques, power quality measurements methods.* [S.l.], 1990.
- IEC. *IEC 1159-2009*: *recommended practice for monitoring electric power quality.* [S.l.], 2009.
- LEE, C. Y. (1999). *Effects of unbalanced voltage on the operation performance of a threephase induction motor*. In: IEEE Transactions on Energy Conversation, vol. 14, no 2, pp. 202-208.
- MACHADO, K. C (2008). *Impacto de Tensões Desequilibradas em Motores de Indução Trifásicos*. Projeto de Graduação, Departamento de Engenharia Elétrica, Centro Tecnológico, Universidade Federal do Espírito Santo, Vitória, Brasil. Disponível em: <www2.ele.ufes.br>.
- MIRABBASI, D.; HEIDARI, M.; SEIFOSSADAT, G. (2009). *Comparison and detection of abnormal conditions in induction motors.* In: Electrical and Electronics Engineering, 2009. ELECO 2009. International Conference. pp. 382-386.
- OLIVEIRA, J. P. J. (2012). *Um Estudo da Influência do Intervalo de Agregação nos Métodos de Quantificação do Desequilíbrio de Tensão.* Trabalho de Graduação, Faculdade de Tecnologia, Universidade de Brasília, Brasília, Brasil, pp. 40.
- REZENDE, P. H. O.; SAMESIMA, M. I. (2012). *Efeitos do Desequilíbrio de Tensões de Suprimentos nos Motores de Indução Trifásico.* Disponível em: <www.seer.ufu.br>.
- SIDDIQUE, A.; YADAVA, G. S.; SINGH, B. (2004). *Effect of Voltage Unbalance on Induction Motors*. In: Conference Record of the 2004 IEEE International Symposium on Electrical Insulation, pp. 26-29, Indianápolis, EUA.

**APÊNDICES**

## **A – BANCOS DE DADOS E CÓDIGO MATLAB**

Neste apêndice são apresentados os bancos de dados de cada conjunto de desequilíbrios, gerados a partir do procedimento explicado no Capítulo 3 deste trabalho. Também é mostrado o código desenvolvido no software *MATLAB,* com o intuito de exemplificar o processo de geração de um dos gráficos apresentados.

Para a geração dos gráficos exibidos neste trabalho, foi desenvolvido um código que de acordo com a necessidade, sofreu alterações em alguns dos seus parâmetros. Sendo estes o nome do arquivo, qual variável acolhe qual parâmetro, e assim por diante. Como pode ser observado no código descrito abaixo.

close all

clear all

clc

load ('MesmoVUF\_oitenta\_tratado.mat');

 $V1 = MesmovUF_oitenta_train(t;1);$ 

 $VUF = MesmoVUF_oitenta_trainato(:,2);$ 

 $T = MesmoVUF_oitenta_trainado(:,3);$ 

 $R = MesmoVUF_oitenta_train(t;5);$ 

 $V2 = MesmoVUF\_noventa\_tratado(:,6);$ 

 $y = sortrows([V1 VUF T ], 1);$ 

 $V1 = y(:,1);$ 

 $VUF = y(:,2);$ 

- $T = y(:,3);$
- $R = y(:,4);$

 $V2 = y(:,5);$ 

for  $i=1:1$ :length $(V1)$ 

if V1(i,1)<211 && V1(i,1)>209

 $V1_210(i,1) = V1(i,1);$ 

 $VUF_210(i,1) = VUF(i,1);$ 

```
T_210(i,1) = T(i,1);R_210(i,1) = R(i,1);V2_210(i,1) = V2(i,1);k = i;
```
end

```
 if V1(i,1)<216 && V1(i,1)>214
V1_215(i-k,1) = V1(i,1);
```
 $VUF_215(i-k,1) = VUF(i,1);$ 

 $T_215(i-k,1) = T(i,1);$ 

 $R_215(i-k,1) = R(i,1);$ 

 $V2_215(i-k,1) = V2(i,1);$ 

 $l = i$ :

end

```
 if V1(i,1)<221 && V1(i,1)>219
```
V1  $220(i-1,1) = V1(i,1);$ 

 $VUF_220(i-1,1) = VUF(i,1);$ 

 $T_220(i-1,1) = T(i,1);$ 

 $R_220(i-1,1) = R(i,1);$ 

 $V2_220(i-1,1) = V2(i,1);$ 

 $m = i$ ;

end

```
 if V1(i,1)<226 && V1(i,1)>224
```

```
V1_225(i-m,1) = V1(i,1);
```
 $VUF_225(i-m,1) = VUF(i,1);$ 

 $T_2225(i-m,1) = T(i,1);$ 

```
R_2225(i-m,1) = R(i,1);
```
 $V2_225(i-m,1) = V2(i,1);$ 

end

end

 $z_{210} =$  sortrows([V1\_210 R\_210],1);  $coef_210 = polyfit(z_210(:,1),z_210(:,2),1);$  $rl_210 = polyval(coef_210, z_210(:,1));$ 

 $z$ <sub>-215</sub> = sortrows([V1<sub>-215</sub> R<sub>-215</sub>],1);

```
coef\_215 = polyfit(z\_215(:,1),z\_215(:,2),1);
```
rl  $215 = \text{polyval}(\text{coef } 215, z \ 215(:,1));$ 

 $z_{220} =$  sortrows([V1\_220 R\_220],1);

 $\text{coef}\_220 = \text{polyfit}(z_220(:,1),z_220(:,2),1);$ 

rl  $220 = \text{polyval}(\text{coef } 220, z \ 220(:,1));$ 

 $z_{225} =$  sortrows([V1\_225 R\_225],1);

coef\_225 = polyfit(z\_225(:,1),z\_225(:,2),1);

 $rl_225 = polyval(coef_225, z_225(:,1));$ 

 $figure(1)$ 

plot(V1\_210,R\_210,'\*r',V1\_215,R\_215,'\*y',V1\_220,R\_220,'\*m',V1\_225,R\_225,'\*g');

hold on;

```
plot(z_210(:,1),rl_210,'r',z_215(:,1),rl_215,'y',z_220(:,1),rl_220,'m',z_225(:,1),rl_225,'g','linewidth',2);
```
 $xlabel('V_1 [V]');$ 

ylabel('Rendimento [%]');

```
legend('210','215','220','225')%,'210(regressão)','215(regressão)','220(regressão)','225(regressão)');
```
grid on;

title('V\_1 x Rendimento - 2CV - oitenta - VUF fixo')

hold off;

 $z$ <sub>-210</sub> = sortrows([V1\_210 T<sub>-210</sub>],1);

 $\text{coef}\_210 = \text{polyfit}(z_210(:,1),z_210(:,2),1);$ 

```
rl_210 = polyval(coef_210, z_210(:,1));
```

```
z_{215} = sortrows([V1_215 T_215],1);
```

```
\text{coef}\_215 = \text{polyfit}(z_215(:,1),z_215(:,2),1);
```

```
rl_215 = polyval(coef_215, z_215(:,1));
```

```
z_220 = sortrows([V1_220 T_220],1);
```
 $\text{coef}\_220 = \text{polyfit}(z_220(:,1),z_220(:,2),1);$ 

 $rl_220 = polyval(coef_220, z_220(:,1));$ 

 $z_225 =$  sortrows([V1\_225 T\_225],1);

coef\_225 = polyfit(z\_225(:,1),z\_225(:,2),1);

```
rl 225 = \text{polyval}(\text{coef } 225, z \ 225(:,1));
```
figure(2)

```
plot(V1_210,T_210,'*r',V1_215,T_215,'*y',V1_220,T_220,'*m',V1_225,T_225,'*g');
```
hold on

plot(z\_210(:,1),rl\_210,'r',z\_215(:,1),rl\_215,'y',z\_220(:,1),rl\_220,'m',z\_225(:,1),rl\_225,'g','linewidth',2);

 $xlabel('V_1 [V]');$ 

ylabel('Conjugado(N.m)');

legend('210','215','220','225'),%'210(regressão)','215(regressão)','220(regressão)','225(regressão)'); grid on;

title ('V\_1 x Conjugado - 2CV - 80% - VUF fixo');

hold off

% V1\_1 = VariaVUF\_nominal\_tratado(1:316,2);

%  $T_1$  = VariaVUF\_nominal\_tratado(1:316,4);

% R\_1 = VariaVUF\_nominal\_tratado(1:316,5);

% VUF  $1 = \text{VariaVUF}$  nominal tratado(1:316,3);

% V1\_2 = VariaVUF\_nominal\_tratado(317:635,2);

%  $T_2 = \text{VariaVUF\_nominal\_tratado}(317:635,4);$ 

% R  $2 = \text{VariaVUF}$  nominal tratado(317:635,5);

% VUF  $2 = \text{VariaVUF}$  nominal tratado(317:635,3);

% V1\_3 = VariaVUF\_nominal\_tratado(636:950,2);

%  $T_3$  = VariaVUF\_nominal\_tratado(636:950,4);

%  $R_3$  = VariaVUF\_nominal\_tratado(636:950,5);

% VUF\_3 = VariaVUF\_nominal\_tratado( $636:950,3$ );

% V1\_4 = VariaVUF\_nominal\_tratado(951:1240,2);

% T\_4 = VariaVUF\_nominal\_tratado(951:1240,4);

%  $R_4$  = VariaVUF\_nominal\_tratado(951:1240,5);

% VUF\_ $4 = \text{VariaVUF\_nominal\_tratado}(951:1240,3);$ 

% V1\_5 = VariaVUF\_nominal\_tratado(1241:1488,2);

% T\_5 = VariaVUF\_nominal\_tratado(1241:1488,4);

%  $R_5$  = VariaVUF\_nominal\_tratado(1241:1488,5);

% VUF\_5 = VariaVUF\_nominal\_tratado(1241:1488,3);

% V1\_6 = VariaVUF\_nominal\_tratado(1489:1653,2);

% T\_6 = VariaVUF\_nominal\_tratado(1489:1653,4);

% R\_6 = VariaVUF\_nominal\_tratado(1489:1653,5);

% VUF\_6 = VariaVUF\_nominal\_tratado(1489:1653,3);

% V1\_7 = VariaVUF\_nominal\_tratado(1654:1696,2);

% T\_7 = VariaVUF\_nominal\_tratado(1654:1696,4);

% R\_7 = VariaVUF\_nominal\_tratado(1654:1696,5);

% VUF  $7 = \text{VariaVUF}$  nominal tratado(1654:1696,3);

%plot(VUF\_1,T\_1,'\*',VUF\_2,T\_2,'\*',VUF\_3,T\_3,'\*',VUF\_4,T\_4,'\*',VUF\_5,T\_5, '\*',VUF\_6,T\_6,'\*',VUF\_7,T\_7,'\*' );

 $\%$  %plot(V1\_1,T\_1,'\*',V1\_2,T\_2,'\*',V1\_3,T\_3,'\*',V1\_4,T\_4,'\*',V1\_5,T\_5, '\*',V1\_6,T\_6,'\*',V1\_7,T\_7,'\*' );

%%plot(V1\_1,R\_1,'\*',V1\_2,R\_2,'\*',V1\_3,R\_3,'\*',V1\_4,R\_4,'\*',V1\_5,R\_5, '\*',V1\_6,R\_6,'\*',V1\_7,R\_7,'\*' );

% xlabel( $V1(V)$ );

% ylabel('Conjugado(N.m)');

% legend('VUF = 1', 'VUF = 2', 'VUF = 3', 'VUF = 4', 'VUF = 5', 'VUF = 6', 'VUF = 7');

% title('Conjugado X V1');

% grid on;

As Tabelas A.1 e A.2 exibem os bancos de dados aplicados sobre os motores de potência iguais a 1 e 2 CV. Nelas, a segunda coluna diz respeito à maior magnitude que a corrente nos MITs pode alcançar, servindo como proteção tanto para a fonte quanto para os motores. A terceira coluna determina quanto tempo as condições de desequilíbrio, da linha equivalente, serão aplicadas no motor.

| <b>NÚMERO</b>           | <b>CORRENTE</b> | <b>TEMPO</b> |        | <b>TENSÃO TENSÃO</b> |        | TENSÃO ÂNGULO | ÂNGULO        |
|-------------------------|-----------------|--------------|--------|----------------------|--------|---------------|---------------|
| D <sub>O</sub>          | <b>LIMITE</b>   | (S)          | $V_a$  | $V_h$                | $V_c$  | $\theta_{ab}$ | $\theta_{ac}$ |
| <b>ENSAIO</b>           |                 |              |        |                      |        |               |               |
| $\mathbf{1}$            | 3,5             | 9000         | 127,00 | 127,00               | 127,00 | $-120$        | 120           |
| $\boldsymbol{2}$        | 3,5             | 60           | 118,81 | 118,81               | 126,09 | $-120$        | 120           |
| $\overline{\mathbf{3}}$ | 3,5             | 60           | 119,51 | 118,18               | 126,03 | $-120$        | 120           |
| 4                       | 3,5             | 60           | 120,26 | 117,62               | 125,84 | $-120$        | 120           |
| 5                       | 3,5             | 60           | 121,03 | 117,15               | 125,54 | $-120$        | 120           |
| 6                       | 3,5             | 60           | 121,81 | 116,79               | 125,13 | $-120$        | 120           |
| $\overline{7}$          | 3,5             | 60           | 122,57 | 116,54               | 124,62 | $-120$        | 120           |
| 8                       | 3,5             | 60           | 123,64 | 116,39               | 123,70 | $-120$        | 120           |
| $\boldsymbol{9}$        | 3,5             | 60           | 124,28 | 116,45               | 123,00 | $-120$        | 120           |
| 10                      | 3,5             | 60           | 124,84 | 116,63               | 122,26 | $-120$        | 120           |
| 11                      | 3,5             | 60           | 125,51 | 117,12               | 121,10 | $-120$        | 120           |
| 12                      | 3,5             | 60           | 125,94 | 117,84               | 119,95 | $-120$        | 120           |
| 13                      | 3,5             | 60           | 125,97 | 119,82               | 117,94 | $-120$        | 120           |
| 14                      | 3,5             | 60           | 124,67 | 122,50               | 116,56 | $-120$        | 120           |
| 15                      | 3,5             | 60           | 123,76 | 123,58               | 116,39 | $-120$        | 120           |
| 16                      | 3,5             | 60           | 122,70 | 124,52               | 116,51 | $-120$        | 120           |
| 17                      | 3,5             | 60           | 121,56 | 125,28               | 116,89 | $-120$        | 120           |
| 18                      | 3,5             | 60           | 120,02 | 125,92               | 117,79 | $-120$        | 120           |
| 19                      | 3,5             | 60           | 119,65 | 126,01               | 118,07 | $-120$        | 120           |
| 20                      | 3,5             | 60           | 119,29 | 126,06               | 118,38 | $-120$        | 120           |

Tabela A.1 - Banco de Dados para *VUF* Constante Igual a 2%

| 21 | 3,5 | 60 | 118,94 | 126,09 | 118,70 | $-120$ | 120 |
|----|-----|----|--------|--------|--------|--------|-----|
| 22 | 3,5 | 60 | 121,65 | 121,65 | 129,10 | $-120$ | 120 |
| 23 | 3,5 | 60 | 122,36 | 120,99 | 129,03 | $-120$ | 120 |
| 24 | 3,5 | 60 | 123,52 | 120,17 | 128,70 | $-120$ | 120 |
| 25 | 3,5 |    |        |        | 128,11 | $-120$ |     |
|    |     | 60 | 124,71 | 119,57 |        |        | 120 |
| 26 | 3,5 | 60 | 125,86 | 119,23 | 127,29 | $-120$ | 120 |
| 27 | 3,5 | 60 | 126,58 | 119,17 | 126,64 | $-120$ | 120 |
| 28 | 3,5 | 60 | 127,24 | 119,22 | 125,93 | $-120$ | 120 |
| 29 | 3,5 | 60 | 127,82 | 119,41 | 125,17 | $-120$ | 120 |
| 30 | 3,5 | 60 | 128,50 | 119,90 | 123,99 | $-120$ | 120 |
| 31 | 3,5 | 60 | 128,94 | 120,65 | 122,81 | $-120$ | 120 |
| 32 | 3,5 | 60 | 129,10 | 121,59 | 121,71 | $-120$ | 120 |
| 33 | 3,5 | 60 | 128,97 | 122,67 | 120,75 | $-120$ | 120 |
| 34 | 3,5 | 60 | 128,57 | 123,84 | 119,98 | $-120$ | 120 |
| 35 | 3,5 | 60 | 127,91 | 125,03 | 119,45 | $-120$ | 120 |
| 36 | 3,5 | 60 | 127,04 | 126,16 | 119,19 | $-120$ | 120 |
| 37 | 3,5 | 60 | 126,00 | 127,18 | 119,21 | $-120$ | 120 |
| 38 | 3,5 | 60 | 124,85 | 128,03 | 119,52 | $-120$ | 120 |
| 39 | 3,5 | 60 | 123,66 | 128,65 | 120,08 | $-120$ | 120 |
| 40 | 3,5 | 60 | 122,50 | 129,01 | 120,88 | $-120$ | 120 |
| 41 | 3,5 | 60 | 121,77 | 129,09 | 121,52 | $-120$ | 120 |
| 42 | 3,5 | 60 | 124,48 | 124,48 | 132,10 | $-120$ | 120 |
| 43 | 3,5 | 60 | 125,21 | 123,81 | 132,03 | $-120$ | 120 |
| 44 | 3,5 | 60 | 125,99 | 123,22 | 131,84 | $-120$ | 120 |
| 45 | 3,5 | 60 | 126,80 | 122,73 | 131,52 | $-120$ | 120 |
| 46 | 3,5 | 60 | 128,01 | 122,21 | 130,84 | $-120$ | 120 |
| 47 | 3,5 | 60 | 129,53 | 121,94 | 129,59 | $-120$ | 120 |
| 48 | 3,5 | 60 | 130,20 | 122,00 | 128,86 | $-120$ | 120 |
| 49 | 3,5 | 60 | 131,05 | 122,32 | 127,68 | $-120$ | 120 |
| 50 | 3,5 | 60 | 131,49 | 122,69 | 126,87 | $-120$ | 120 |
| 51 | 3,5 | 60 | 131,93 | 123,45 | 125,67 | $-120$ | 120 |
|    |     |    |        |        |        | $-120$ |     |
| 52 | 3,5 | 60 | 132,10 | 124,41 | 124,54 |        | 120 |
| 53 | 3,5 | 60 | 131,97 | 125,53 | 123,56 | $-120$ | 120 |
| 54 | 3,5 | 60 | 131,36 | 127,13 | 122,56 | $-120$ | 120 |
| 55 | 3,5 | 60 | 130,61 | 128,33 | 122,11 | $-120$ | 120 |
| 56 | 3,5 | 60 | 129,65 | 129,46 | 121,94 | $-120$ | 120 |
| 57 | 3,5 | 60 | 128,54 | 130,45 | 122,06 | $-120$ | 120 |
| 58 | 3,5 | 60 | 127,35 | 131,24 | 122,46 | $-120$ | 120 |
| 59 | 3,5 | 60 | 126,13 | 131,79 | 123,13 | $-120$ | 120 |
| 60 | 3,5 | 60 | 125,35 | 132,01 | 123,70 | $-120$ | 120 |
| 61 | 3,5 | 60 | 124,60 | 132,10 | 124,35 | $-120$ | 120 |
| 62 | 3,5 | 60 | 131,72 | 124,78 | 133,21 | $-120$ | 120 |
| 63 | 3,5 | 60 | 132,10 | 124,73 | 132,88 | $-120$ | 120 |
| 64 | 3,5 | 60 | 132,47 | 124,71 | 132,53 | $-120$ | 120 |
| 65 | 3,5 | 60 | 132,82 | 124,72 | 132,17 | $-120$ | 120 |
| 66 | 3,5 | 60 | 133,16 | 124,77 | 131,79 | $-120$ | 120 |
| 67 | 3,5 | 60 | 133,27 | 131,65 | 124,79 | $-120$ | 120 |
| 68 | 3,5 | 60 | 132,94 | 132,03 | 124,73 | $-120$ | 120 |
| 69 | 3,5 | 60 | 132,60 | 132,40 | 124,71 | $-120$ | 120 |
| 70 | 3,5 | 60 | 132,23 | 132,76 | 124,72 | $-120$ | 120 |
| 71 | 3,5 | 60 | 131,86 | 133,10 | 124,76 | $-120$ | 120 |

Tabela A.2 - Banco de Dados para *VUF* Variando de 0,5% e 3,5%

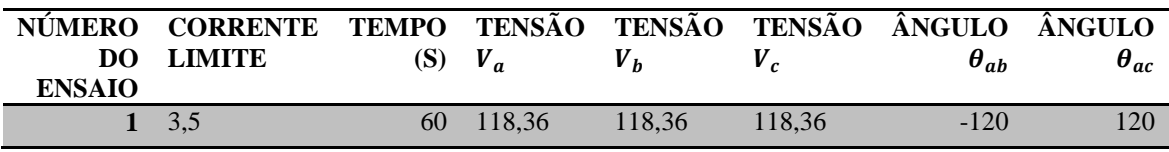

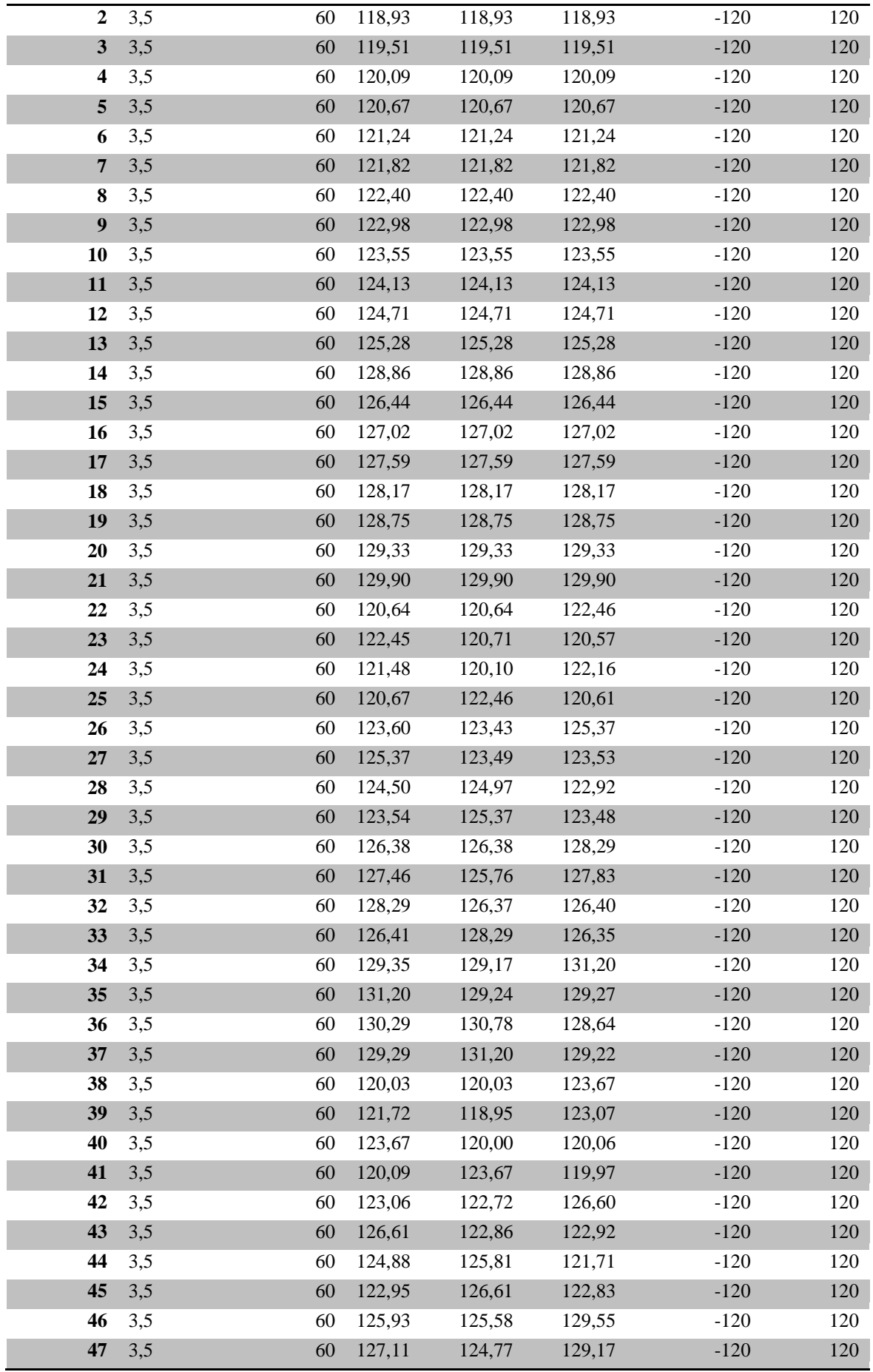

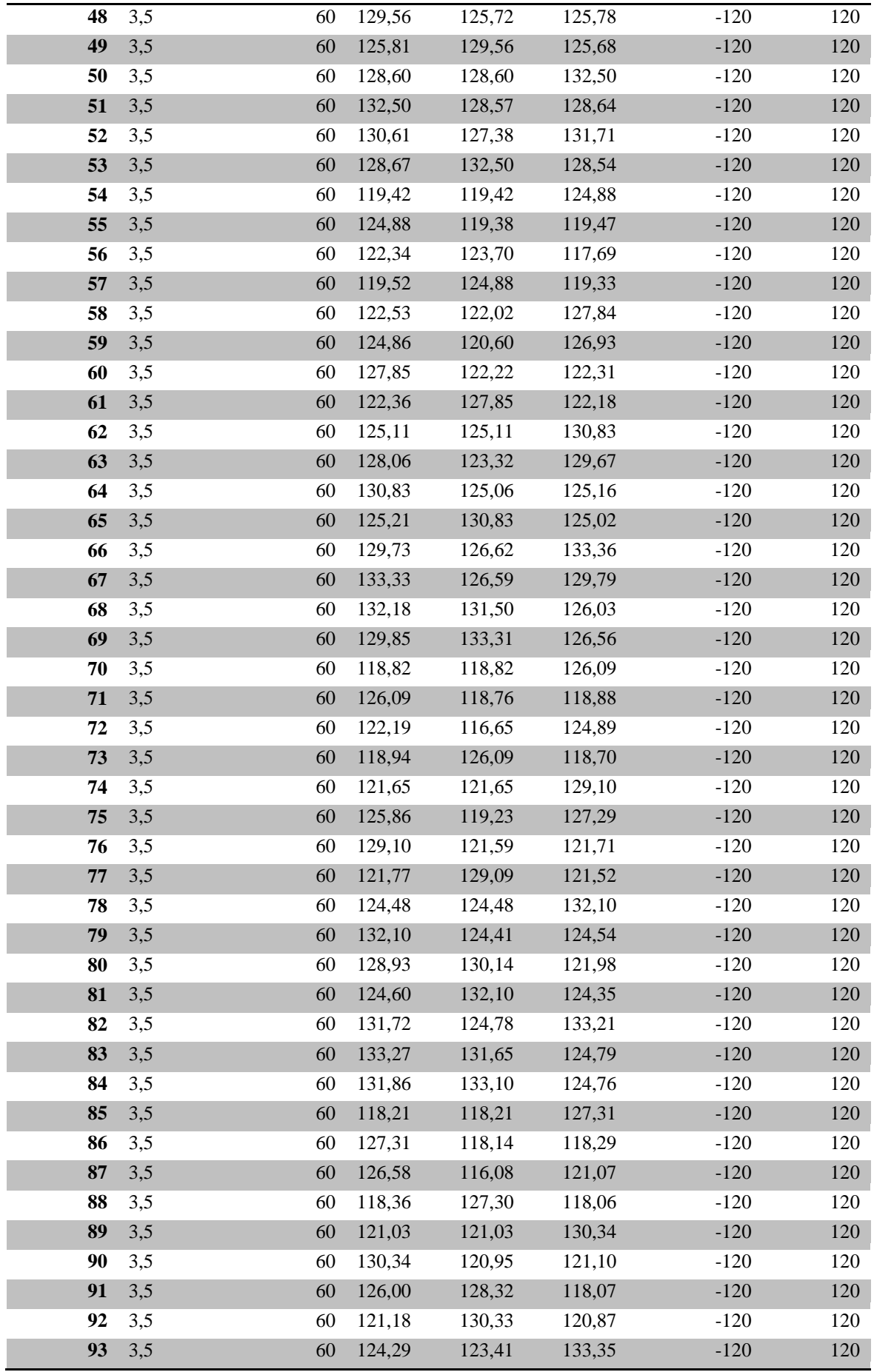

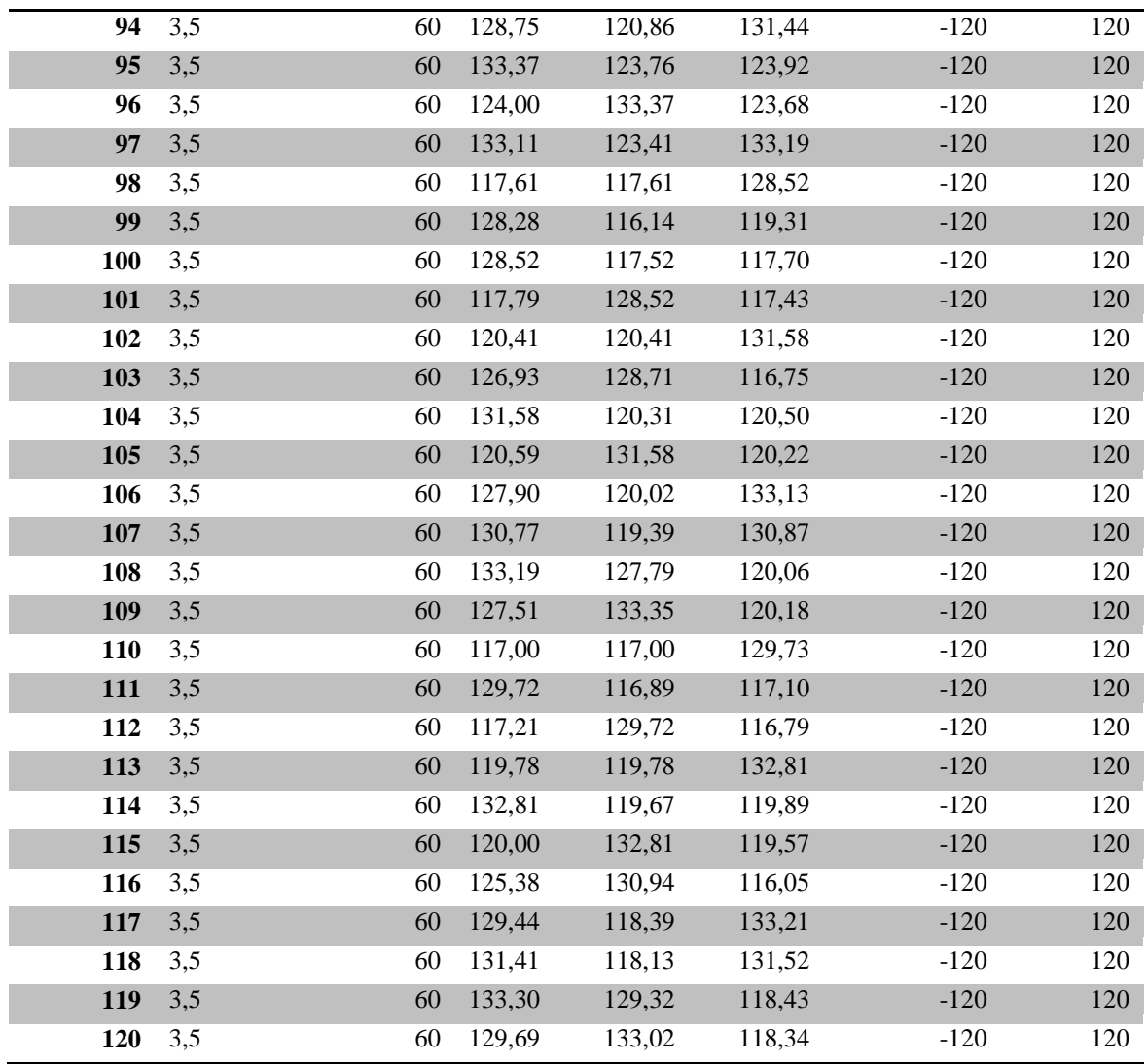